**Université** Michel de Montaigne Bordeaux 3

**Cellule d'Aide au Pilotage** 

Observatoire des étudiants

### **Observatoire des Étudiants Cellule d'aide au pilotage**

**Esplanade des Antilles - 33 607 PESSAC Cedex ode@u-bordeaux3.fr - www.u-bordeaux3.fr/fr/ode.html**

## Après un Master 2 Après un Master 2

## **Devenir des diplômes Promotion 2009**

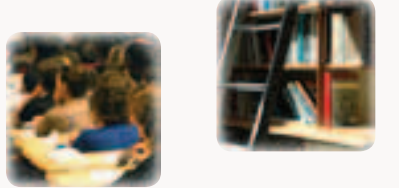

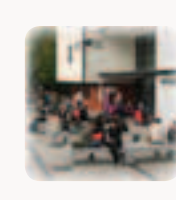

**Conception et Réalisation : Séverine Groult**

**Octobre 2012**

### Sommaire

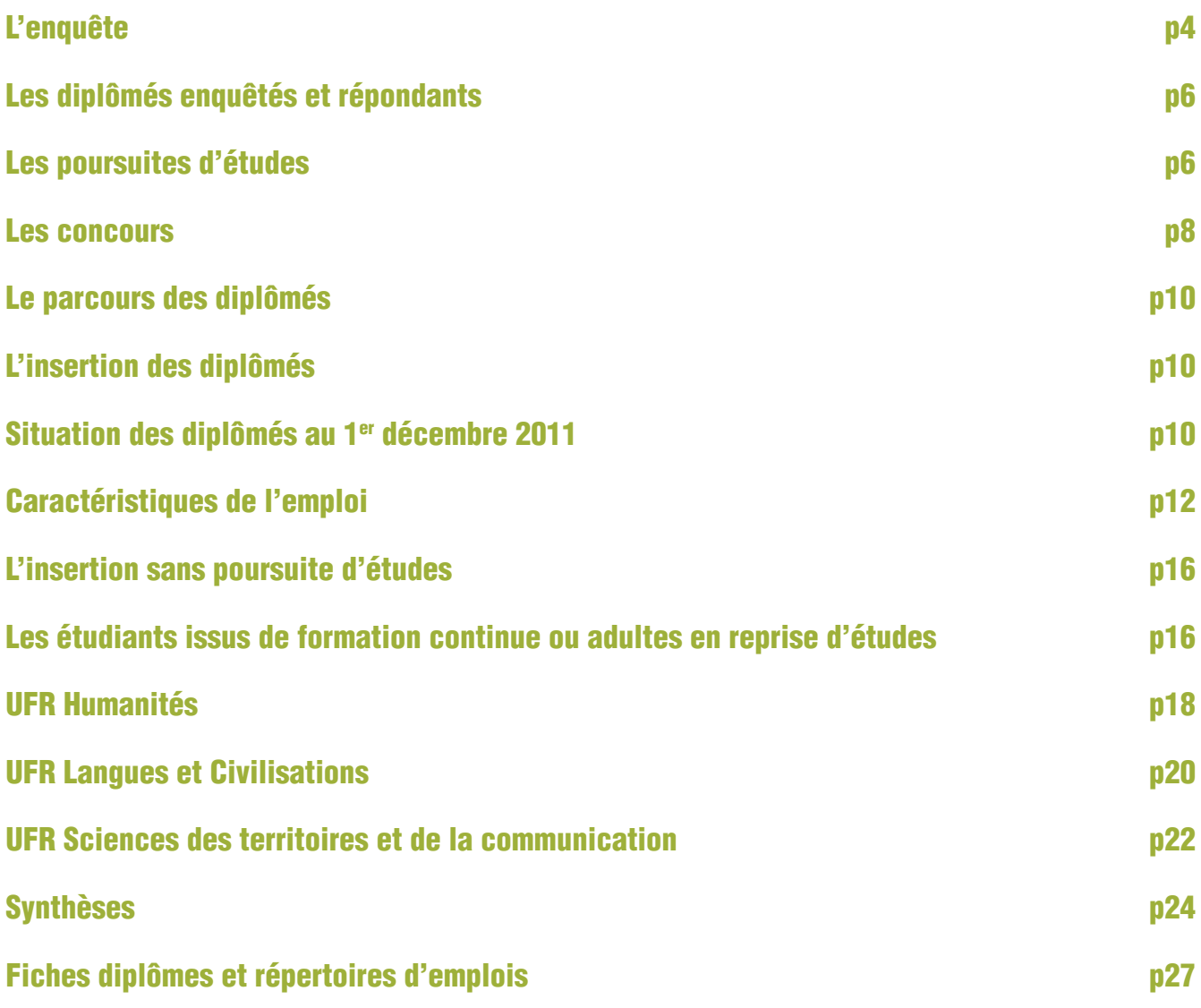

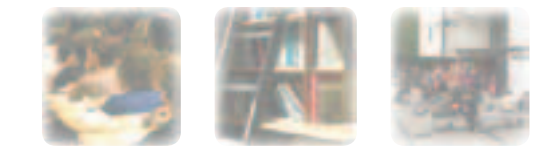

# L'enquête

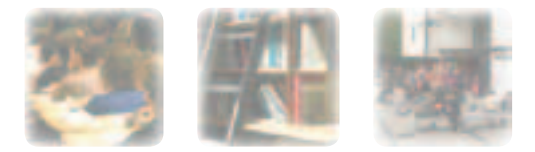

#### Aspects méthodologiques Aspects méthodologiques

**Pour la quatrième année consécutive, l'Observatoire des Étudiants, en collaboration avec l'Observatoire Régional des Parcours Étudiants Aquitains (ORPEA) et le Ministère de l'Enseignement Supérieur et de la Recherche, réalise une enquête sur le devenir des diplômés de Master 2.**

**Les diplômés sont interrogés 30 mois après l'obtention de leur Master afin de leur laisser le temps nécessaire pour terminer une poursuite d'études, prendre le temps d'une recherche d'emploi, s'insérer professionnellement.**

**Selon la méthodologie habituelle, un questionnaire a été** 

**envoyé, par courrier ou par mail, début décembre 2011 aux 782 diplômés de Master 2 en 2009. Des relances téléphoniques ont eu lieu entre février et avril 2012, complétées par une recherche de coordonnées erronées ou manquantes sur Internet (pages blanches, sites relationnels...).**

**Les étudiants ont été interrogés sur leur cursus antérieur au Master 2, leur parcours depuis qu'ils sont diplômés, ainsi que sur leur situation au 1er décembre 2011.**

**Sur les 782 diplômés enquêtés, 594 ont répondu, soit un taux de retour de 76 %.**

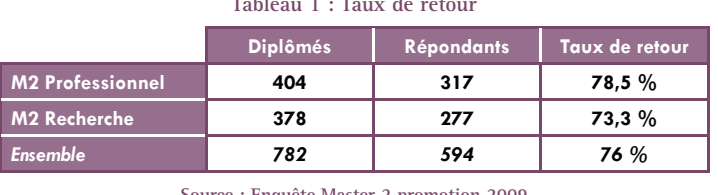

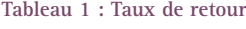

**Source : Enquête Master 2 promotion 2009**

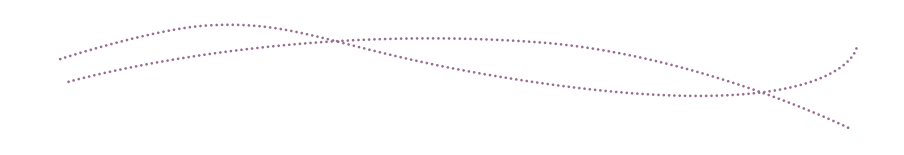

**Après une présentation de la population enquêtée, la première partie de ce rapport sera consacrée à la formation postérieure au Master 2 :**

- **Poursuite d'études**
- **Préparation et réussite aux concours**

**Dans une seconde partie, nous nous intéresserons à l'insertion professionnelle des diplômés 2009 :**

- **Situation des diplômés au 1er décembre 2011**
- **Caractéristiques de l'emploi occupé au moment de l'enquête**
- **Avis sur l'emploi**

**Enfin, des fiches par formation permettant une approche plus ciblée sur les spécialités seront en annexe. Au verso de ces fiches se trouveront les répertoires d'emplois décrits de manière exhaustive.**

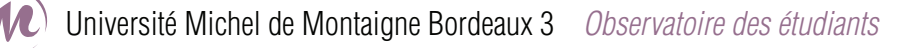

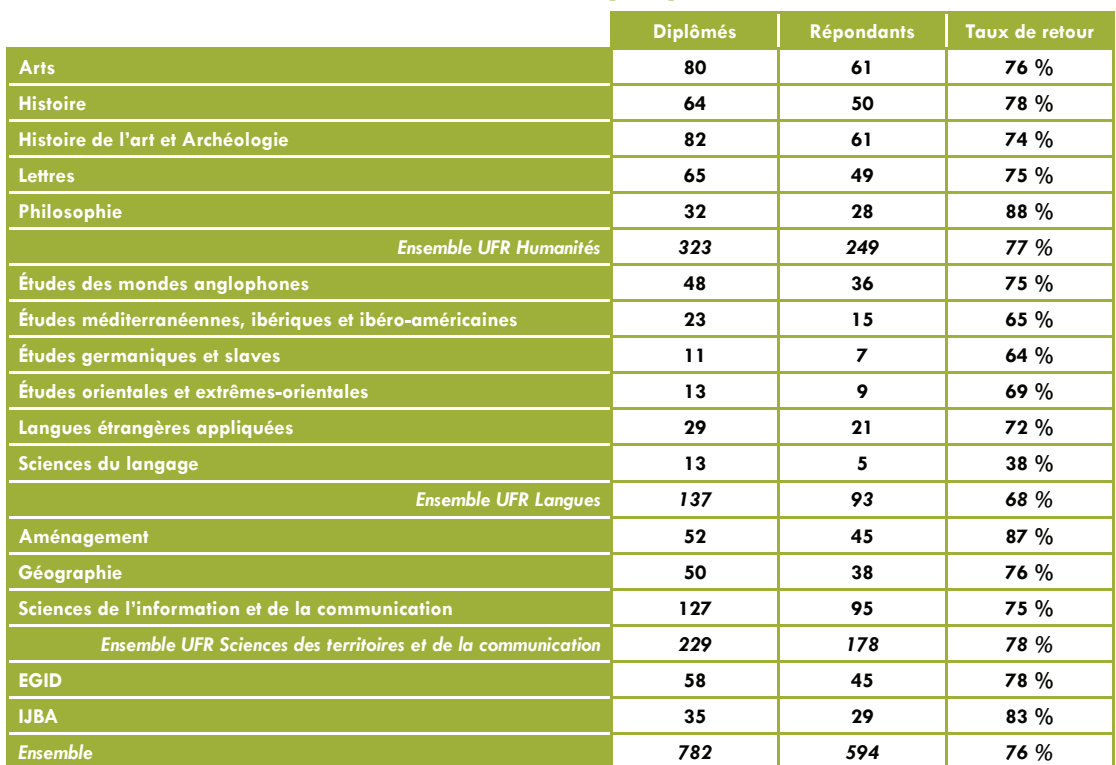

#### **Tableau 2 : Taux de retour par département**

**Source : Enquête Master 2 promotion 2009**

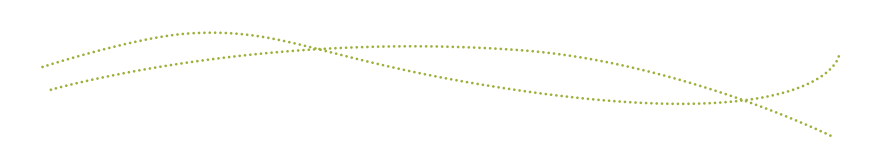

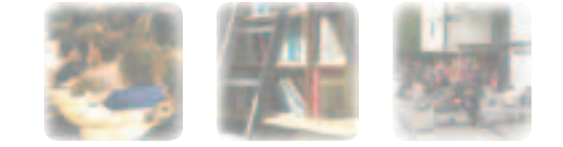

#### Les diplômés enquêtés et les répondants Les diplômés enquêtés et les répondants

**En 2008-2009,** 512 **étudiants étaient inscrits en Master 2 professionnel à l'Université de Bordeaux 3. Parmi eux,** 404 **ont été diplômés au terme de cette année universitaire, soit un taux de réussite de** 79 %**. Cette population est très majoritairement féminine (**69 %**). L'âge moyen au moment du diplôme est de** 26 ans**, pour un âge médian de 24 ans : 50 % des diplômés ont moins de 24 ans, 50 % ont 24 ans et plus.**

86 % **des diplômés sont titulaires d'un baccalauréat général : 35 % d'un bac littéraire, 28 % d'un bac scientifique et 23 % d'un bac économique.** 4 % **sont titulaires d'un bac technologique et** 10 % **ont bénéficié d'une équivalence de leur titre étranger, d'une validation des acquis par l'expérience professionnelle ou encore d'une dispense. Dans l'ensemble,** 37 % **sont boursiers : 87 % d'entre eux** 

**possèdent une bourse de l'Enseignement Supérieur.**

9 % **ont déclaré, au moment de leur inscription en Master 2, exercer une activité salariée. Il s'agit un emploi à temps partiel dans 78 % des cas.**

89 % **des diplômés enquêtés sont de nationalité française.** 

**Contractor** 

**38 % ont obtenu leur baccalauréat en Aquitaine et 14 % dans l'une des trois académies limitrophes (Poitiers, Limoges, Toulouse).**

**91 % des diplômés sont issus de formation initiale : il s'agit des étudiants inscrits sous le régime de la formation initiale et âgés de moins de 30 ans au moment de leur inscription en Master 2. 9 % étaient inscrits en formation continue ou sont des adultes en reprise d'études.**

**Graphique 1 : Caractéristiques des étudiants diplômés et des étudiants répondants**

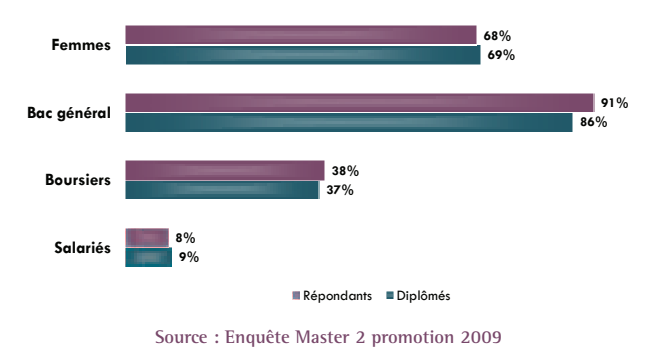

libean

#### La poursuite d'études La poursuite d'études

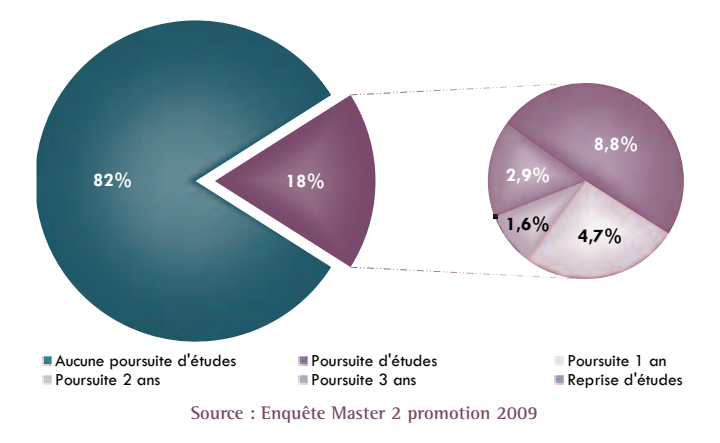

**Graphique 2 : Caractéristiques des poursuites d'études**

**Au cours des 30 mois suivants l'obtention de leur Master professionnel,** 18 % **des diplômés ont poursuivi des études :** 4,7 % **ont poursuivi pendant 1 an,** 1,6 % **pendant 2 ans,** 2,9 % **pendant 3 ans (et sont toujours en études au moment de l'enquête) et** 8,8 % **ont repris des études après 1 ou 2 ans d'arrêt.**

**Qu'ils soient issus de formation initiale ou de formation continue, les diplômés de Master 2 professionnel poursuivent ou reprennent des études dans les mêmes proportions.**

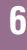

## Master recherche

### Les diplômés enquêtés et les répondants Les diplômés enquêtés et les répondants

meesto

**En 2008-2009,** 734 **étudiants étaient inscrits en Master 2 recherche à l'Université de Bordeaux 3. Parmi eux,** 378 **ont été diplômés au terme de cette année universitaire, soit un taux de réussite de** 51 %**. Cette population est très majoritairement féminine (**66 %**). L'âge moyen au moment du diplôme est de** 27 ans**, pour un âge médian de 24 ans : 50 % des diplômés ont moins de 24 ans, 50 % ont 24 ans et plus.**

**Graphique 1 : Caractéristiques des étudiants diplômés et des étudiants répondants**

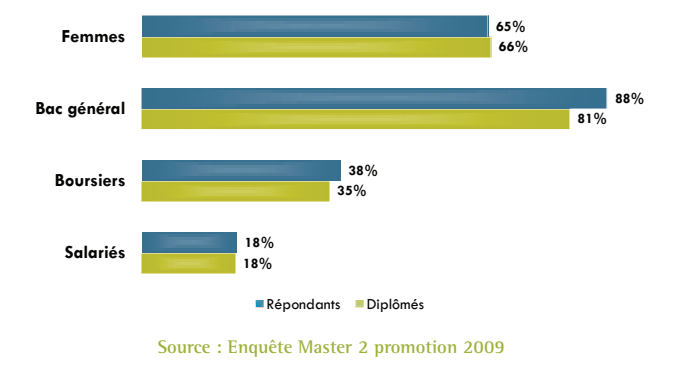

81 % **des diplômés sont titulaires d'un baccalauréat général : 44 % d'un bac littéraire, 21 % d'un bac économique et 16 % d'un bac scientifique.** 3 % **sont titulaires d'un bac technologique, moins de** 1 % **d'un bac professionnel et** 16 % **ont bénéficié d'une équivalence de leur titre étranger, d'une validation des acquis par l'expérience professionnelle ou encore d'une dispense.**

**Dans l'ensemble,** 35 % **sont boursiers : 82 % d'entre eux possèdent une bourse de l'Enseignement Supérieur.**

18 % **ont déclaré, au moment de leur inscription en Master 2, exercer une activité salariée. Il s'agit un emploi à temps partiel dans 65 % des cas.**

84 % **des diplômés enquêtés sont de nationalité française. 61 % ont obtenu leur baccalauréat en Aquitaine et 9 % dans l'une des trois académies limitrophes (Poitiers, Limoges, Toulouse).**

**83 % des diplômés sont issus de formation initiale : il s'agit des étudiants inscrits sous le régime de la formation initiale et âgés de moins de 30 ans au moment de leur inscription en Master 2. 17 % étaient inscrits en formation continue ou sont des adultes en reprise d'études.**

### La poursuite d'études La poursuite d'études

**Au cours des 30 mois suivants l'obtention de leur Master professionnel,** 64 % **des diplômés ont poursuivi des études :** 15,5 % **ont poursuivi pendant 1 an,** 19,5 % **pendant 2 ans,** 20,9 % **pendant 3 ans (et sont toujours en études au moment de l'enquête) et** 8,3 % **ont repris des études après 1 ou 2 ans d'arrêt.**

**Il existe une différence significative de poursuite d'études selon le régime d'inscription. En effet, 69 % des diplômés de formation initiale ont poursuivi ou repris des études contre seulement 40 % des diplômés de formation continue.**

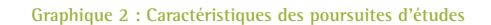

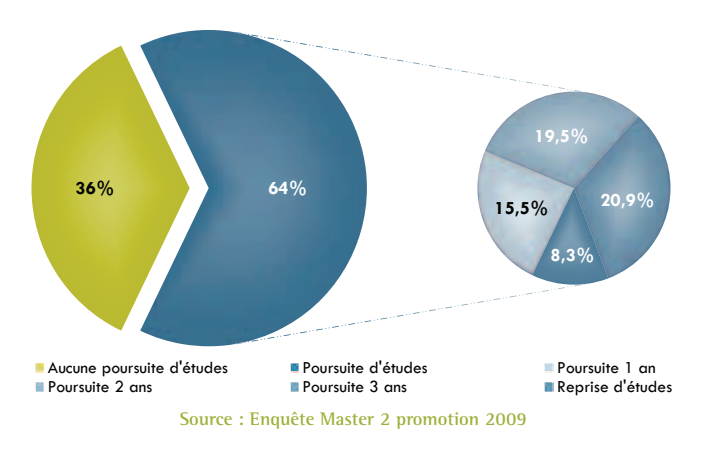

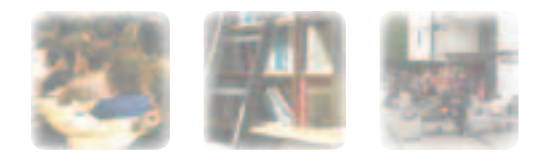

Vlaster professi

#### Les concours Les concours

**Dans l'ensemble,** 20 % **des diplômés ont can-didaté à au moins un concours de la fonction publique : 5,1 % uniquement avant l'obtention de leur Master 2, 12,6 % uniquement après et 2,5 % à la fois avant et après.**

**Les diplômés de formation continue candidatent deux fois plus souvent que ceux de formation initiale, mais il s'agit de concours majoritairement passés avant l'obtention de leur Master 2.**

**Parmi les candidats,** 34 % **ont passé au moins un concours de l'enseignement (6 % un concours du 1er degré, 28 % un concours du 2nd degré),** 70 % **un concours administratif (48 % de catégorie A, 19 % de catégorie B et 3 % de catégorie C). Notons que 5 % des diplômés-candidats ont tenté les deux types de concours.**

**Lorsqu'ils candidatent, les diplômés de formation initiale privilégient les concours administratifs (77 % contre 26 % pour les concours de l'enseignement) alors que ceux issus de formation continue se tournent davantage vers des concours de l'enseignement (73 % contre 36 % pour les concours administratifs).**

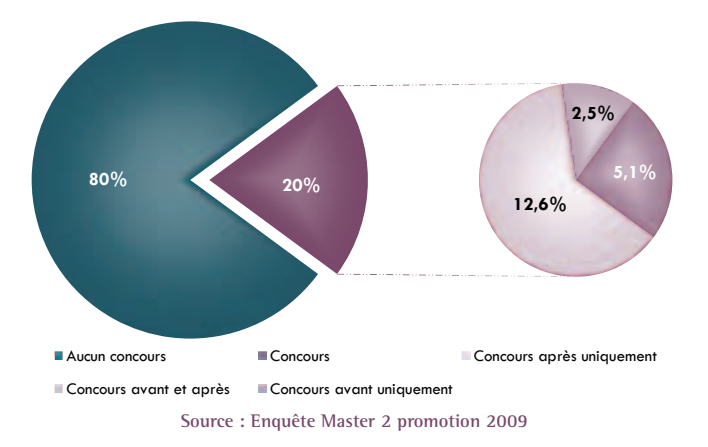

**Graphique 3 : Passation et périodes de concours**

**Au final, candidats et non-candidats confondus, seuls**  5 % **des diplômés ont candidaté à un concours de l'enseignement et** 11 % **à un concours administratif.** 

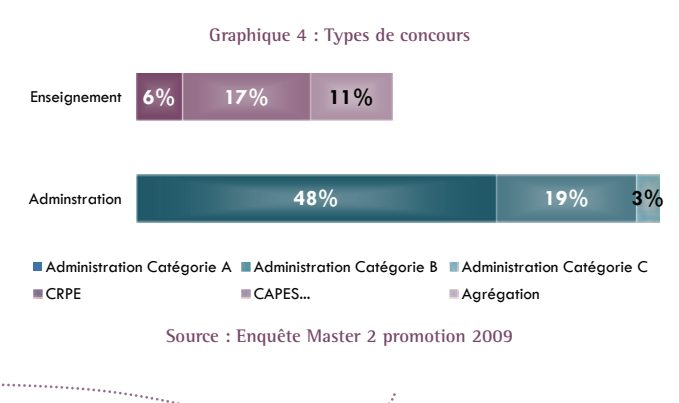

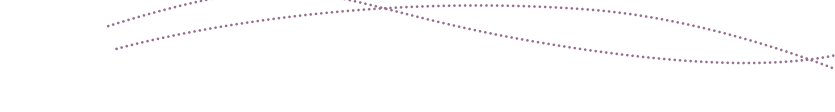

. . . . . . . . . . .

Le tableau ci-dessous présente les taux de réussite<sup>1</sup> par **période de passation et par type de concours.**

**La réussite la plus importante concerne les concours de l'enseignement. En effet, en dehors des attentes de résultats au moment de l'enquête,** 44 % **des candidats sont lauréats.** 

**Au final,** 16 % **des diplômés qui ont passé un concours ont connu le succès. Le taux de réussite est de 21 % pour**  **les concours passés avant ou pendant le Master 2 et de 12 % pour les concours post-Master 2. Les diplômés de formation continue ont un taux de réussite supérieur à ceux de formation initiale mais il est uniquement dû à des concours antérieurs à l'obtention de leur Master 2.**

**Sur l'ensemble des diplômés de Master 2 professionnel, candidats ou non-candidats,** 2 % **des diplômés sont lauréats d'un concours.**

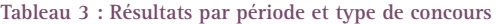

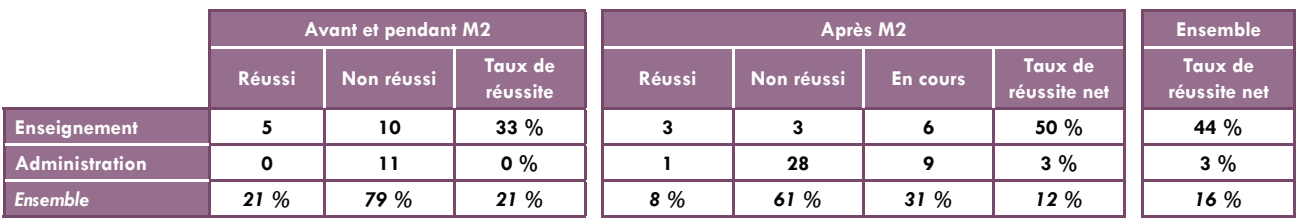

**Source : Enquête Master 2 promotion 2009**

**1 Tous les taux de réussite sont donnés en excluant du calcul les concours en attente de résultats.**

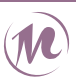

## Master recherche

#### Les concours Les concours

**Graphique 3 : Passation et périodes de concours**

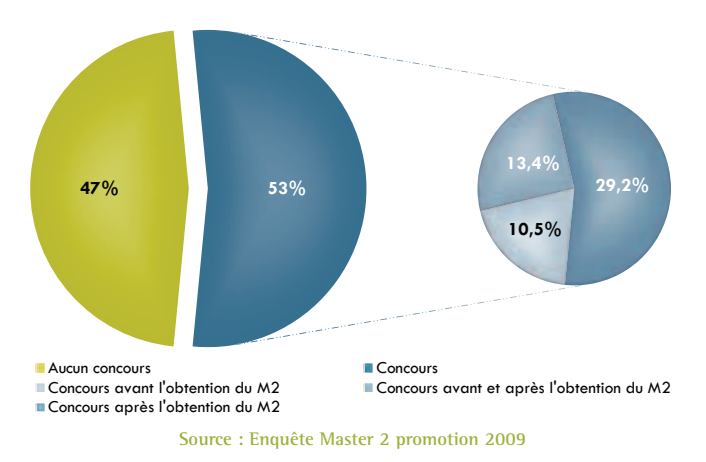

**Parmi les candidats,** 82 % **ont passé au moins un concours**  de l'enseignement (10 % un concours du 1<sup>er</sup> degré, **71 % un concours du 2nd degré et 1 % un concours de l'enseignement supérieur),** 28 % **un concours administratif (19 % de catégorie A, 6 % de catégorie B et 3 % de catégorie C). Notons que 10 % des diplômés-candidats ont tenté les deux types de concours.**

**Quel que soit le régime d'inscription, il n'existe pas de différence significative au niveau des types de concours passés.**

**Au final, candidats et non-candidats confondus,** 32 % **des** 

ans l'ensemble, 53 % des diplômés ont can**didaté à au moins un concours de la fonction publique : 5,1 % uniquement avant l'obtention de leur Master 2, 12,6 % uniquement après et 2,5 % à la fois avant et après.**

**Les diplômés de formation initiale candidatent davantage que ceux issus de formation continue (56 % contre 38 %).**

**diplômés ont candidaté à un concours de l'enseignement et** 11 % **à un concours administratif.** 

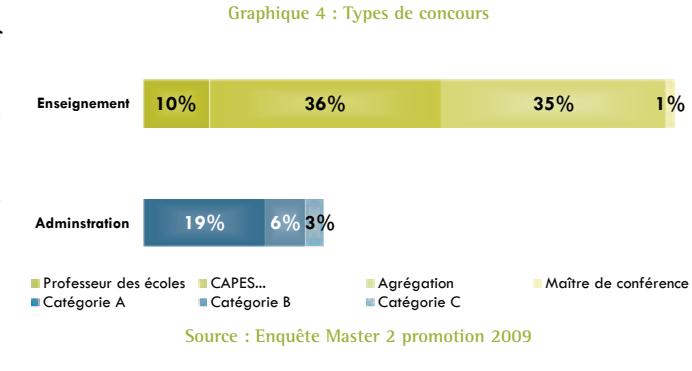

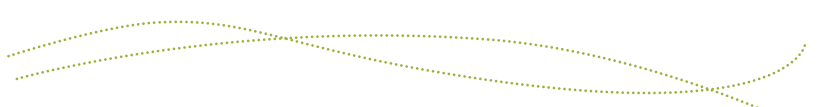

Le tableau ci-dessous présente les taux de réussite<sup>1</sup> par **période de passation et par type de concours. On remarque que le taux de réussite net global est supérieur à chaque taux de réussite car plusieurs étudiants ont candidaté à différents types de concours.**

**La réussite la plus importante concerne les concours de l'enseignement. En effet, en dehors des attentes de résultats au moment de l'enquête,** 56 % **des candidats sont lauréats.** 

**Au final,** 58 % **des diplômés qui ont passé un concours ont connu le succès. Le taux de réussite est de 41 % pour les concours passés avant ou pendant le Master 2 et de 56 % pour les concours post-Master 2. Le régime d'inscription n'a pas d'effet significatif sur la réussite aux concours.**

**Sur l'ensemble des diplômés de Master 2 recherche, candidats ou non-candidats,** 19 % **des diplômés sont lauréats d'un concours.**

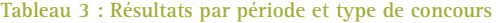

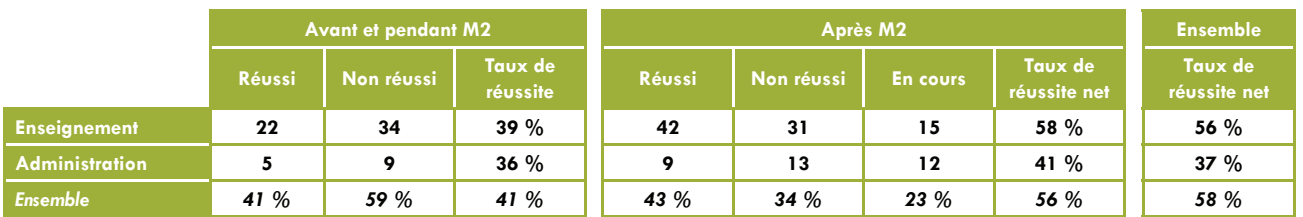

**Source : Enquête Master 2 promotion 2009**

**1 Tous les taux de réussite sont donnés en excluant du calcul les concours en attente de résultats.**

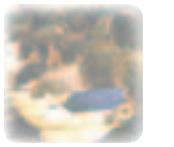

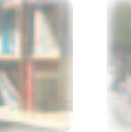

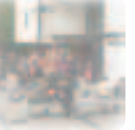

<sup>10</sup> Master profess

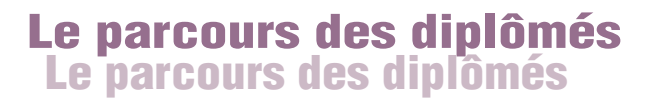

**Le graphique ci-contre permet de connaître, mois par mois, la situation des diplômés entre**  septembre 2009 et le 1<sup>er</sup> décembre 2011.

**L'entrée sur le marché du travail se fait progressivement. En effet, immédiatement après l'obtention de leur Master 2,**  40 % **des diplômés sont en emploi, 29 % sont en recherche d'emploi, soit un taux d'emploi2 de 58 %. En décembre 2010,** 77 % **sont en emploi, 15 % en recherche d'emploi, soit un taux d'emploi de 84 %. Entre décembre 2010 et décembre 2011, on remarque une relative stabilité, tant du taux d'insertion3 que du taux d'emploi.**

**Graphique 5 : Parcours des diplômés**

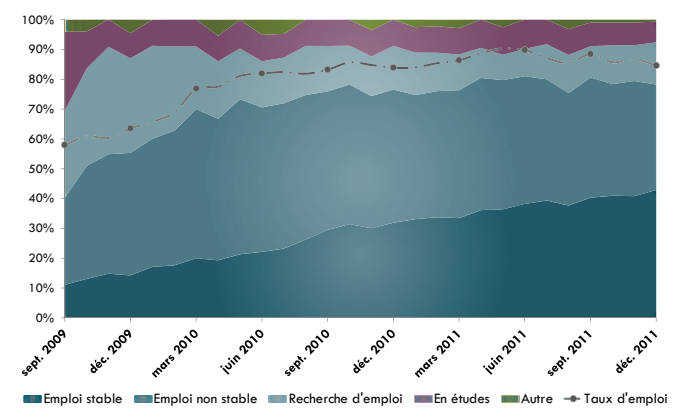

**Source : Enquête Master 2 promotion 2009**

the company

#### L'insertion des diplômés L'insertion des diplômés

**Afin d'analyser au plus près l'insertion des diplômés de notre établissement, nous distinguons la situation des étudiants issus de formation initiale de celle des étudiants en formation continue ou adultes en reprise d'études.**

**En formation initiale, on trouve tout étudiant inscrit sous le régime de la formation initiale et âgé de moins de 30 ans au moment de son inscription en Master 2 (**92 %**, soit 291 étudiants).**

**À l'inverse, on considère en formation continue ou adultes en reprise d'études (ARE) les étudiants inscrits sous le régime de la formation continue ou permanente, ou âgés de 30 ans ou plus au moment de leur entrée en Master 2 (**8 % **soit 26 étudiants).**

**Nous décrirons, d'abord, la situation des diplômés issus de formation initiale, puis celle des formations continues ou ARE, avant de réaliser une synthèse par UFR.**

#### Situation des diplômés issus de formation initiale : 291 répondants

**Au 1er décembre 2011, soit 30 mois après l'obtention de leur Master 2 professionnel,**  78 % **des diplômés sont en emploi,** 15 % **sont en recherche d'emploi,** 6 % **poursuivent ou ont repris des études et** 1 % **sont inactifs.**

**Calculé sur l'effectif des étudiants en emploi (226) ou en recherche d'emploi (44), le taux d'emploi s'établit à** 84 %**.**

87 % **des diplômés en recherche d'emploi au moment de l'enquête ont déclaré avoir déjà occupé un emploi depuis l'obtention de leur emploi. En moyenne, ils recherchent un emploi depuis 8 mois, pour une durée médiane de 4 mois.**

**Graphique 6 : Situation des diplômés au 1er décembre 2011**

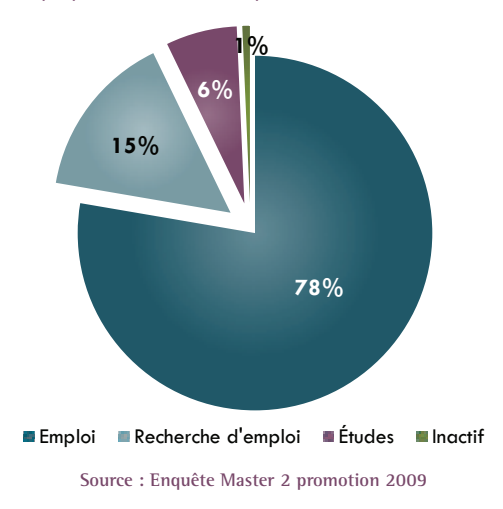

**2 Taux d'emploi : nombre de diplômés en emploi / nombre de diplômés en emploi ou en recherche d'emploi**

**3 Taux d'insertion : nombre de diplômés en emploi / nombre de diplômés, toutes situations confondues**

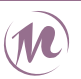

# **<sup>11</sup>** Master recherche

#### Le parcours des diplômés Le parcours des diplômés

**Graphique 5 : Parcours des diplômés**

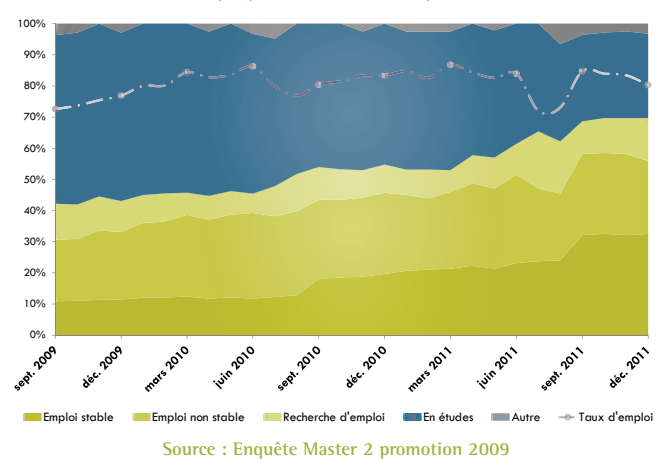

L'insertion des diplômés L'insertion des diplômés

**Afin d'analyser au plus près l'insertion des di-plômés de notre établissement, nous distinguons la situation des étudiants issus de formation initiale de celle des étudiants en formation continue ou adultes en reprise d'études.**

**En formation initiale, on trouve tout étudiant inscrit sous le régime de la formation initiale et âgé de moins de 30 ans au moment de son inscription en Master 2 (**85 %**, soit 235 étudiants).**

**Le graphique ci-contre permet de connaître, mois par mois, la situation des diplômés entre**  septembre 2009 et le 1<sup>er</sup> décembre 2011.

**L'entrée sur le marché du travail se fait progressivement. En effet, immédiatement après l'obtention de leur Master 2,**  31 % **des diplômés sont en emploi contre** 46 % **un an plus tard et** 56 % **deux ans plus tard. Le taux d'emploi2 passe de** 73 % **en septembre 2009 à** 80 % **en décembre 2011. Il connaît une forte chute en juillet et août 2011 qui est due à l'entrée sur le marché du travail des diplômés qui ont poursuivi des études pendant deux ans.**

**La proportion d'étudiants en études diminue de moitié au cours de la période : elle passe de** 54 % **à la sortie de Master 2 à** 27 % **30 mois plus tard.**

**À l'inverse, on considère en formation continue ou adultes en reprise d'études (ARE) les étudiants inscrits sous le régime de la formation continue ou permanente, ou âgés de 30 ans ou plus au moment de leur entrée en Master 2 (**15 % **soit 42 étudiants).**

**Nous décrirons, d'abord, la situation des diplômés issus de formation initiale, puis celle des formations continues ou ARE, avant de réaliser une synthèse par UFR.**

**Graphique 6 : Situation des diplômés au 1er décembre 2011**

#### issus de formation initiale : 235 étudiants Situation des diplômés

**Au 1er décembre 2011, soit 30 mois après l'obtention de leur Master 2 recherche, 55 % des diplômés sont en emploi,** 14 % **sont en recherche d'emploi,** 28 % **poursuivent ou ont repris des études et**  3 % **sont inactifs.**

**Calculé sur l'effectif des étudiants en emploi (129) ou en recherche d'emploi (34), le taux d'emploi s'établit à** 79 %**.** 66 % **des diplômés en recherche d'emploi au moment de l'enquête ont déclaré avoir déjà occupé un emploi depuis l'obtention de leur emploi. En moyenne, ils recherchent un emploi depuis 10 mois, pour une durée médiane de 6 mois.**

**Lorsqu'ils sont en études, 41 % sont en doctorat, 30 % préparent un concours, 11 % tentent d'obtenir un autre Master, les autres poursuivant dans des formations de**  **niveau inférieur au Master 2 (Licence, DU...)**

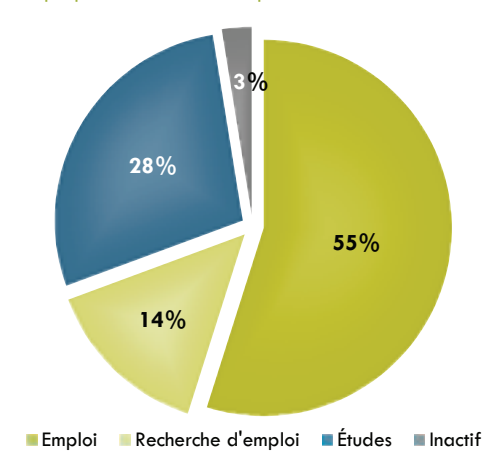

**Source : Enquête Master 2 promotion 2009**

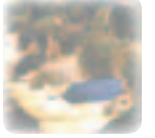

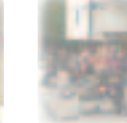

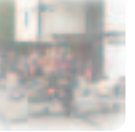

**2 Taux d'emploi : nombre de diplômés en emploi / nombre de diplômés en emploi ou en recherche d'emploi**

<sup>12</sup> Master professi

### Caractéristiques de l'emploi Caractéristiques de l'emploi

#### Employeur et secteur d'activité

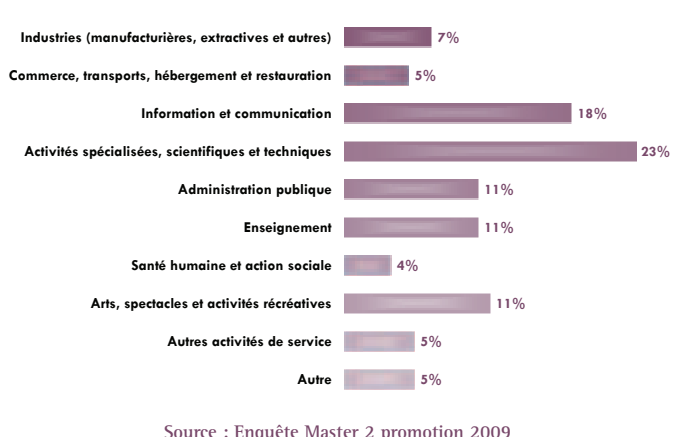

**Graphique 7 : Secteur d'activité de l'employeur**

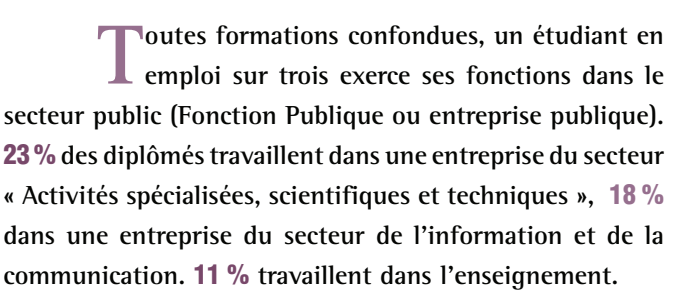

#### Nature du contrat de travail et quotité de travail

**Dans l'ensemble,** 53 % **des diplômés occupent un emploi stable : 47 % en CDI, 5 % en tant que profession libérale, indépendant ou chef d'entreprise, et 1 % en tant que fonctionnaire.**

47 % **connaissent la précarité : ils sont en CDD (40 %), volontaires internationaux (3 %), en emplois aidés, intermittents du spectacle, intérimaires ou vacataires (1 % chacun).**

**La précarité touche davantage le secteur public que le secteur privé (78 % contre 34 %).**

89 % **des diplômés exercent leurs fonctions à plein temps. Lorsqu'ils sont à temps partiel, celui-ci est subi dans 8 cas sur 10. Bien que les femmes soient proportionnellement plus nombreuses à être à temps partiel (13 % contre 8 %),** 

**le genre n'a pas d'impact significatif sur la quotité de travail.**

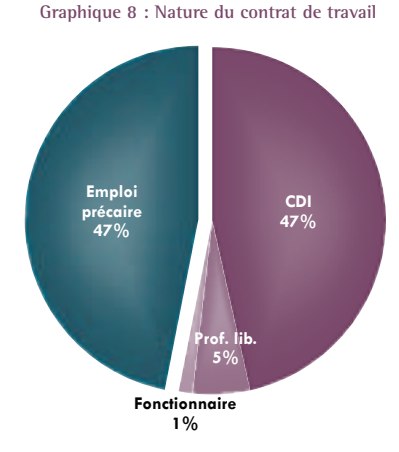

**Source : Enquête Master 2 promotion 2009**

.<br>Maart

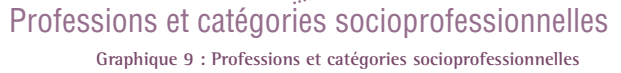

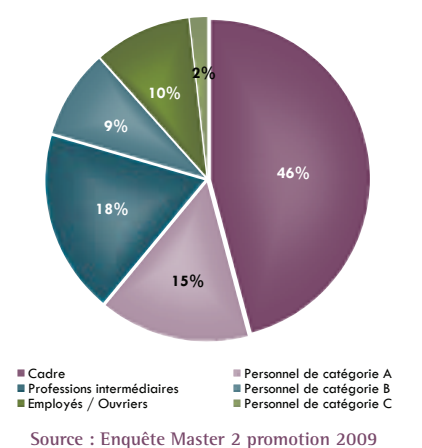

**Lorsqu'ils sont en emploi,** 61 % **des diplômés de Master 2 professionnel sont cadres ou personnels de catégorie A de la Fonction Publique.** 27 % **exercent une profession intermédiaire ou sont personnels de catégorie B de la Fonction publique,** 12 % **sont employés, ouvriers ou personnels de catégorie C de la Fonction Publique.**

#### Université Michel de Montaigne Bordeaux 3 *Observatoire des étudiants*

# **<sup>13</sup>** Master recherche

#### Caractéristiques de l'emploi Caractéristiques de l'emploi

#### Employeur et secteur d'activité

**T**outes formations confondues, plus des deux-<br>
tiers des diplômés en emploi (69 %) exercent **leurs fonctions dans le secteur public (Fonction Publique ou entreprise publique).**

57 % **travaillent dans le secteur de l'enseignement,** 12 % **dans l'administration publique, les autres se répartissant de manière assez homogènes dans les autres secteurs, tels que les arts, spectacles et activités récréatives ou encore l'industrie**

#### Nature du contrat de travail et quotité travaillée

**Dans l'ensemble,** 52 % **des diplômés occupent un emploi stable : 33 % en tant que fonctionnaire, 16 % en CDI et 3 % en tant que profession libérale, indépendant ou chef d'entreprise.**

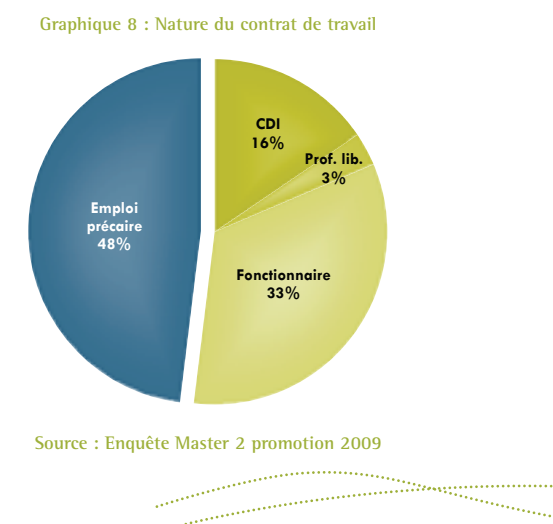

**6% Autres 6% Arts, spectacles et activités récréatives 2% Santé humaine et action sociale 57% 12% Administration publique 2% Activités spécialisées, scientifiques et techniques 4% Information et communication 6% Commerce, transports, hébergement et restauration 5% Industries (manufacturières, extractives et autres) Enseignement**

**Graphique 7 : Secteur d'activité de l'employeur**

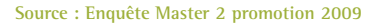

48 % **connaissent la précarité : ils sont en CDD (40 %), vacataires (3 %), intérimaires (2 %), en emplois aidés (2 %) ou bien intermittents du spectacle (1 %).**

**La précarité touche davantage le secteur privé que public (53 % contre 47 %), mais la différence n'est pas significative.**

78 % **des diplômés exercent leurs fonctions à plein temps. Lorsqu'ils sont à temps partiel, celui-ci est subi dans 6 cas sur 10. Bien que les femmes soient proportionnellement plus nombreuses à être à temps partiel (27 % contre 8 %), le genre n'a pas d'impact significatif sur la quotité de travail.**

#### Professions et catégories socioprofessionnelles

**Lorsqu'ils sont en emploi,** 64 % **des diplômés de Master 2 recherche sont cadres ou personnels de catégorie A de la Fonction Publique.** 22 % **exercent une profession intermédiaire ou sont personnels de catégorie B de la Fonction publique,** 14 % **sont employés, ouvriers ou personnels de catégorie C de la Fonction Publique.**

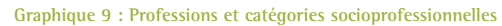

.<br>Mag

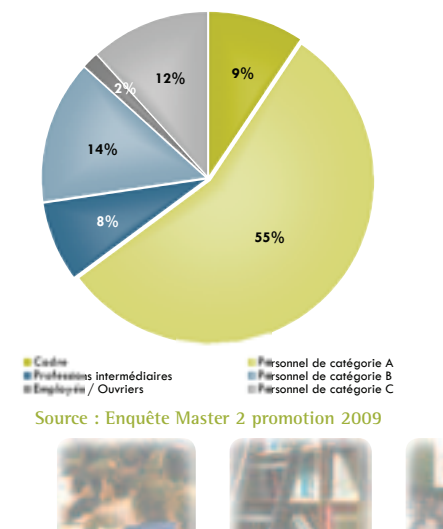

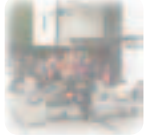

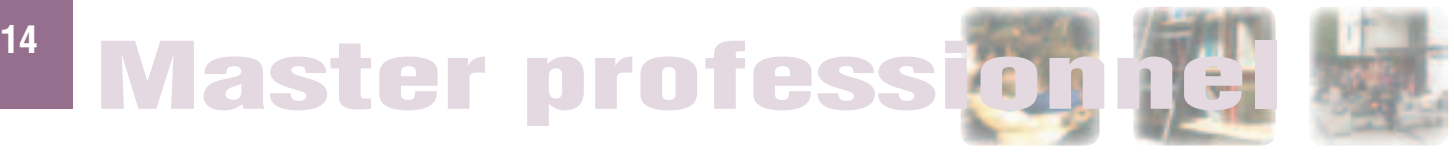

#### Localisation de l'emploi

**Dans l'ensemble,** 89 % **des diplômés exercent leur emploi en France : 39 % en Aquitaine, 19 % en région parisienne, 1 % en DOM-TOM, les autres se répartissant sur l'ensemble du territoire métropolitain.**

11 % **travaillent à l'étranger, principalement en Europe (Royaume-Uni, Belgique, Autriche).**

**Carte 1 : Localisation de l'emploi Effectif Répartition en % (Effectif)** 42 [R11 Ile-de-France] **39 % (88) 19 % (42)**  $\bigcap$ 1 % (3)  $\subset$  $\bigcirc$ **À l'étranger : 11 % (25) DOM-TOM : 1 % (3) Fait avec Philcarto : http://philcarto.free.fr**

**Source : Enquête Master 2 promotion 2009**

#### Rémunération nette mensuelle (pour un emploi à temps plein en France)

**Source : Enquête Master 2 promotion 2009 Moyenne Médiane Femmes 1 605 € 1 565 € Hommes 1 735 € 1 690 €** *Ensemble 1 645 € 1 600 €* **24% 15% 29% 18% 18% 18% 25% 23% 25% 15% 22% 10% 19% 22% 18%** Ensemble Hommes Femmes **Graphique 10 : Tranches de salaire mensuel selon le genre**

**Tableau 4 : Rémunération nette mensuelle selon le genre**

Moins de 1 250 € I De 1 250 à 1 499 € II De 1 500 à 1 749 € II De 1 750 à 1 999 € II 2 000 € et plus **Source : Enquête Master 2 promotion 2009**

Pour un emploi en France à temps plein, le salaire net **moyen mensuel s'établit à** 1 645 € **et le salaire net médian mensuel à** 1 600 €**. Toutes formations confondues, les hommes ont une rémunération nette mensuelle moyenne supérieure à celle des femmes de** 130 € **: cette différence est peu significative.**

**De plus, les femmes sont deux fois plus souvent concernées par une rémunération basse (inférieure à 1 250** €**) que les hommes (29 % contre 15 %). Cependant, le genre n'a pas d'impact sur la répartition par tranche de salaire.**

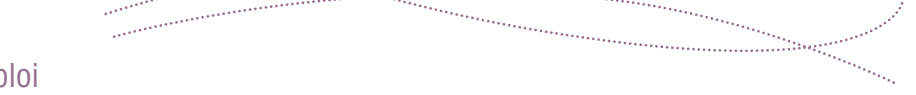

Avis sur l'emploi

**Les diplômés sont globalement satisfaits du contenu de leur emploi et de sa localisation (88 %). A l'inverse, le niveau de rémunération et les perspectives d'avenir suscitent le plus d'insatisfaction (40 %).**

**Concernant l'adéquation entre la formation et l'emploi occupé,** 66 % **déclarent être satisfaits, voire très satisfaits. Cette satisfaction est confirmée par l'importance du Master dans l'obtention de leur emploi. En effet, pour** 66 % **des diplômés, le Master a joué un rôle non négligeable voire même décisif pour obtenir leur emploi.**

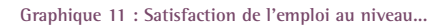

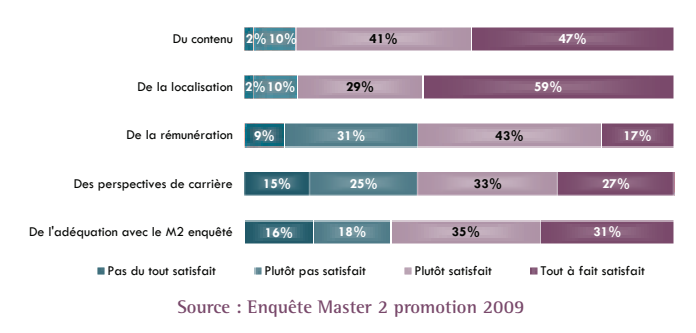

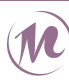

# **<sup>15</sup>** Master recherche

#### Localisation de l'emploi

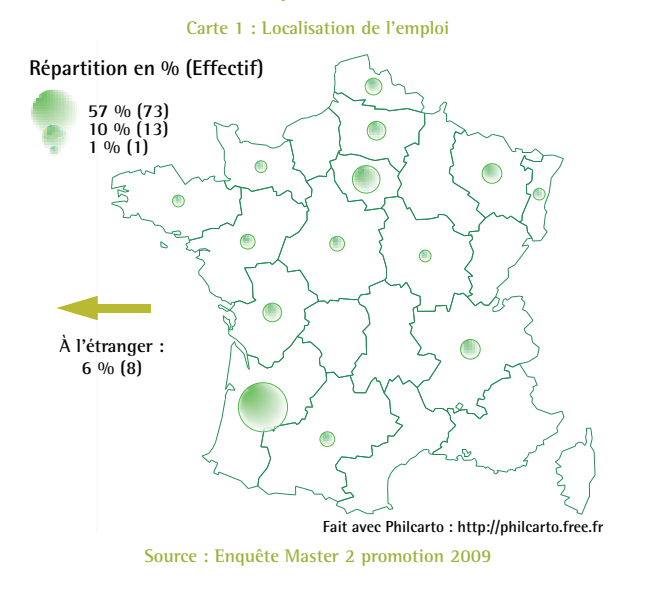

**Dans l'ensemble,** 94 % **des diplômés exercent leur emploi en France : 57 % en Aquitaine, 10 % en région parisienne, les autres se répartissant sur l'ensemble du territoire métropolitain.**

6 % **travaillent à l'étranger, principalement en Europe (Royaume-Uni, Suisse).**

#### Rémunération nette mensuelle (pour un emploi à temps plein en France)

www.

Pour un emploi en France à temps plein, le salaire net **moyen mensuel s'établit à** 1 540 € **et le salaire net médian moyen à** 1 560 €**. Toutes formations confondues, les femmes ont une rémunération** 165 € **supérieure et significative à celle des hommes.**

> **Cependant, malgré cet écart en terme de rémunération moyenne et bien que les femmes gagnent trois fois plus souvent que les femmes 1 750** € **et plus, le genre n'influe pas sur la répartition par tranche de salaire.**

**Tableau 4 : Rémunération nette mensuelle selon le genre**

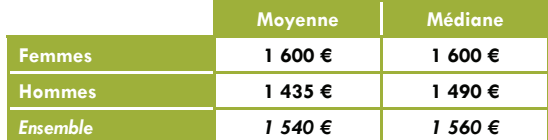

**Source : Enquête Master 2 promotion 2009**

**Graphique 10 : Tranches de salaire mensuel selon le genre**

#### **36% 38% 35% 13% 18% 11% 36% 38% 35% 8% 3% 3% 11% 8% 7%** Ensemble Hommes Femmes

**■ Moins de 1 250 € ■ De 1 250 à 1 499 € ■ De 1 500 à 1 749 € ■ De 1 750 à 1 999 € ■ 2 000 € et plus Source : Enquête Master 2 promotion 2009**

s.<br>Se

#### Avis sur l'emploi

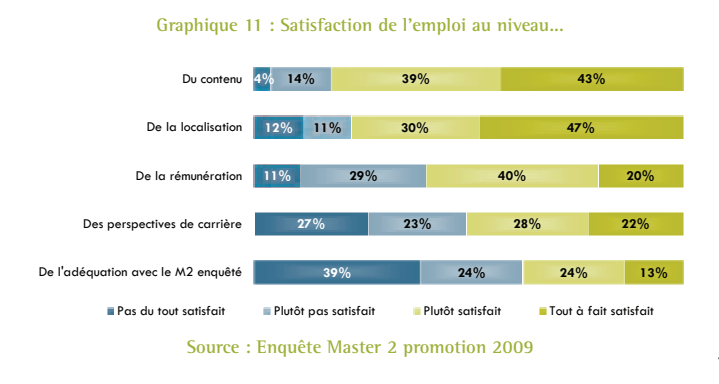

**Les diplômés sont globalement satisfaits du contenu de leur emploi et de sa localisation (respectivement 82 % et 77 %). A l'inverse, le niveau de rémunération et les perspectives d'avenir suscitent davantage d'insatisfaction : respectivement 40 % et 50 % des diplômés ont déclaré être plutôt, voire très insatisfaits.**

**Concernant l'adéquation entre le formation et l'emploi occupé, 37 % des diplômés déclarent être satisfaits ou très satisfaits. De plus, pour un diplômé sur deux, le Master a joué un rôle non négligeable, voire décisif, dans l'obtention de leur emploi.**

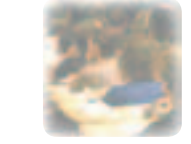

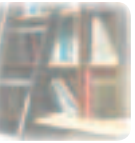

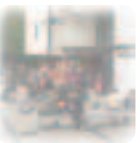

<sup>16</sup> Master professi

#### L'insertion sans poursuite d'études L'insertion sans poursuite d'études

**Parmi les diplômés de la promotion 2009 issus de formation initiale, 82 % n'ont pas poursuivi ou repris d'études à l'issue de l'obtention de leur Master 2 professionnel. Le tableau ci-dessous présente les principaux indicateurs d'insertion de ces étudiants.**

**Ces mêmes indicateurs sont également fournis pour les** 

**Pour les diplômés 2009, la poursuite d'études n'a aucun effet sur l'emploi, tant au niveau du taux d'emploi que des caractéristiques de l'emploi occupé au moment de l'enquête, même si les diplômés qui ont poursuivi ou repris des études sont moins souvent en emploi stable que les autres (différence non significative).**

**étudiants qui ont continué des études.**

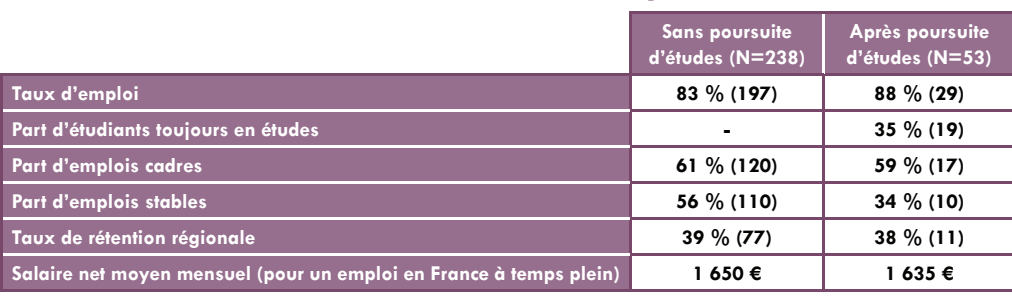

**Tableau 5 : Indicateurs d'insertion avec ou sans poursuite d'études**

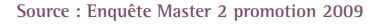

### Situation des diplômés issus de formation continue : 26 répondants

alah mengantarkan kerangan penyanya di penyanya penyanya penyanya penyanya penyanya penyanya penyanya penyanya<br>Penyanya penyanya penyanya penyanya penyanya penyanya penyanya penyanya penyanya penyanya penyanya penyanya pe

**Parmi les diplômés de Master professionnel 2009, 8 % sont issus de formation continue ou sont des adultes en reprise d'études.**

**30 mois après l'obtention de leur diplôme,** 85 % **(22) sont en emploi, 4 % (1) en recherche d'emploi et 11 % (3) sont en études. Calculé sur l'effectif des diplômés en emploi ou en recherche d'emploi, le taux d'emploi s'établit à** 96 %**. Lorsqu'ils sont en emploi,** 55 % **(12) occupent leurs fonctions dans le secteur public.** 73 % **disposent d'un emploi stable (CDI, fonctionnaire ou profession libérale).**  77 % **sont cadres ou catégorie A de la Fonction Publique.**

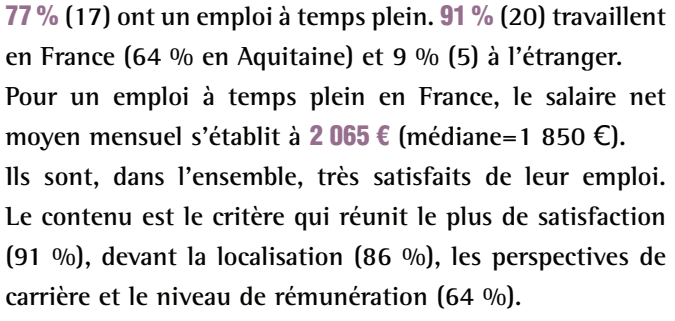

68 % **ont déclaré occupé un emploi en adéquation avec leur formation. De plus,** 73 % **estiment que leur Master 2 a joué un rôle non négligeable voire décisif dans l'obtention de leur emploi.**

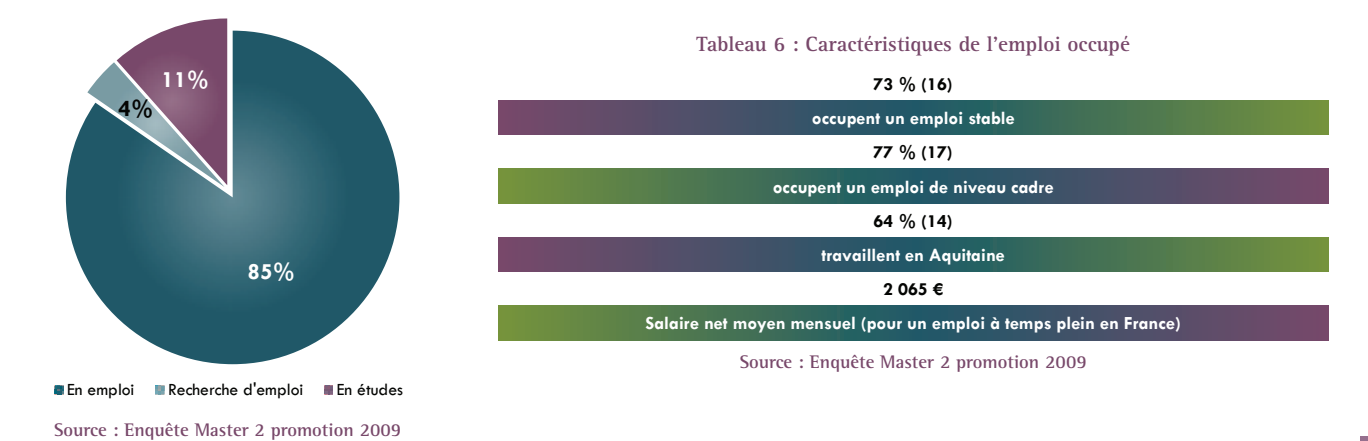

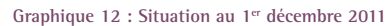

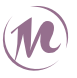

Université Michel de Montaigne Bordeaux 3 *Observatoire des étudiants*

# **<sup>17</sup>** Master recherche

#### L'insertion sans poursuite d'études L'insertion sans poursuite d'études

**Parmi les diplômés de la promotion 2009 issus de formation initiale, 31 % n'ont pas poursuivi ou repris d'études à l'issue de l'obtention de leur Master 2 recherche. Le tableau ci-dessous présente les principaux indicateurs d'insertion de ces étudiants.**

**Plus souvent en emploi, les diplômés qui ont poursuivi ou repris des études à l'issu de l'obtention de leur Master ont davantage le statut cadre et ont une rémunération net moyenne mensuelle significativement supérieure mais occupent moins souvent des emplois stables que ceux qui n'ont pas poursuivi d'études.**

**Ces mêmes indicateurs sont également fournis pour les étudiants qui ont continué des études.**

**Tableau 5 : Indicateurs d'insertion avec ou sans poursuite d'études**

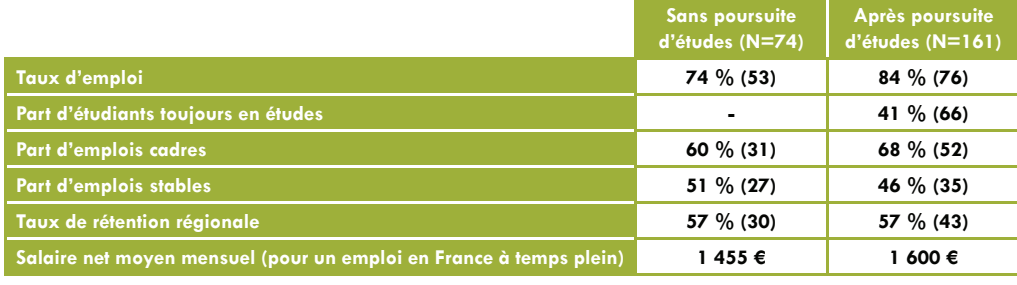

**Source : Enquête Master 2 promotion 2009**

### La situation des diplômés issus de formation continue : 42 répondants

**Parmi les diplômés de Master recherche 2009, 15 % sont issus de formation continue ou sont des adultes en reprise d'études.**

**30 mois après l'obtention de leur diplôme,** 62 % **(26) sont en emploi, 10 % (4) en recherche d'emploi, 21 % (9) sont en études et 7 % (3) sont inactifs. Calculé sur l'effectif des diplômés en emploi ou en recherche d'emploi, le taux d'emploi s'établit à** 87 %**.**

**Lorsqu'ils sont en emploi,** 60 % **(15) occupent leurs fonctions dans le secteur public.** 88 % **disposent d'un emploi stable (CDI, fonctionnaire ou profession libérale).**  80 % **sont cadres ou catégorie A de la Fonction Publique.**

84 % **(21) ont un emploi à temps plein.** 81 % **(21) travaillent en France (62 % en Aquitaine) et 19 % (5) à l'étranger. Pour un emploi à temps plein en France, le salaire net moyen mensuel s'établit à** 1 870 € **(médiane=1 780** €**). Ils sont, dans l'ensemble, très satisfaits de leur emploi. La localisation est le critère qui réunit le plus de satisfaction (88 %), devant le contenu (79 %), le niveau de rémunération (60 %) et les perspectives de carrière (42 %).**

52 % **ont déclaré occupé un emploi en adéquation avec leur formation. De plus,** 40 % **estiment que leur Master 2 a joué un rôle non négligeable voire décisif dans l'obtention de leur emploi.**

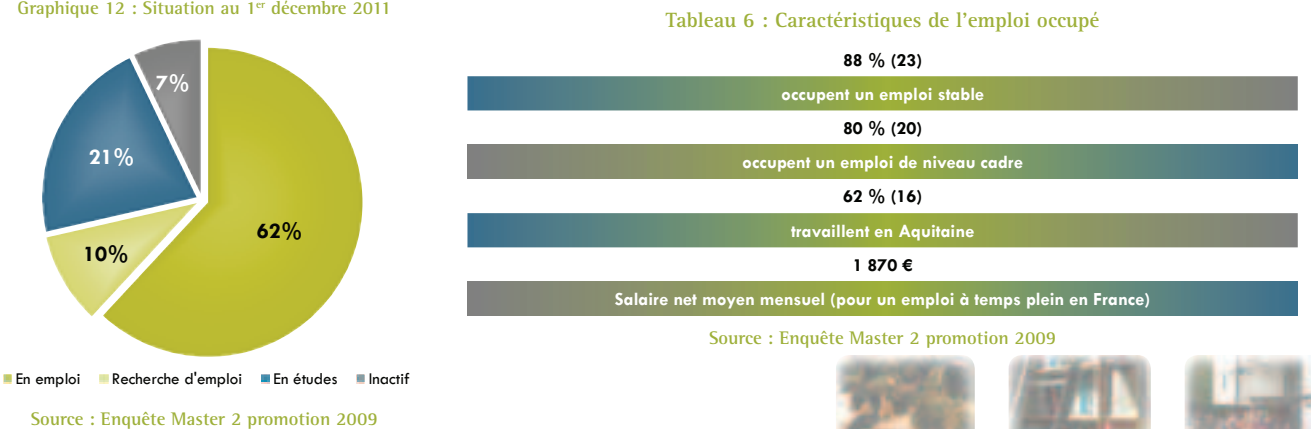

**Graphique 12 : Situation au 1er décembre 2011**

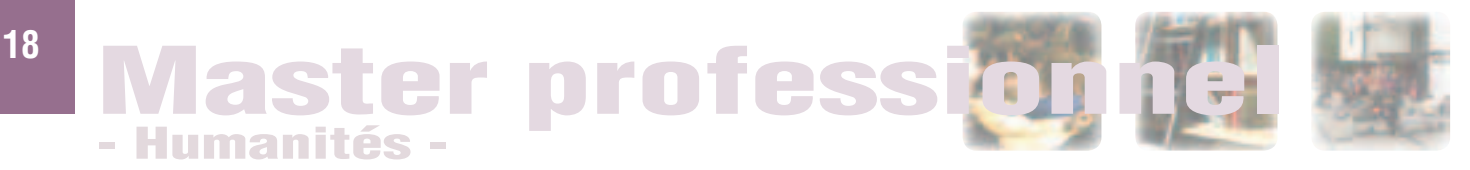

www.graduate.com

**94 diplômés de la promotion 2009 ont été enquêtés, 74 d'entre eux ont répondu, soit un taux de retour de** 76,3 %**. Après l'obtention de leur Master 2,** 26 % **(19) ont poursuivi ou repris des études.** 36 % **(27) ont candidaté à au moins un concours. Au moment de l'enquête, 7 % (2) ont obtenu un concours, 74 % (20) ont échoué et 19 % (5) sont en attente de résultat.**

**92 % (68) étaient en formation initiale, 8 % (6) sont issus de formation continue.**

**Nous rendrons compte ci-après de la situation des** 68 **diplômés issus de formation initiale.**

**Graphique 1 : Situation au 1er décembre 2011**

**7%**

**18%**

#### Situation au 1<sup>er</sup> décembre 2011 Situation au 1<sup>er</sup> décembre 2011

**30 mois après l'obtention de leur Master 2, 75 % (51) des diplômés sont en emploi, 18 % (12) sont en recherche d'emploi et 7 % (5) poursuivent des études. Calculé sur l'effectif des diplômés en emploi ou en recherche d'emploi, le taux d'emploi s'établit à** 81 %**.**

### L'emploi L'emploi

47 % **(24) des emplois sont dans le secteur public.** 33 % **(17) des diplômés occupent des emplois stables (CDI, profession libérale ou fonctionnaire) et 67 % (34) sont sur des emplois précaires.**

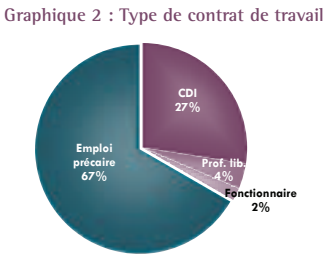

**Source : Enquête Master 2 promotion 2009**

**Le taux d'emploi de niveau cadre ou catégorie A de la Fonction Publique s'établit à** 36 % **(18). 36 % (18) se classent en tant que professions intermédiaires ou personnel de catégorie B de la Fonction Publique.**

**Graphique 3: Professions et catégories socioprofessionnelles**

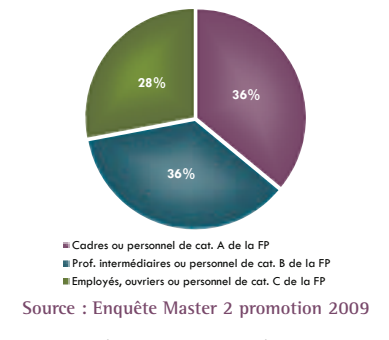

70 % **(35) des diplômés travaillent à temps plein, 30 % (15) à temps partiel.**

86 % **(44) des diplômés travaillent en France dont 51 % (26) en Aquitaine. 14 % (7) travaillent à l'étranger.**

**Source : Enquête Master 2 promotion 2009**

u.

**75%**

En emploi Recherche d'emploi En études

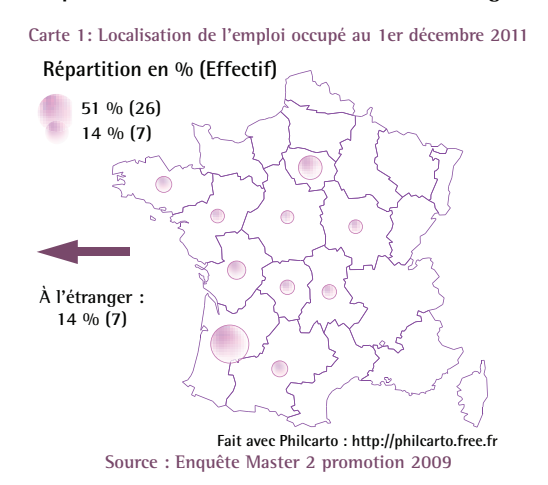

Pour un emploi occupé à temps plein en France, le salaire **net moyen mensuel s'établit à** 1 290 € **(médiane = 1 215** €**).**

**Dans l'ensemble, l'emploi satisfait les diplômés au niveau de sa localisation (90 % ; 46) et de son contenu (80 % ; 41). Cependant, les diplômés se déclarent davantage insatisfaits de leur niveau de rémunération (46 % de satisfaction ; 23) et surtout de leurs perspectives de carrière (38 % de satisfaction ; 19).**

**36 % (18) des emplois sont en adéquation avec leur formation. De plus, pour 48 % (24) des diplômés, le Master 2 a joué un rôle non négligeable voire décisif dans l'obtention de leur emploi**

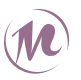

## ster recherche  $19$ **Humanités**

**229 diplômés de la promotion 2009 ont été enquêtés, 175 d'entre eux ont répondu, soit un taux de retour de** 76,4 %**. Après l'obtention de leur Master 2,** 71 % **(125) ont poursuivi ou repris des études.** 53 % **(93) ont candidaté à au moins un concours. Au moment de l'enquête, 45 % (42) ont obtenu un concours, 39 % ont échoué (36) et 16 % (15) sont en attente de résultat.**

**87 % (153) étaient en formation initiale, 13 % (22) sont issus de formation continue.**

**Nous rendrons compte ci-après de la situation des** 153 **diplômés issus de formation initiale.**

Graphique 1 : Situation au 1er décembre 2011

**2%**

**53%**

#### Situation au 1<sup>er</sup> décembre 2011 Situation au 1<sup>er</sup> décembre 2011

**30 mois après l'obtention de leur Master 2, 53 % (81) des diplômés sont en emploi, 18 % (27) sont en recherche d'emploi, 27 % (42) poursuivent des études et 2 % (3) sont inactifs.**

**Calculé sur l'effectif des diplômés en emploi ou en recherche d'emploi, le taux d'emploi s'établit à** 75 %**.**

### L'emploi L'emploi

66 % **(53) des emplois sont dans le secteur public.**

52 % **(42) des diplômés occupent des emplois stables (CDI, profession libérale ou fonctionnaire) et 48 % (39) sont sur des emplois précaires.**

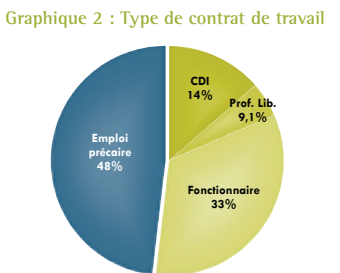

**Source : Enquête Master 2 promotion 2009**

**Le taux d'emploi de niveau cadre ou catégorie A de la Fonction Publique s'établit à** 69 % **(55). 20 % (16) se classent en tant que professions intermédiaires ou personnel de catégorie B de la Fonction Publique.**

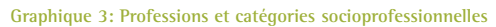

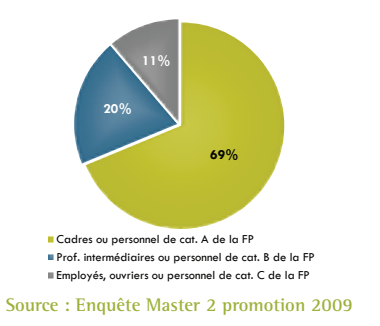

74 % **(59) des diplômés travaillent à temps plein, 26 % (21) à temps partiel.**

94 % **(76) des diplômés travaillent en France dont 59 %** 

**Source : Enquête Master 2 promotion 2009**

En emploi Recherche d'emploi En études

**(48) en Aquitaine. 14 % (5) travaillent à l'étranger.**

**18%**

**27%**

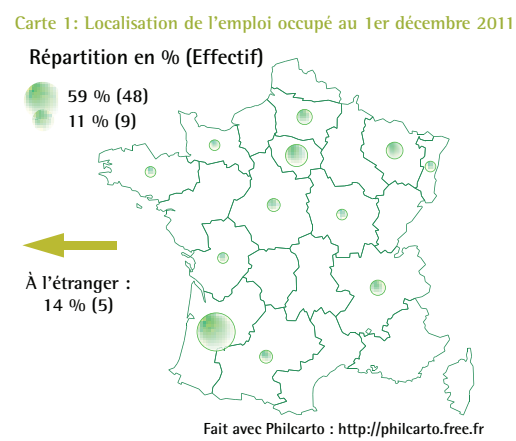

**Source : Enquête Master 2 promotion 2009**

Pour un emploi occupé à temps plein en France, le salaire **net moyen mensuel s'établit à** 1 585 € **(médiane = 1 600** €**).**

**Dans l'ensemble, l'emploi satisfait les diplômés au niveau de son contenu (86 % ; 69) et de sa localisation (81 % ; 65). Cependant, les diplômés se déclarent davantage insatisfaits de leur niveau de rémunération (63 % de satisfaction ; 50) et surtout de leurs perspectives de carrière (54 % de satisfaction ; 43).**

**39 % (31) des emplois sont en adéquation avec leur formation. De plus, pour 47 % (38) des diplômés, le Master 2 a joué un rôle non négligeable voire décisif dans l'obtention de leur emploi**

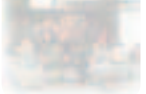

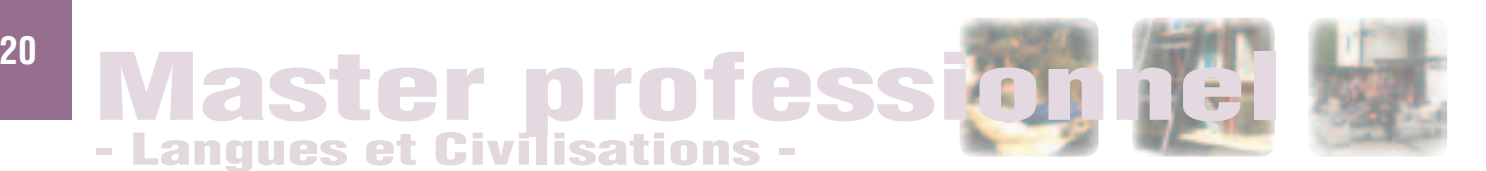

**48 diplômés de la promotion 2009 ont été enquêtés, 32 d'entre eux ont répondu, soit un taux de retour de** 66,7 %**. Après l'obtention de leur Master 2,** 28 % **(9) ont poursuivi ou repris des études.** 16 % **(5) ont candidaté à au moins un concours. Au moment de l'enquête, 80 % (4) ont obtenu un concours, 20 % (1) ont échoué.**

**91 % (29) étaient en formation initiale, 9 % (3) sont issus de formation continue.**

**Nous rendrons compte ci-après de la situation des** 29 **diplômés issus de formation initiale.**

**Graphique 1 : Situation au 1er décembre 2011**

**4% 3%**

**17%**

.<br>Dinagr

### Situation au 1<sup>er</sup> décembre 2011 Situation au 1<sup>er</sup> décembre 2011

**30 mois après l'obtention de leur Master 2, 76 % (22) des diplômés sont en emploi, 17 % (5) sont en recherche d'emploi, 4 % (1) poursuivent des études, les autres étant inactifs.**

**Calculé sur l'effectif des diplômés en emploi ou en recherche d'emploi, le taux d'emploi s'établit à** 81 %**.**

#### L'emploi L'emploi

5 % **(1) des emplois sont dans le secteur public.**

50 % **(11) des diplômés occupent des emplois stables (CDI, profession libérale) et 50 % (11) sont sur des emplois précaires.**

**Graphique 2 : Type de contrat de travail**

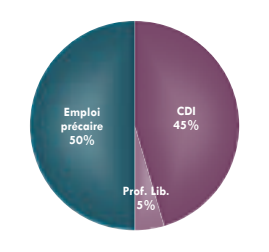

**Source : Enquête Master 2 promotion 2009**

**Le taux d'emploi de niveau cadre ou catégorie A de la Fonction Publique s'établit à** 32 % **(7). 36 % (8) se classent en tant que professions intermédiaires ou personnel de catégorie B de la Fonction Publique.**

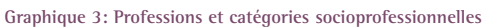

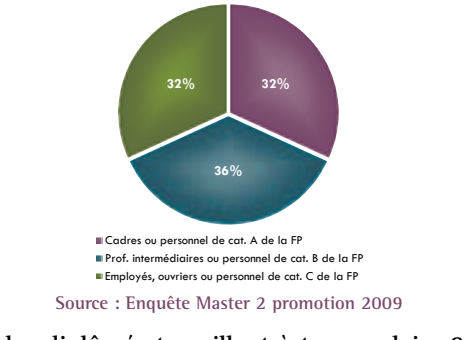

91 % **(20) des diplômés travaillent à temps plein, 9 % (2) à temps partiel.**

64 % **(14) des diplômés travaillent en France dont 32 % (7) en Aquitaine. 36 % (8) travaillent à l'étranger.**

**Source : Enquête Master 2 promotion 2009**

En emploi Recherche d'emploi En études Ina

**76%**

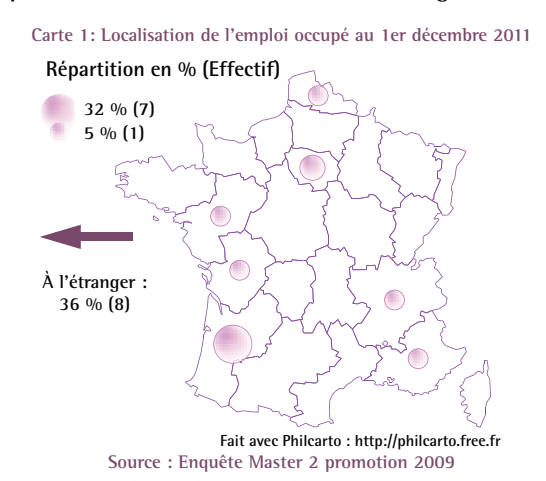

Pour un emploi occupé à temps plein en France, le salaire **net moyen mensuel s'établit à** 1 455 € **(médiane = 1 365** €**).**

**Dans l'ensemble, l'emploi satisfait les diplômés au niveau de sa localisation (86 % ; 19), de son contenu (86 % ; 19) et de son niveau de rémunération (73 % ; 16). Cependant, les diplômés se déclarent davantage insatisfaits de leurs perspectives de carrière (55 % de satisfaction ; 12).**

**50 % (11) des emplois sont en adéquation avec leur formation. De plus, pour 59 % (13) des diplômés, le Master 2 a joué un rôle non négligeable voire décisif dans l'obtention de leur emploi**

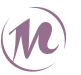

### ter recherche  $\frac{21}{2}$ - Langues et Civilisations -

**89 diplômés de la promotion 2009 ont été enquêtés, 61 d'entre eux ont répondu, soit un taux de retour de** 68,5 %**. Après l'obtention de leur Master 2,** 70 % **(43) ont poursuivi ou repris des études.** 67 % **(41) ont candidaté à au moins un concours. Au moment de l'enquête, 54 % (22) ont obtenu un concours, 29 % ont échoué (12) et 17 % (7) sont en attente de résultat.**

**77 % (47) étaient en formation initiale, 23 % (14) sont issus de formation continue.**

**Nous rendrons compte ci-après de la situation des** 47 **diplômés issus de formation initiale.**

Graphique 1 : Situation au 1er décembre 2011

**4%**

**53%**

#### Situation au 1<sup>er</sup> décembre 2011 Situation au 1<sup>er</sup> décembre 2011

**30 mois après l'obtention de leur Master 2, 53 % (25) des diplômés sont en emploi, 4 % (2) sont en recherche d'emploi, 39 % (18) poursuivent des études et 4 % (2) sont inactifs.**

**Calculé sur l'effectif des diplômés en emploi ou en recherche d'emploi, le taux d'emploi s'établit à** 93 %**.**

#### L'emploi L'emploi

80 % **(20) des emplois sont dans le secteur public.**

64 % **(16) des diplômés occupent des emplois stables (CDI, profession libérale ou fonctionnaire) et 36 % (9) sont sur des emplois précaires.**

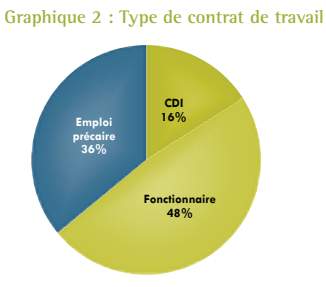

**Source : Enquête Master 2 promotion 2009**

**Le taux d'emploi de niveau cadre ou catégorie A de la Fonction Publique s'établit à** 68 % **(17). 24 % (6) se classent en tant que professions intermédiaires ou personnel de catégorie B de la Fonction Publique.**

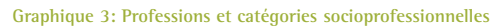

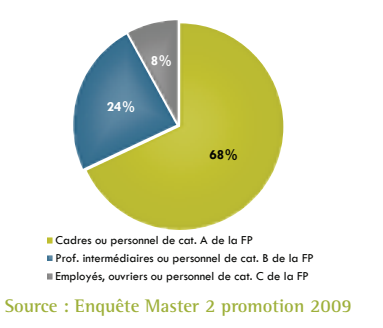

76 % **(19) des diplômés travaillent à temps plein, 24 % (6) à temps partiel.**

92 % **(23) des diplômés travaillent en France dont 48 % (12) en Aquitaine. 8 % (2) travaillent à l'étranger.**

**Source : Enquête Master 2 promotion 2009**

En emploi Recherche d'emploi En études II

**4%**

**39%**

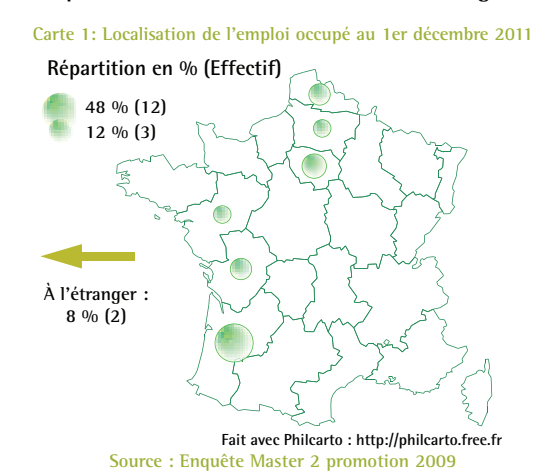

Pour un emploi occupé à temps plein en France, le salaire **net moyen mensuel s'établit à** 1 565 € **(médiane = 1 580** €**).**

**Dans l'ensemble, l'emploi satisfait les diplômés au niveau de son contenu (68 % ; 17) et de sa localisation (68 % ; 17). Cependant, les diplômés se déclarent davantage insatisfaits de leur niveau de rémunération (56 % de satisfaction ; 14) et de leurs perspectives de carrière (44 % de satisfaction ; 11).**

**29 % (7) des emplois sont en adéquation avec leur formation. De plus, pour 52 % (13) des diplômés, le Master 2 a joué un rôle non négligeable voire décisif dans l'obtention de leur emploi**

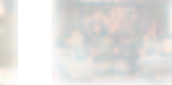

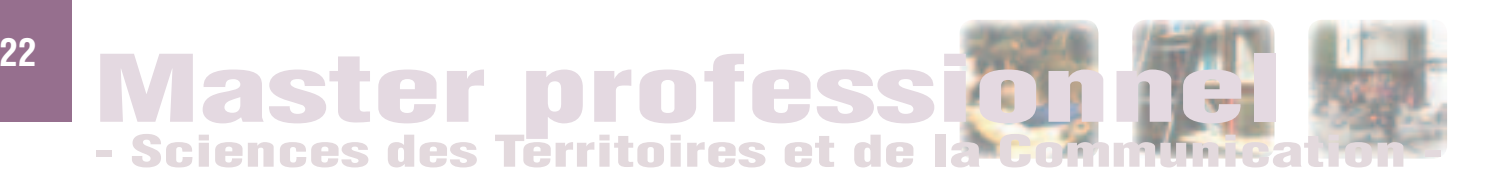

**169 diplômés de la promotion 2009 ont été enquêtés, 137 d'entre eux ont répondu, soit un taux de retour de** 81,1 %**. Après l'obtention de leur Master 2,** 12 % **(16) ont poursuivi ou repris des études.** 16 % **(22) ont candidaté à au moins un concours. Au moment de l'enquête, 9 % (2) ont obtenu un concours, 55 % (12) ont échoué et 36 % (8) sont en attente de résultat.**

**91 % (125) étaient en formation initiale, 9 % (12) sont issus de formation continue.**

**Nous rendrons compte ci-après de la situation des** 125 **diplômés issus de formation initiale.**

**Graphique 1 : Situation au 1er décembre 2011**

**8%**

**16%**

.<br>Dinasa

#### Situation au 1<sup>er</sup> décembre 2011 Situation au 1<sup>er</sup> décembre 2011

**30 mois après l'obtention de leur Master 2, 76 % (95) des diplômés sont en emploi, 16 % (20) sont en recherche d'emploi et 8 % (10) poursuivent des études. Calculé sur l'effectif des diplômés en emploi ou en recherche d'emploi, le taux d'emploi s'établit à** 83 %**.**

massan

#### L'emploi L'emploi

33 % **(31) des emplois sont dans le secteur public.** 66 % **(63) des diplômés occupent des emplois stables (CDI, profession libérale ou fonctionnaire) et 34 % (32) sont sur** 

**des emplois précaires. Graphique 2 : Type de contrat de travail**

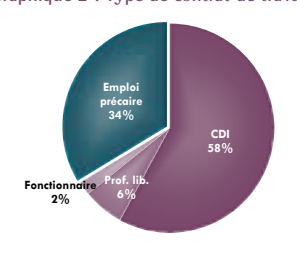

**Source : Enquête Master 2 promotion 2009**

**Le taux d'emploi de niveau cadre ou catégorie A de la Fonction Publique s'établit à** 69 % **(65). 27 % (26) se classent en tant que professions intermédiaires ou personnel de catégorie B de la Fonction Publique.**

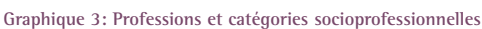

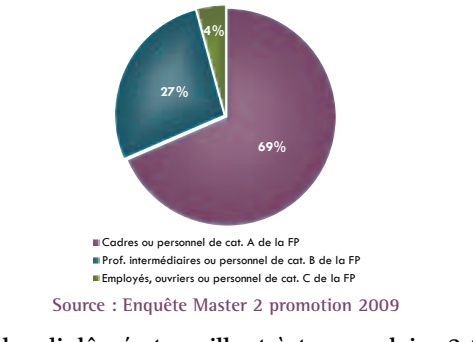

97 % **(90) des diplômés travaillent à temps plein, 3 % (3) à temps partiel.**

95 % **(90) des diplômés travaillent en France dont 43 % (41) en Aquitaine. 5 % (5) travaillent à l'étranger.**

**Source : Enquête Master 2 promotion 2009**

En emploi Recherche d'emploi En études

**76%**

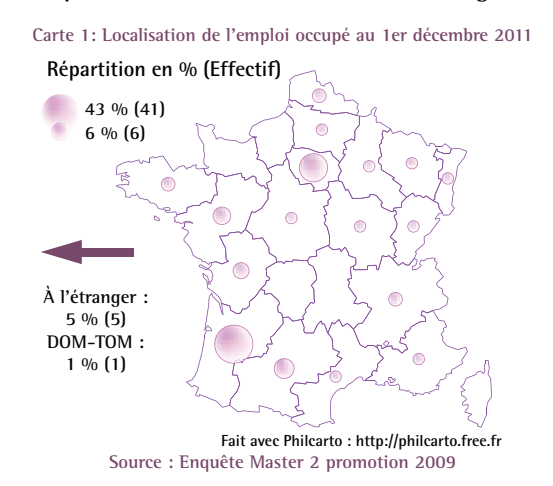

Pour un emploi occupé à temps plein en France, le salaire **net moyen mensuel s'établit à** 1 775 € **(médiane = 1 700** €**).**

**Dans l'ensemble, l'emploi satisfait les diplômés tant au niveau de son contenu (89 % ; 85) et de son localisation (80 % ; 41) qu'au niveau de leurs perspectives de carrière (67 % ; 63) et de leur rémunération (63 % ; 60).**

**69 % (65) des emplois sont en adéquation avec leur formation. De plus, pour 84 % (80) des diplômés, le Master 2 a joué un rôle non négligeable voire décisif dans l'obtention de leur emploi**

### **<sup>23</sup>** Master recherche - Sciences des Territoires et de la Communication

**60 diplômés de la promotion 2009 ont été enquêtés, 41 d'entre eux ont répondu, soit un taux de retour de** 60,3 %**. Après l'obtention de leur Master 2,** 24 % **(10) ont poursuivi ou repris des études.** 32 % **(13) ont candidaté à au moins un concours. Au moment de l'enquête, 54 % (7) ont obtenu un concours, 31 % ont échoué (4) et 15 % (2) sont en attente de résultat.**

**85 % (35) étaient en formation initiale, 15 % (6) sont issus de formation continue.**

**Nous rendrons compte ci-après de la situation des** 35 **diplômés issus de formation initiale.**

Graphique 1 : Situation au 1er décembre 2011

**3%**

#### Situation au 1<sup>er</sup> décembre 2011 Situation au 1<sup>er</sup> décembre 2011

**30 mois après l'obtention de leur Master 2, 66 % (23) des diplômés sont en emploi, 14 % (5) sont en recherche d'emploi, 17 % (6) poursuivent des études et 3 % (1) sont inactifs.**

**Calculé sur l'effectif des diplômés en emploi ou en recherche d'emploi, le taux d'emploi s'établit à** 82 %**.**

.<br>Waasani

### L'emploi L'emploi

65 % **(15) des emplois sont dans le secteur public.** 39 % **(9) des diplômés occupent des emplois stables (CDI ou fonctionnaire) et 61 % (14) sont sur des emplois précaires.**

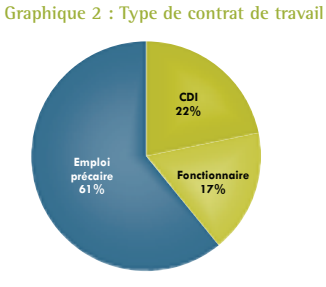

**Source : Enquête Master 2 promotion 2009**

**Le taux d'emploi de niveau cadre ou catégorie A de la Fonction Publique s'établit à** 48 % **(11). 26 % (6) se classent en tant que professions intermédiaires ou personnel de catégorie B de la Fonction Publique.**

**Graphique 3: Professions et catégories socioprofessionnelles**

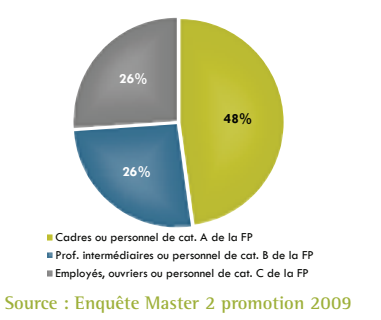

96 % **(22) des diplômés travaillent à temps plein, 4 % (1) à temps partiel.**

96 % **(22) des diplômés travaillent en France dont 57 % (13) en Aquitaine. 4 % (1) travaillent à l'étranger.**

**Source : Enquête Master 2 promotion 2009**

En emploi Recherche d'emploi En études III

**14%**

**17%**

**66%**

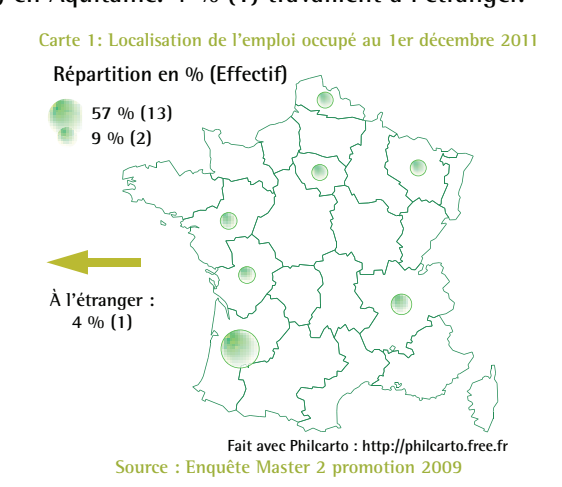

Pour un emploi occupé à temps plein en France, le salaire **net moyen mensuel s'établit à** 1 420 € **(médiane = 1 425** €**).**

**Dans l'ensemble, l'emploi satisfait les diplômés au niveau de son contenu (82 % ; 18) et de sa localisation (74 % ; 17). Cependant, les diplômés se déclarent davantage insatisfaits de son niveau de rémunération (55 % de satisfaction ; 12) de leurs perspectives de carrière (45 % de satisfaction ; 10). 29 % (7) des emplois sont en adéquation avec leur formation. De plus, pour 52 % (13) des diplômés, le Master 2 a joué un rôle non négligeable voire décisif dans l'obtention de leur emploi**

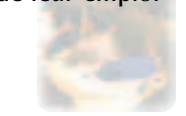

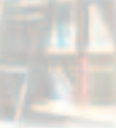

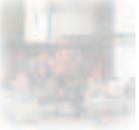

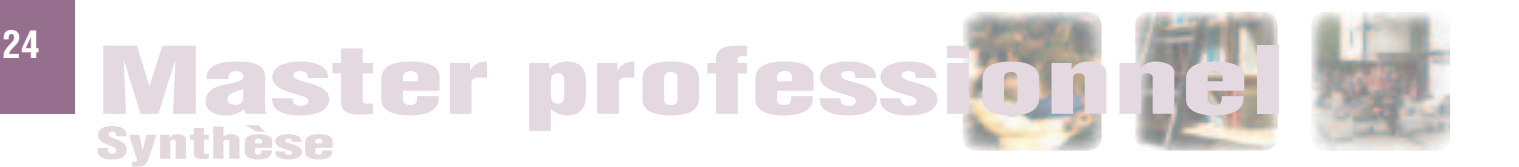

**Les indicateurs présentés ci-dessous concernent l'ensemble des diplômés ayant répondu à l'enquête, qu'ils soient issus de formation, de formation continue ou adulte en reprise d'études.**

**Remarque : L'EGID et l'IJBA ne regroupent qu'un seul Master professionnel chacun.**

 **Les diplômés de Master professionnel de l'UFR Humanités se caractérisent par un taux d'emplois stables et un taux d'emplois de niveau cadre inférieur à la moyenne de l'établissement. A l'inverse, la part des emplois dans le secteur public y est supérieure. Sur l'ensemble des composantes, ce sont les diplômés qui restent le plus dans la région Aquitaine.**

**Les diplômés de Master professionnel de l'UFR Langues et Civilisations ont également un taux d'emplois stables et un taux d'emplois de niveau cadre significativement inférieur à la moyenne de l'établissement. Comme on peut s'y attendre, ce sont eux qui ont la plus forte mobilité internationale.**

**Les diplômés de l'UFR STC ont le plus fort taux d'emplois stables et d'emplois de niveau cadre des trois composantes de l'établissement.**

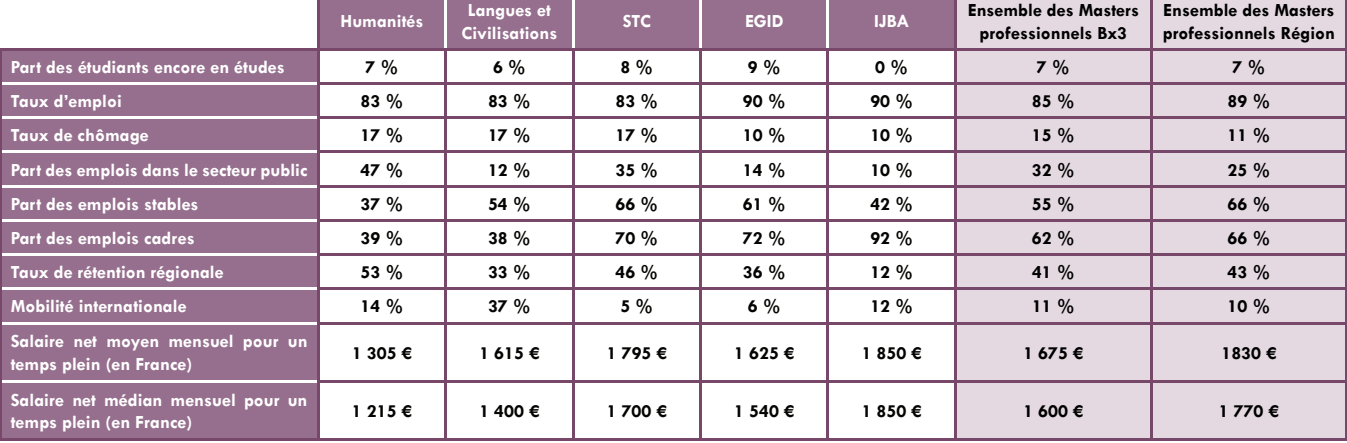

#### **Tableau 7 : Principaux indicateurs par composante et instituts**

**Source : Enquête Master 2 promotion 2009**

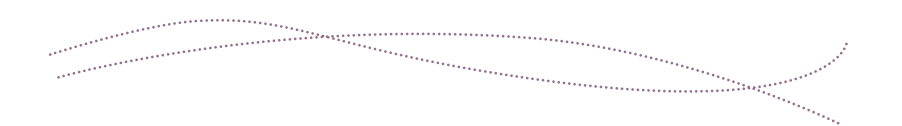

**Sur l'ensemble des diplômés de Master professionnel de l'établissement, le taux d'emploi est légèrement inférieur à celui constaté au niveau régional. On constate également une moindre proportion d'emplois stables (55 % contre 66 % au niveau régional) et un niveau de rémunération**  **moyen et médian inférieur de plus de 150** € **alors que la part de diplômés exerçant des fonctions d'encadrement est sensiblement la même.**

**A l'inverse, les diplômés de Bordeaux 3 occupent davantage des emplois dans le secteur public.**

## aster recherche  $^{25}$ Synthèse

**Les indicateurs présentés ci-dessous concernent l'ensemble des diplômés ayant répondu à l'enquête, qu'ils soient issus de formation, de formation continue ou adulte en reprise d'études.**

 **Les diplômés de Master recherche de l'UFR Humanités se caractérisent par un taux d'emploi inférieur à la moyenne de l'établissement. Tous les autres indicateurs d'insertion sont semblables à ceux de l'établissement. Les diplômés de Master recherche de l'UFR Langues et** 

**Civilisations ont, d'une part, un taux d'emploi global et un taux d'emploi stable significativement supérieur à celui de l'établissement.**

**Les diplômés de l'UFR STC se distinguent par une plus faible proportion de poursuite d'études au moment de l'enquête. Globalement, ils sont davantage concernés par la précarité, sont moins souvent sur des fonctions d'encadrement, ce qui se traduit par un niveau de rémunération moyen inférieur aux autres UFR.**

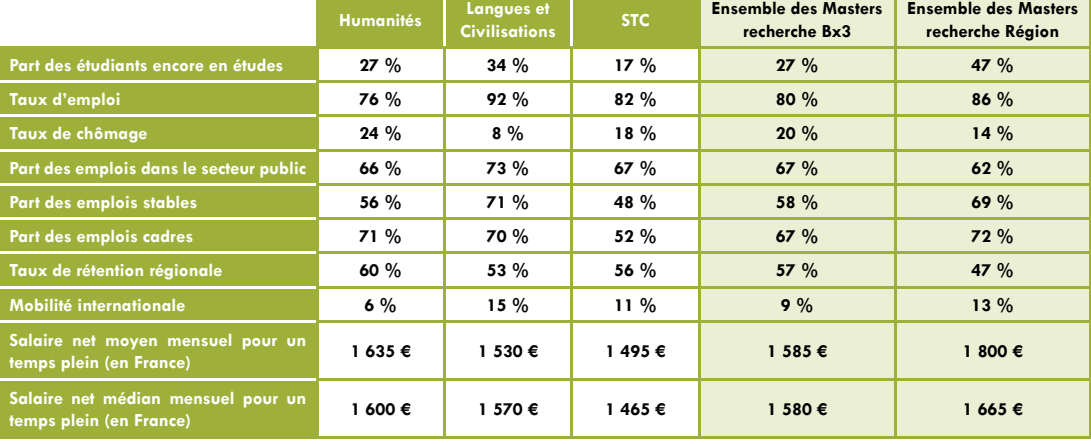

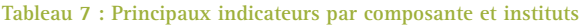

**Source : Enquête Master 2 promotion 2009**

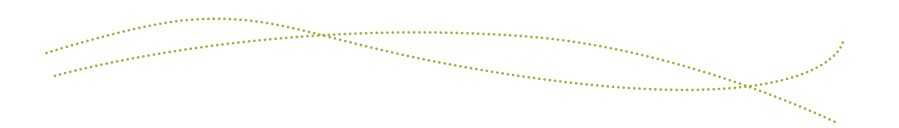

**Sur l'ensemble des diplômés de Master recherche de l'établissement, le taux d'emploi est inférieur à celui constaté au niveau régional. On constate également une moindre proportion d'emplois stables (58 % contre 69 % au niveau régional) et un niveau de rémunération moyen** 

**inférieur d'environ 200** € **alors que la part de diplômés exerçant des fonctions d'encadrement est sensiblement la même.**

**A l'inverse, les diplômés de Bordeaux 3 occupent davantage des emplois dans le secteur public.**

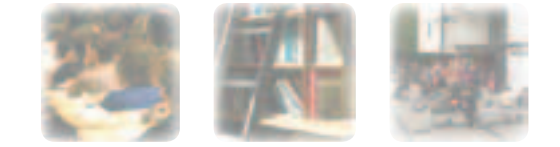

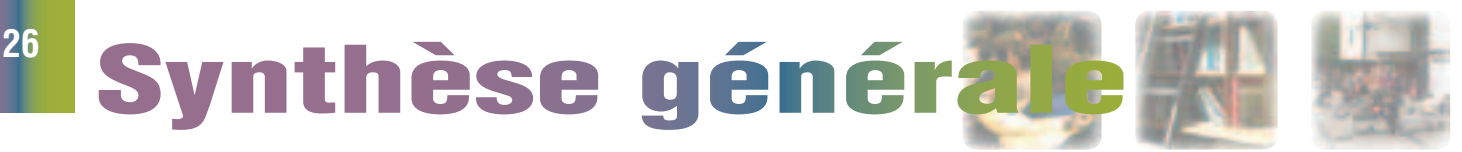

**Les indicateurs présentés ci-dessous concernent l'ensemble des diplômés ayant répondu à l'enquête, qu'ils soient issus de formation initiale, de formation continue ou adulte en reprise d'études.**

**Dans l'ensemble, les diplômés d'un Master recherche sont proportionnellement plus nombreux à être encore en études 30 mois après l'obtention de leur diplôme, même si le taux est plus faible pour les Masters recherche de STC.**

**Concernant l'insertion professionnel, les diplômés de Master professionnel ont un taux d'emploi supérieur (85 % contre 80 %).**

**Les diplômés de Master recherche travaillent deux fois plus souvent dans le secteur public que les diplômés professionnels (67 % contre 32 %).**

**Ils sont également davantage concernés par l'emploi stable (58 % contre 55 %) et par l'emploi de niveau cadre (67 %** 

**contre 62 %) mais les écarts ne sont pas significatifs. Notons que l'UFR STC se caractérise par des indicateurs « Master professionnel » et « Master recherche » inversés par rapport aux deux autres UFR.**

**Ils travaillent plus souvent en Aquitaine mais le taux de mobilité internationale n'est pas significativement différent entre les deux finalités.**

**Concernant les rémunérations, les diplômés de Master professionnel ont un salaire net moyen mensuel supérieur de 90** € **et un salaire net médian mensuel supérieur de 20** € **: ces écarts ne sont pas significatifs.**

**D'après l'ensemble de ces résultats, on peut caractériser l'UFR STC comme « spécialisée » dans la formation professionnelle là où les UFR Humanités et Langues et Civilisations sont plus performantes dans l'insertion de leurs diplômés « recherche ».**

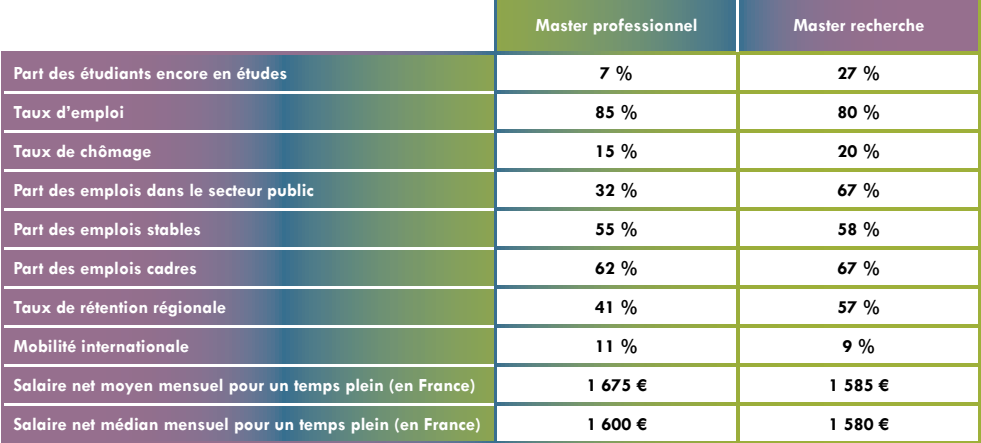

#### **Tableau 7 : Principaux indicateurs par finalité**

**Source : Enquête Master 2 promotion 2009**

arinin markana kata ya mwaka wa 1992 - Alifa ya Marekani ya Marekani ya Marekani ya Marekani ya Marekani ya Ma<br>Marekani ya Marekani ya Marekani ya Marekani ya Marekani ya Marekani ya Marekani ya Marekani ya Marekani ya Ma .<br>Charles

## Fiches diplômes et répertoires d'emplois

**27**

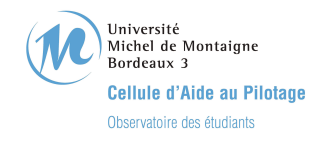

#### Devenir des diplômés de Master 2 Professionnel

- Promotion 2009 -

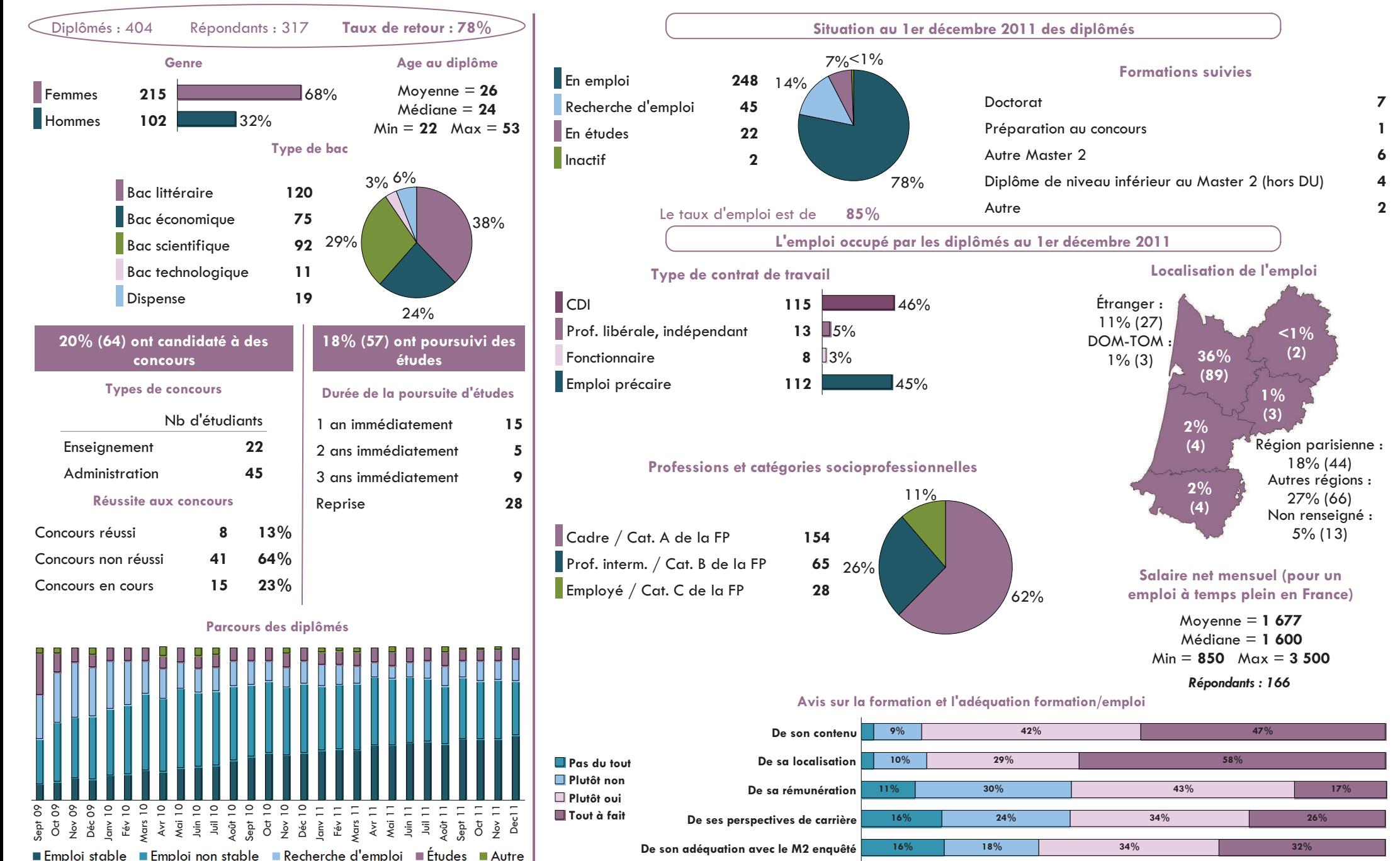

Université Michel de Montaigne Bordeaux 3 Cellule d'Aide au Pilotage

#### Devenir des diplômés de Master 2 Professionnel Spécialité Aménagement touristique - Promotion 2009 -

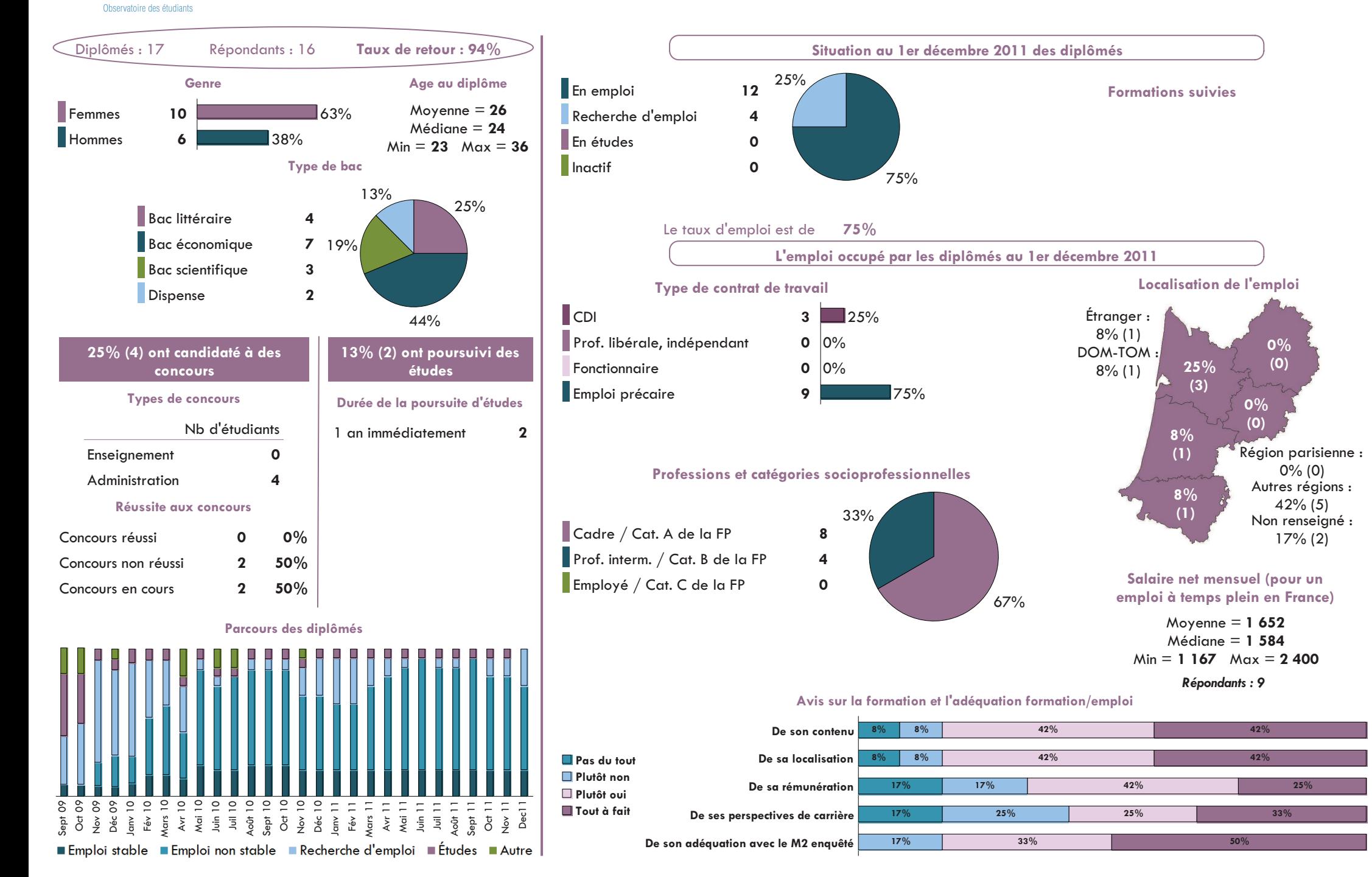

#### Spécialité Aménagement touristique

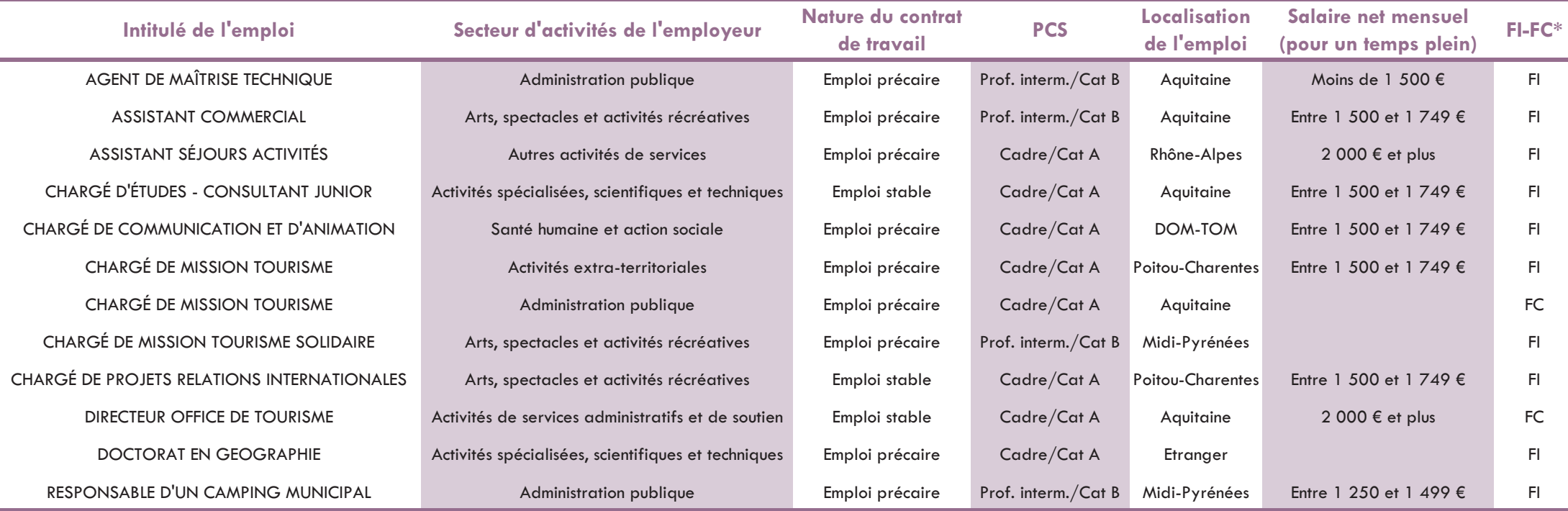

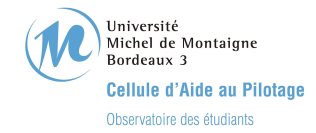

■ Emploi stable ■ Emploi non stable ■ Recherche d'emploi ■ Études ■ Autre

#### Devenir des diplômés de Master 2 Professionnel Spécialité Communication des organisations - Promotion 2009 -

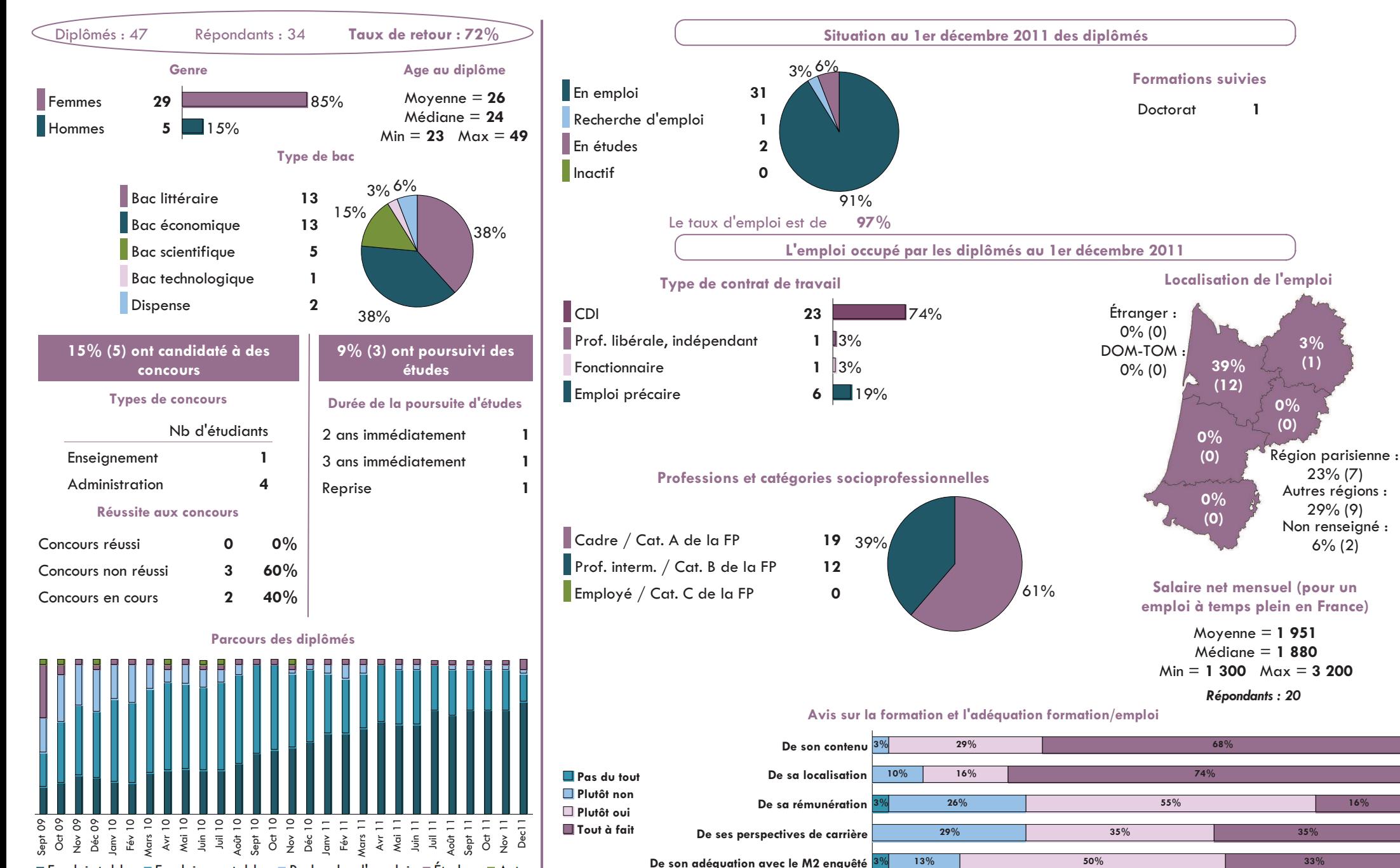

De son adéquation avec le M2 enquêté

 $50%$ 

33%

13%

#### Spécialité Communication des organisations

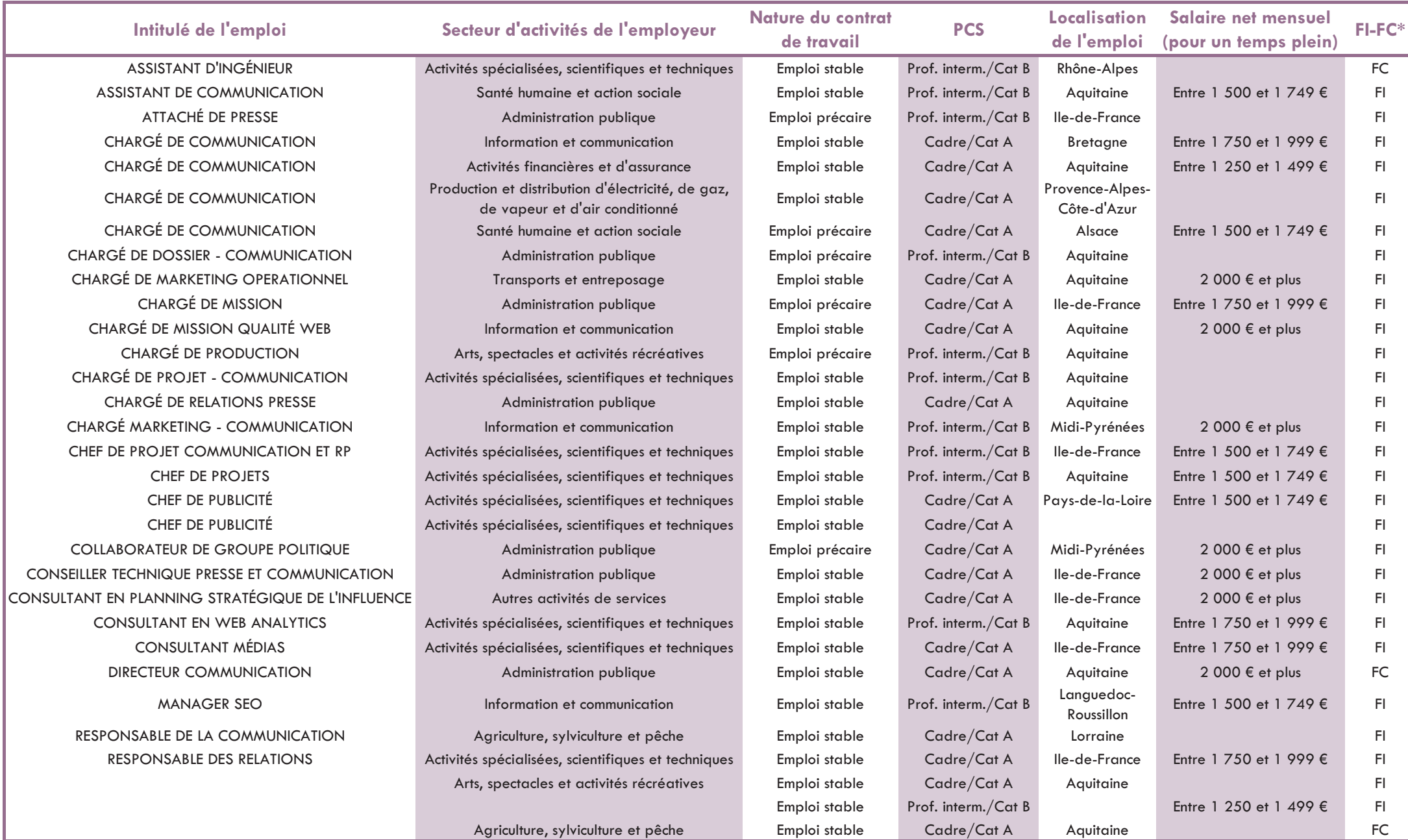

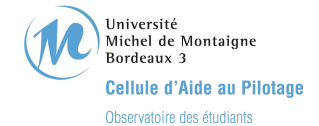

#### Devenir des diplômés de Master 2 Professionnel Spécialité Communication et générations - Promotion 2009 -

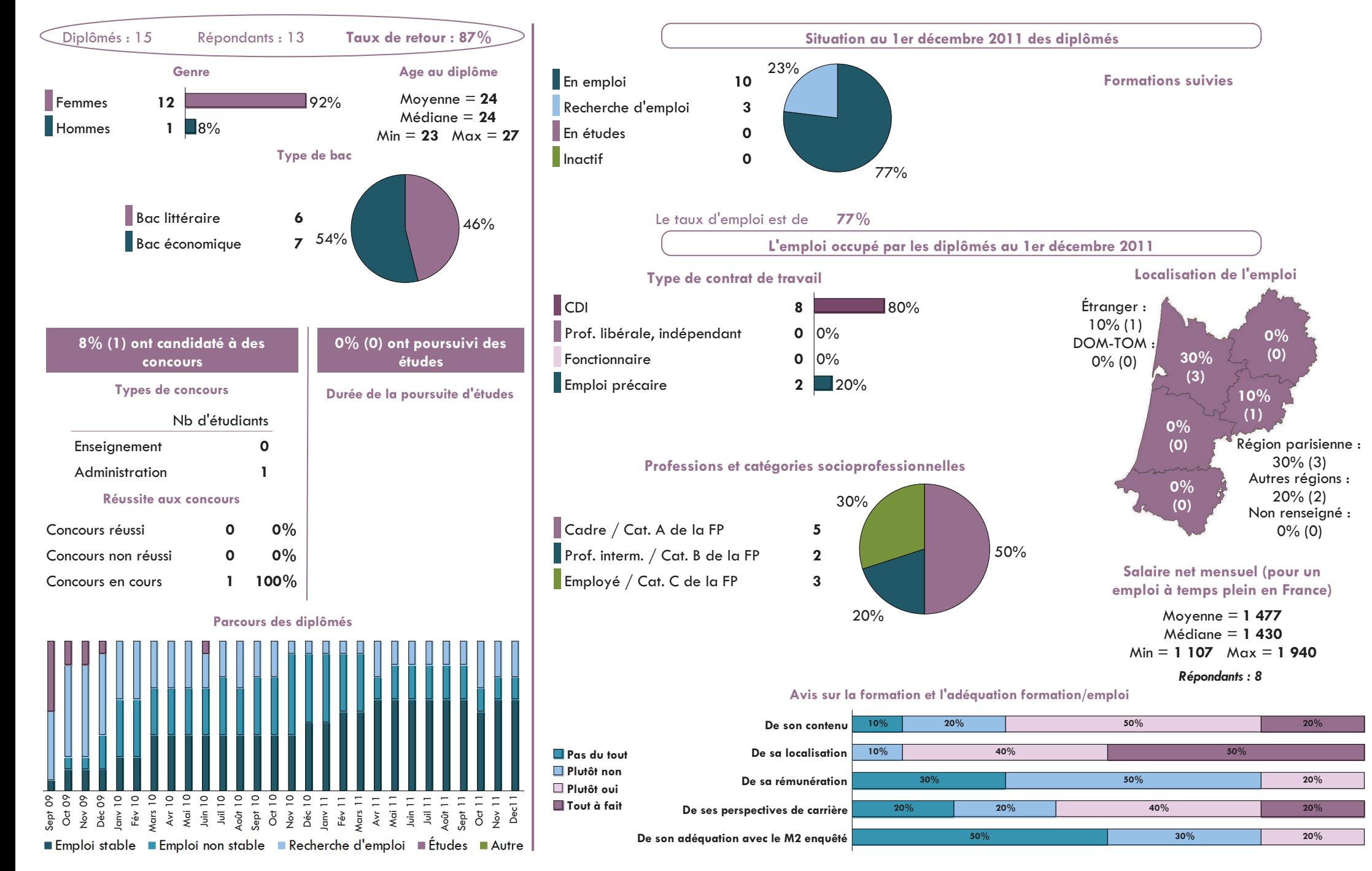

### Spécialité Communication et générations

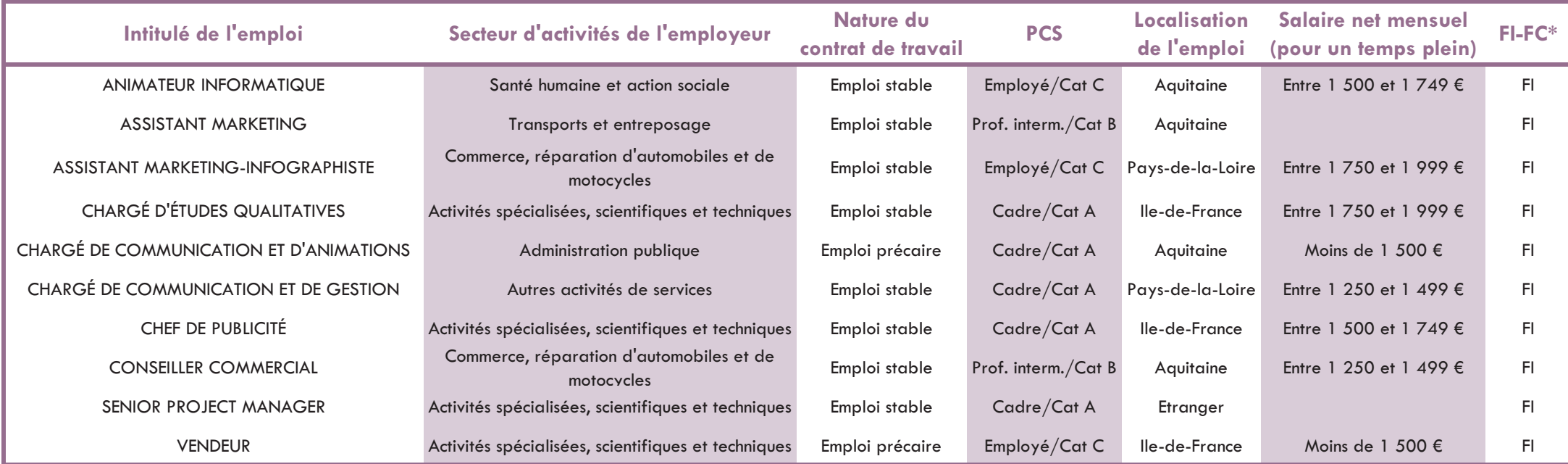
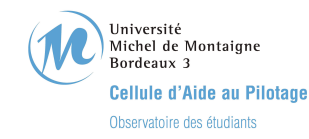

### Devenir des diplômés de Master 2 Professionnel Spécialité Conception, production, écriture en images et multimédia - Promotion 2009 -

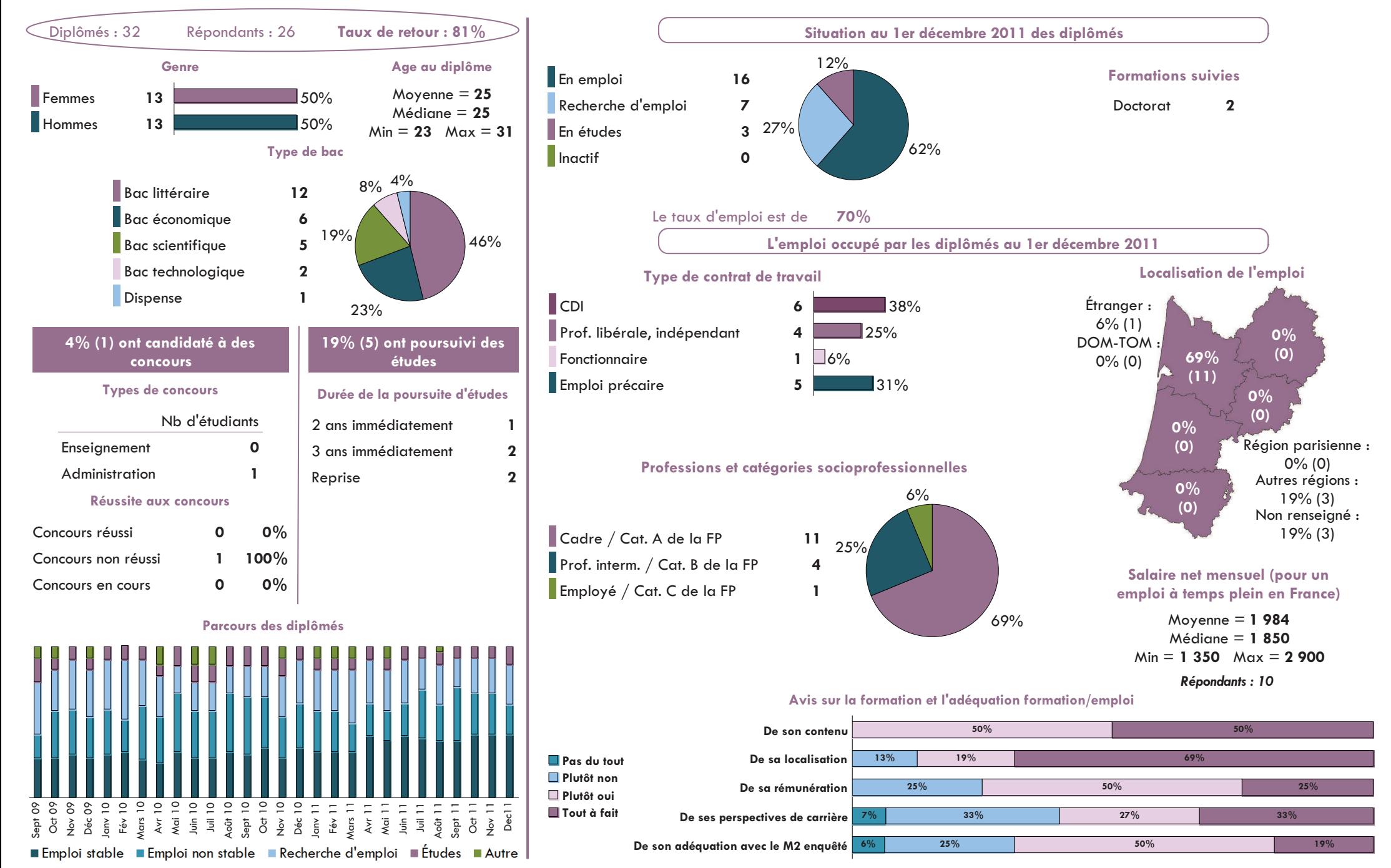

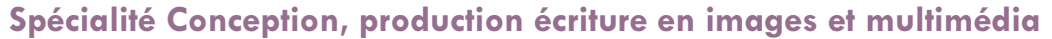

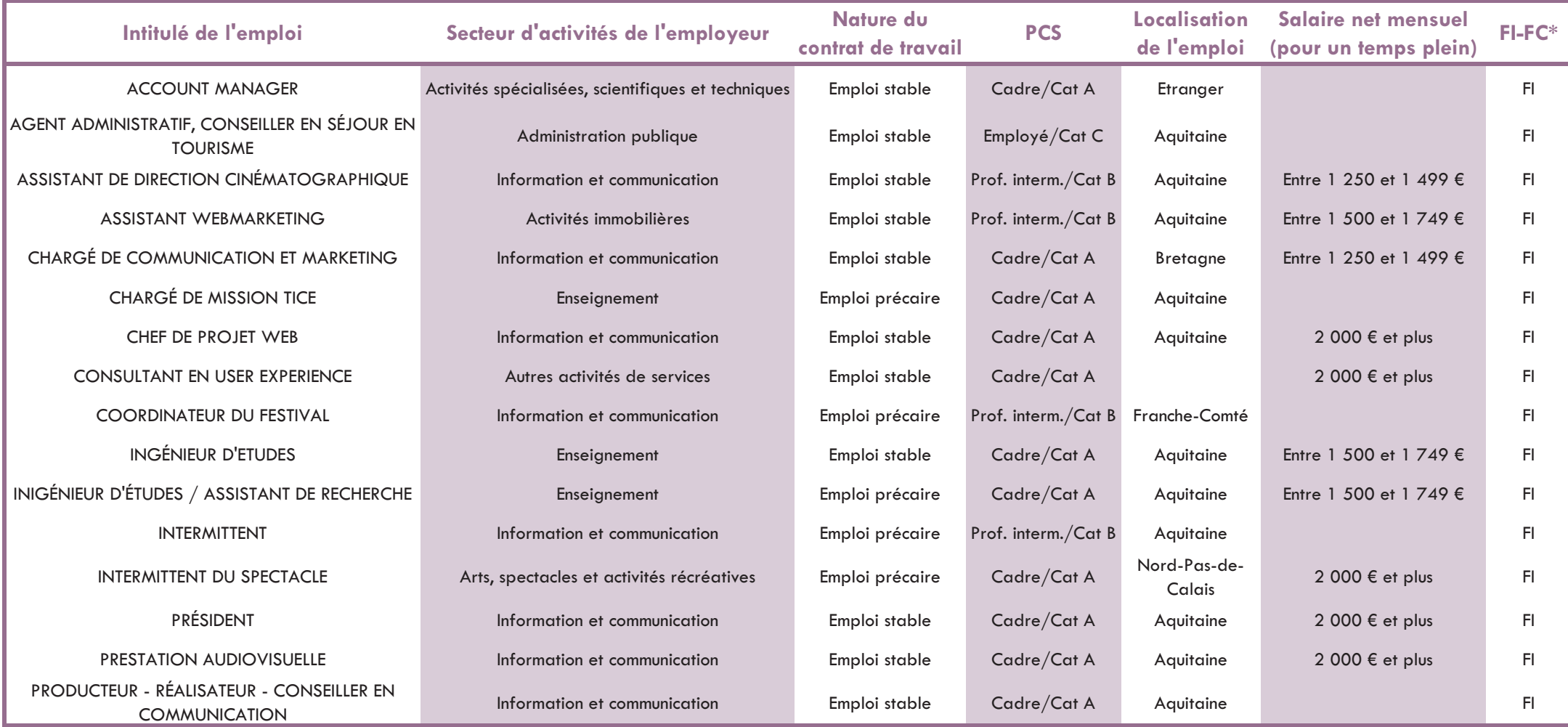

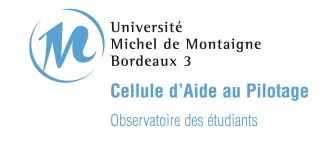

### Devenir des diplômés de Master 2 Professionnel Spécialité Linguistique et FLE Parcours Didactique du FLES - Promotion 2009 -

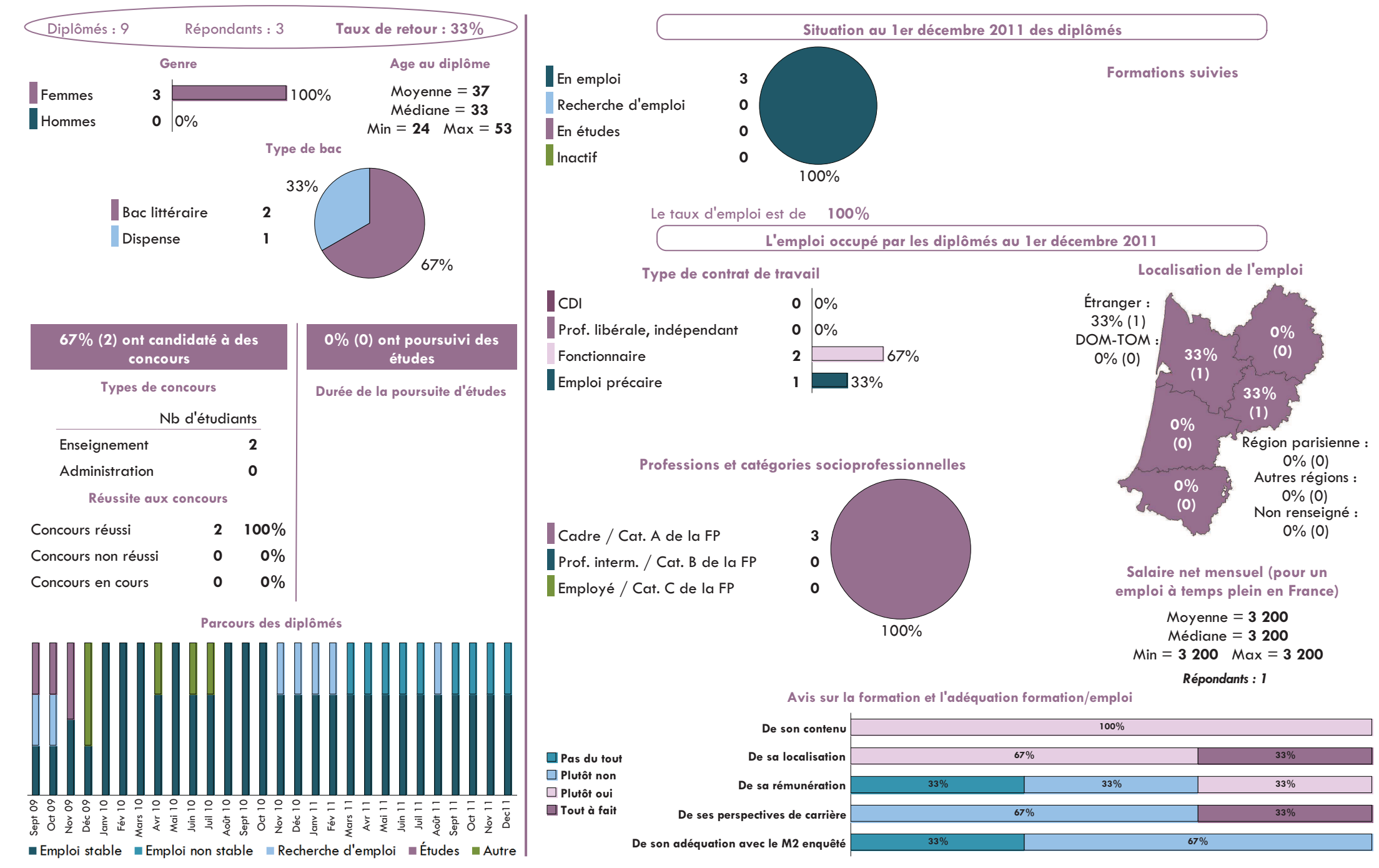

# Spécialité Linguitique et FLE Parcours Didactique du FLES

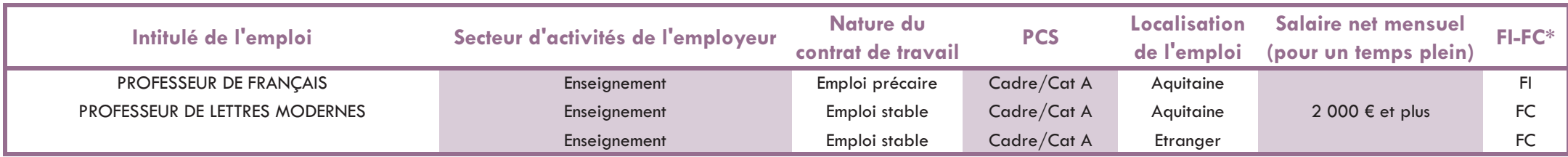

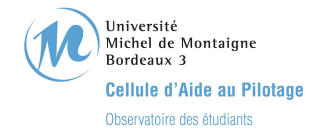

# Devenir des diplômés de Master 2 Professionnel Spécialité Géoressources

- Promotion 2009 -

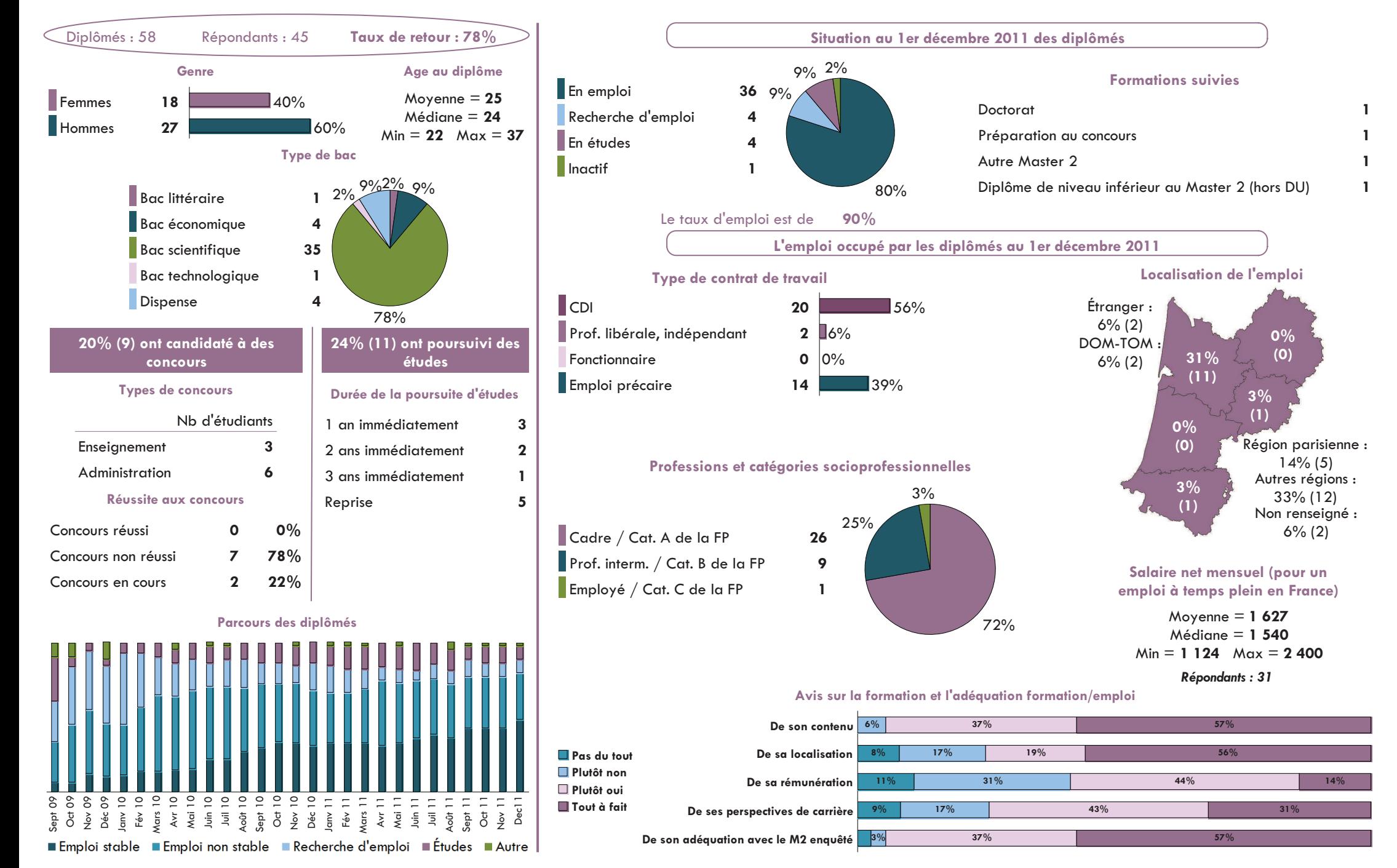

### Spécialité Géoressources

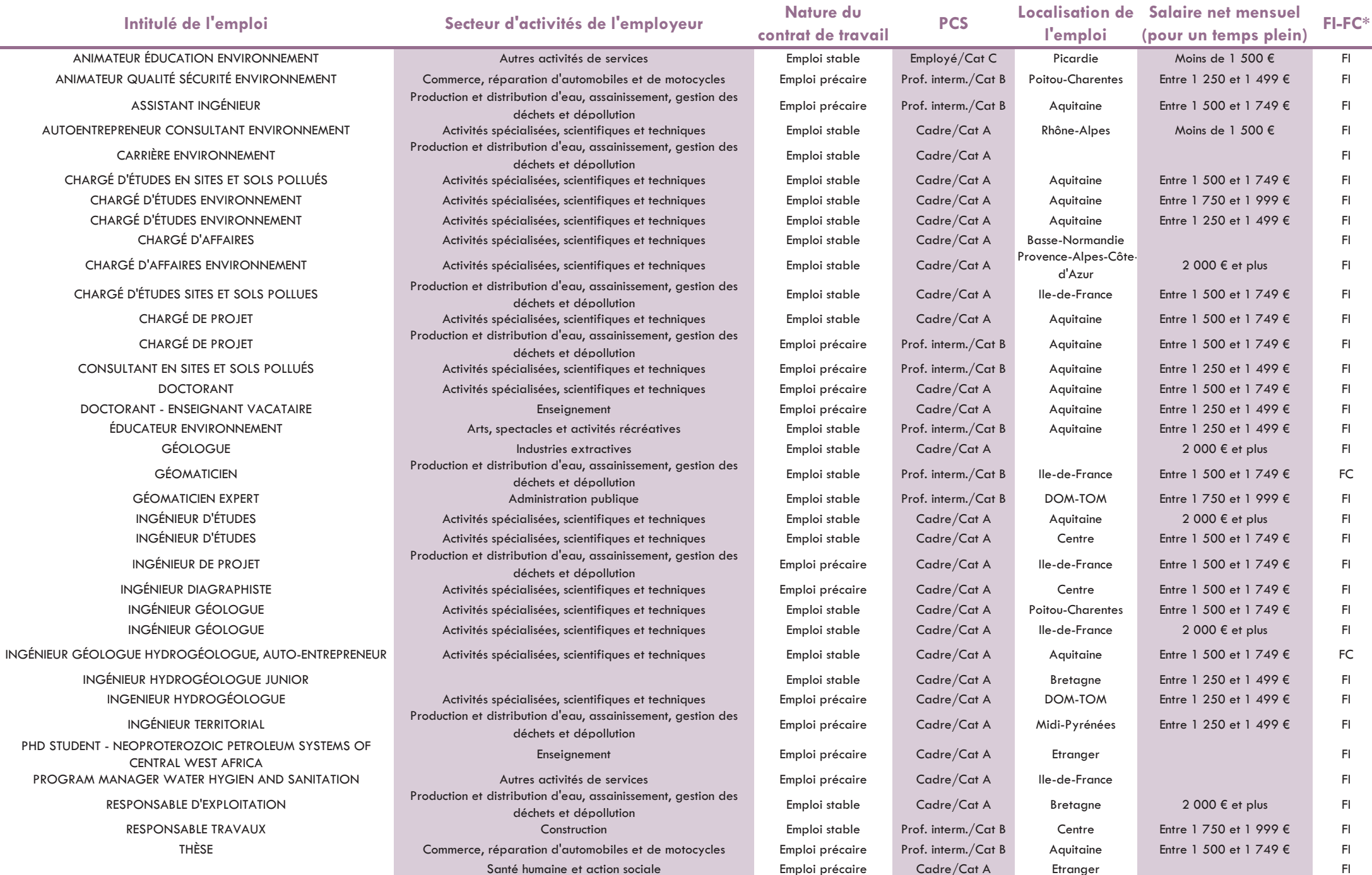

Université Michel de Montaigne Bordeaux 3 Cellule d'Aide au Pilotage

#### Devenir des diplômés de Master 2 Professionnel Spécialité Ingénierie de projets culturels - Promotion 2009 -

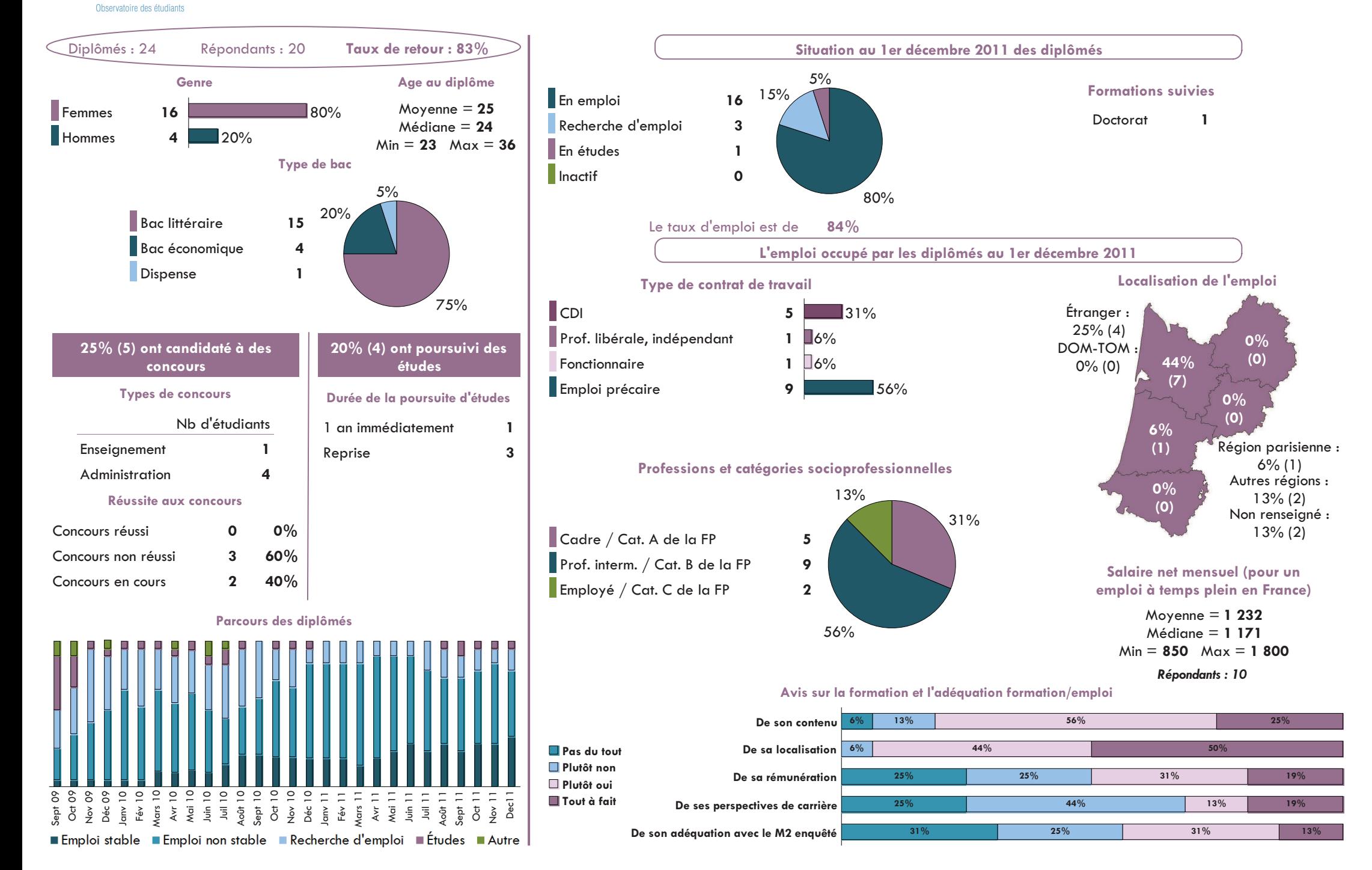

# Spécialité Ingénierie de projets culturels

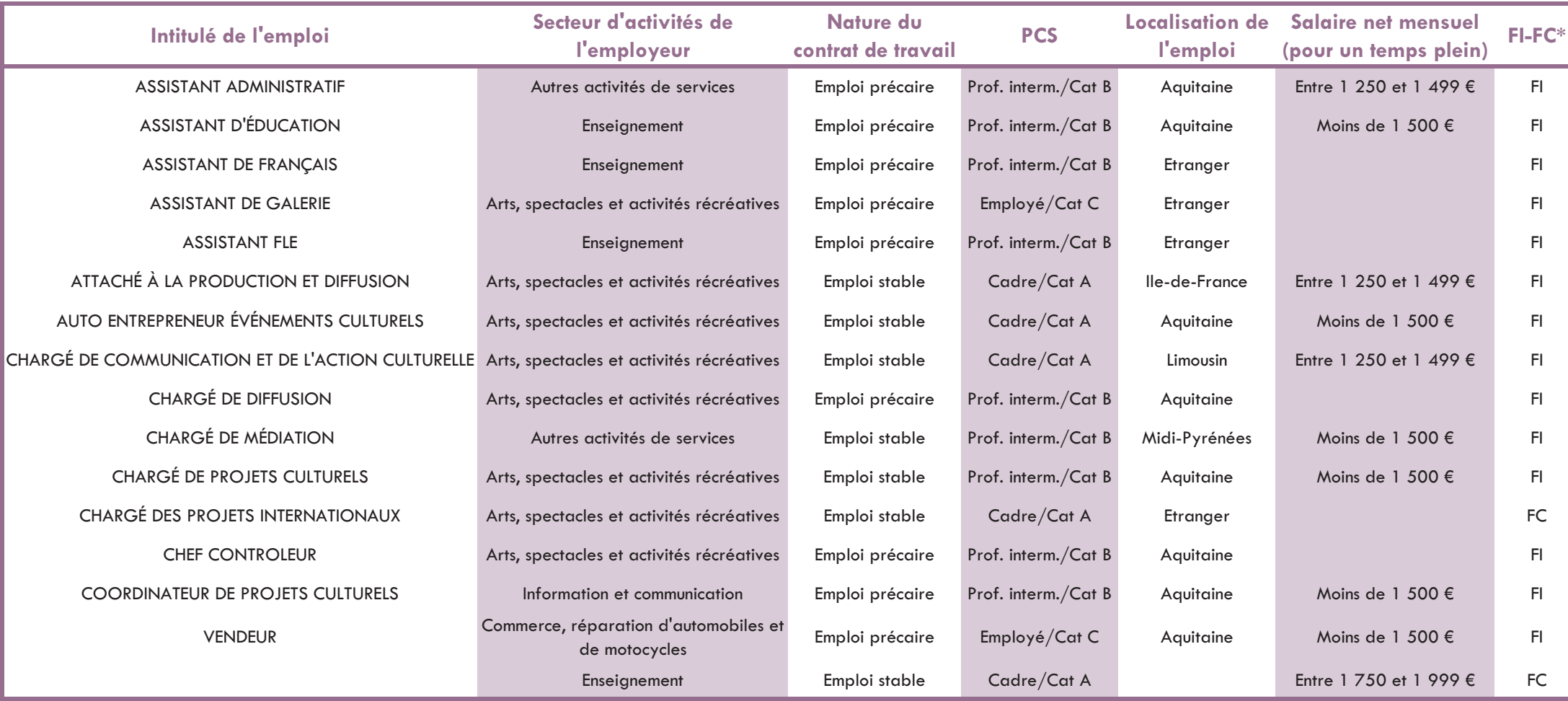

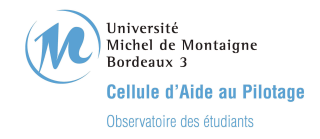

# Devenir des diplômés de Master 2 Professionnel Spécialité Journalisme

- Promotion 2009 -

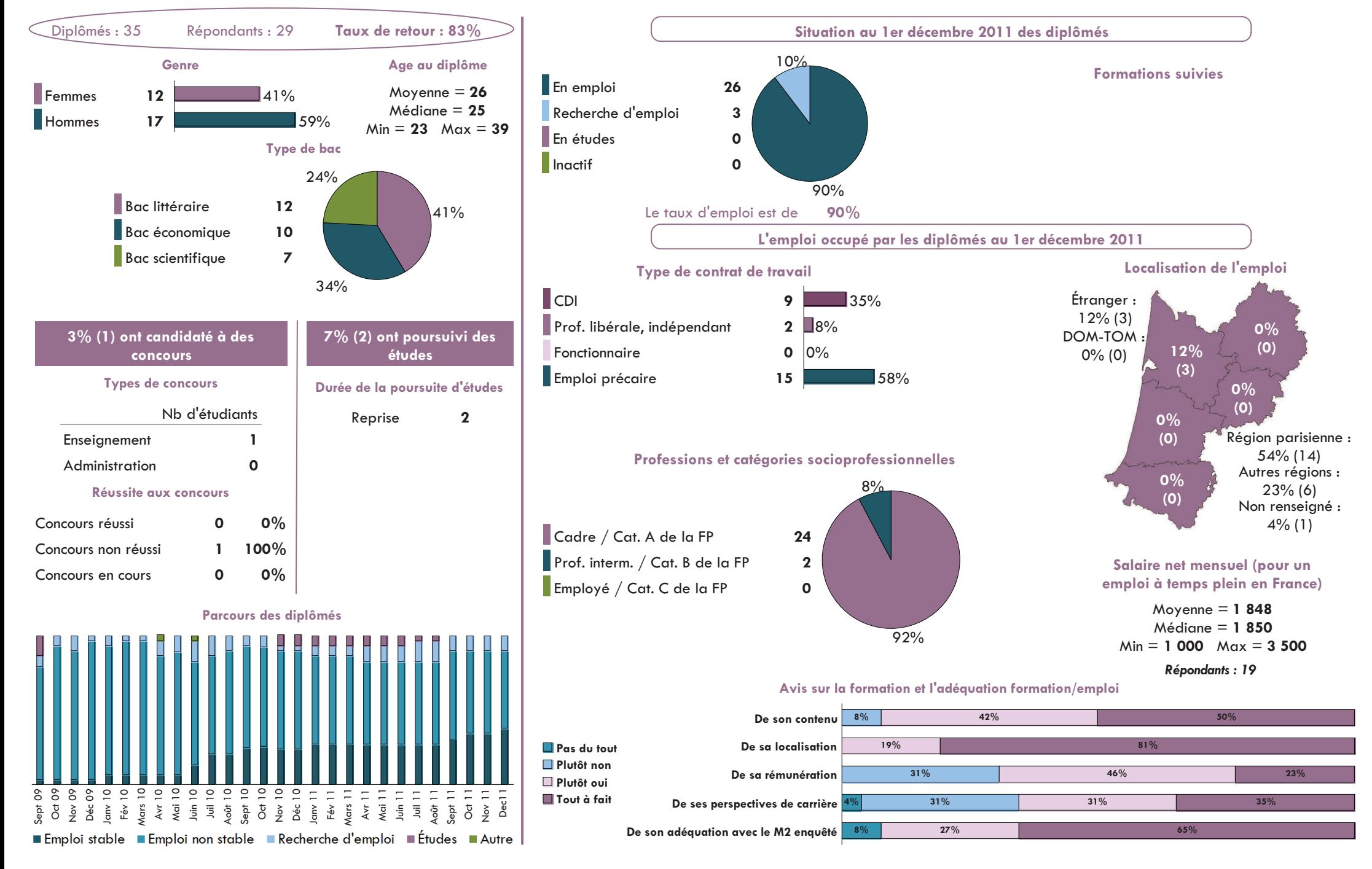

# Spécialité Journalisme

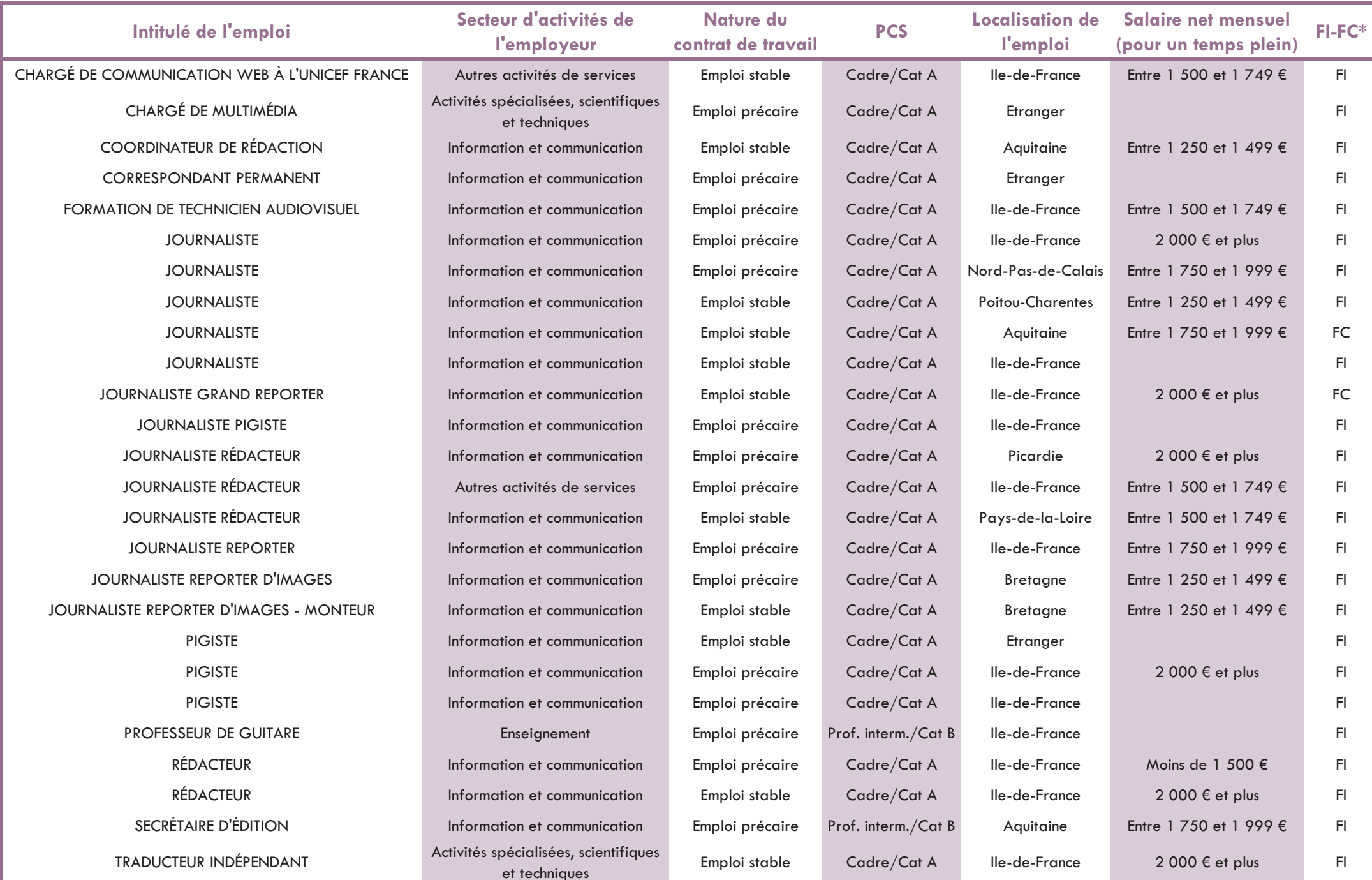

Observatoire des Étudiants - Cellule d'Aide au Pilotage

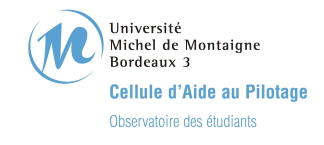

### Devenir des diplômés de Master 2 Professionnel Spécialité Labels de qualité et valorisation des territoires - Promotion 2009 -

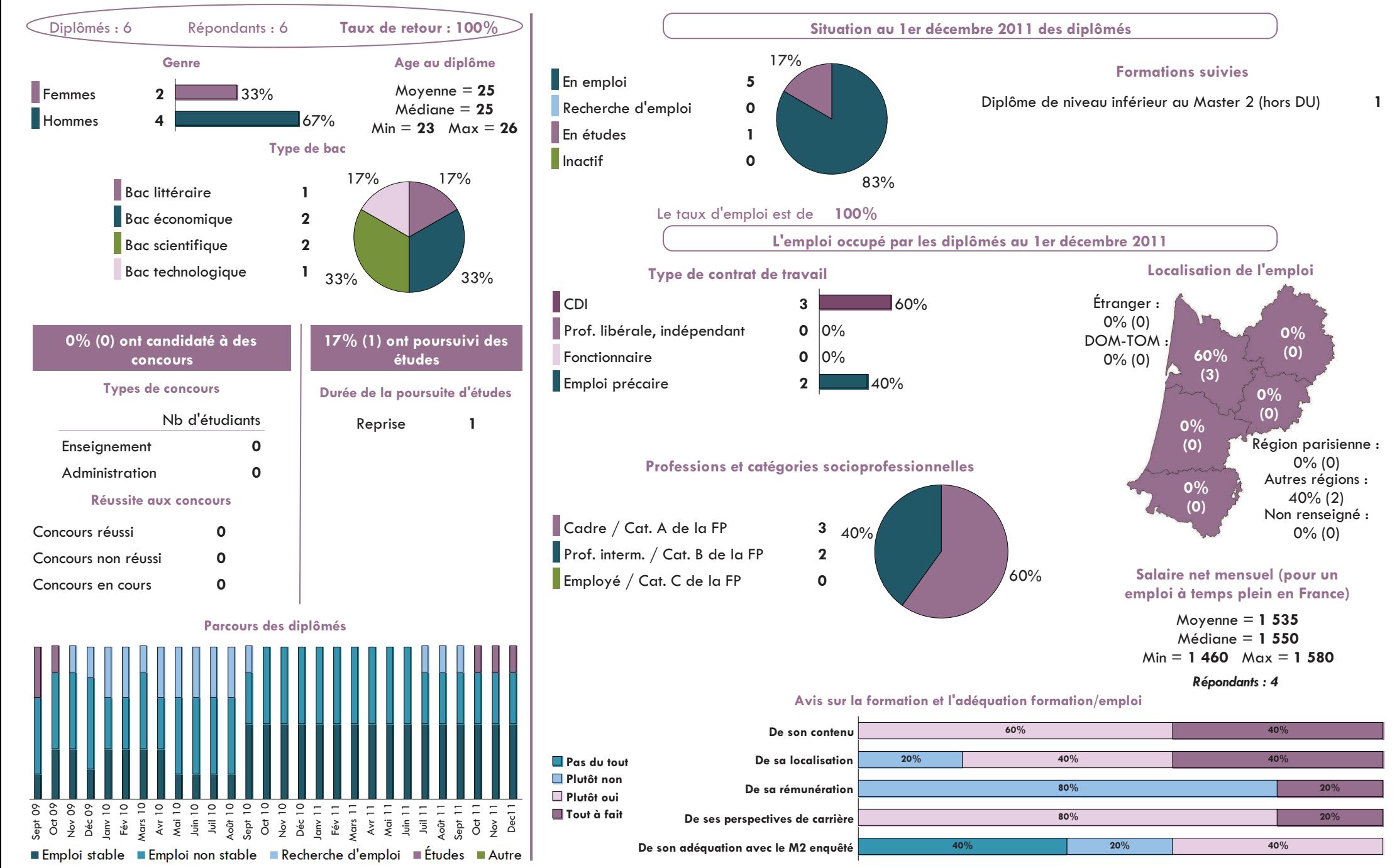

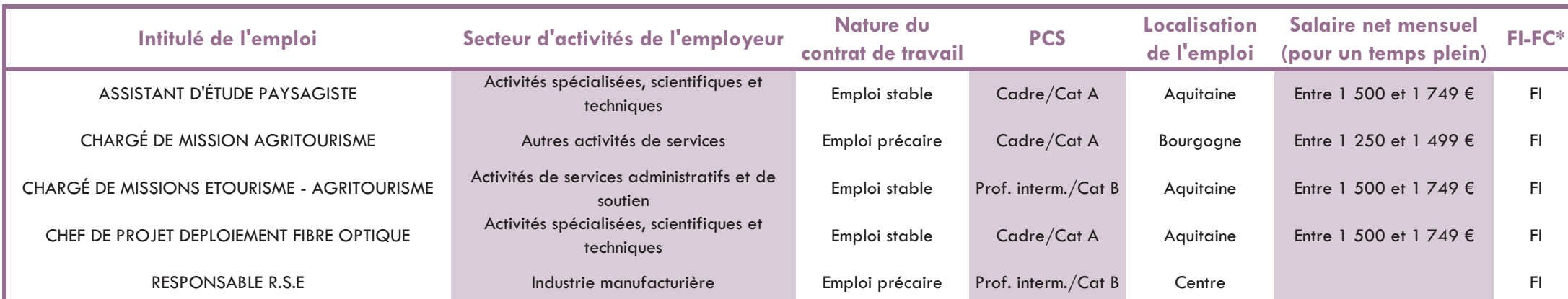

# Spécialité Labels de qualité et valorisation des territoires

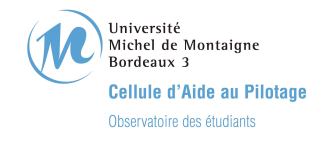

### Devenir des diplômés de Master 2 Professionnel Spécialité Management et négociations interculturels - Promotion 2009 -

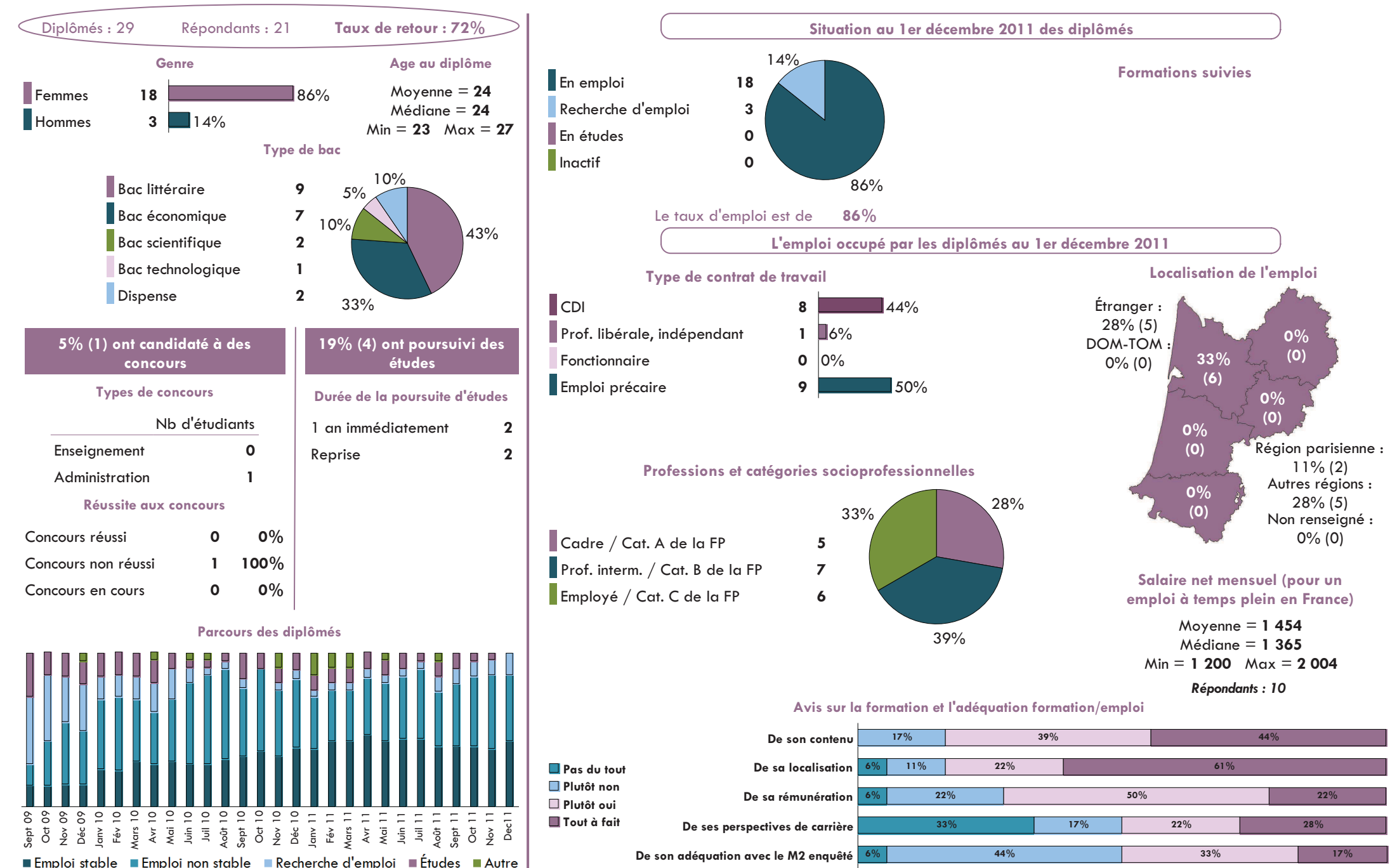

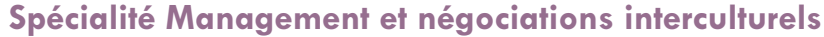

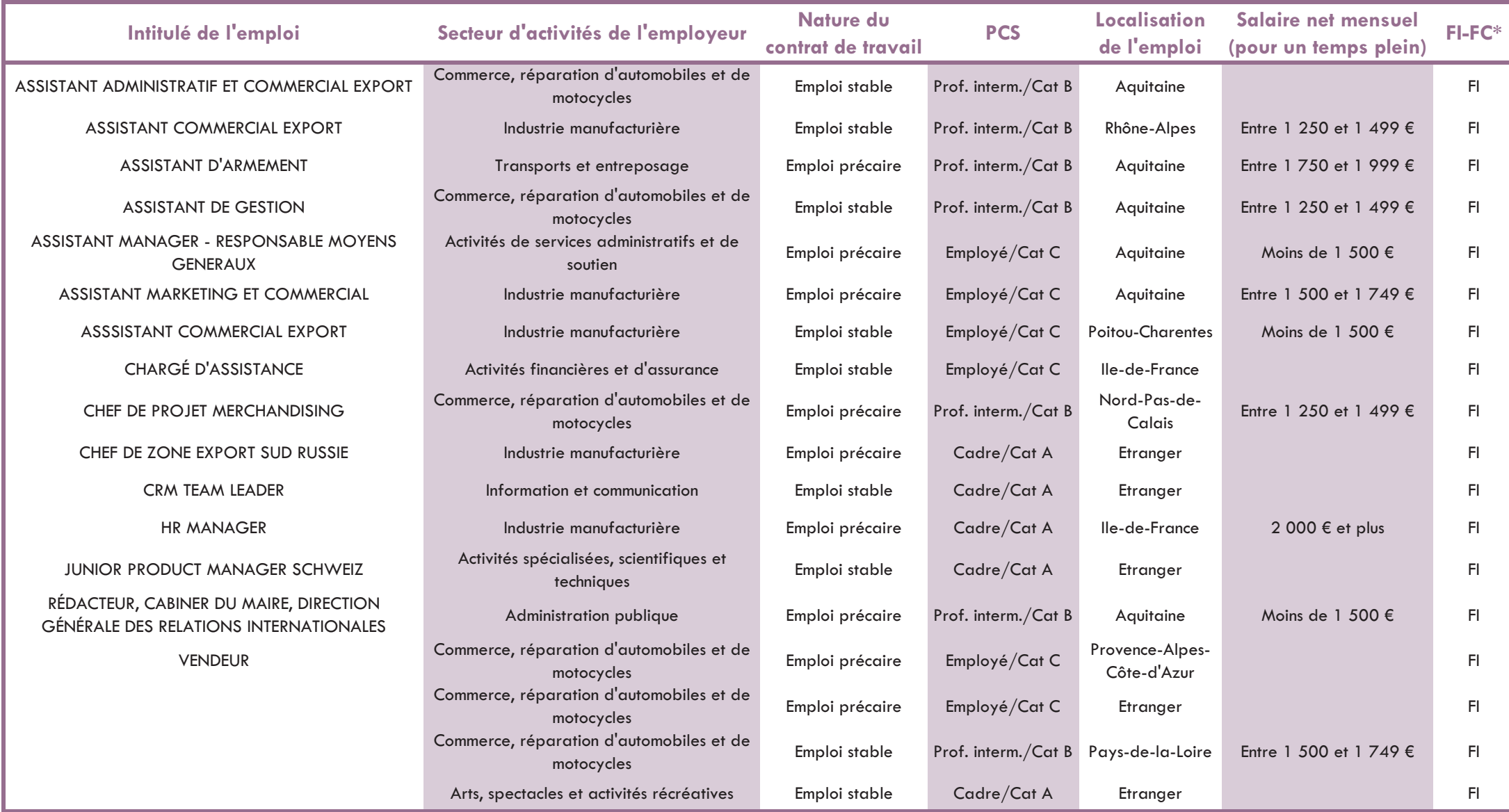

Université Michel de Montaigne Bordeaux 3

#### Devenir des diplômés de Master 2 Professionnel Spécialité Médiations des sciences - Promotion 2009 -

Cellule d'Aide au Pilotage Observatoire des étudiants

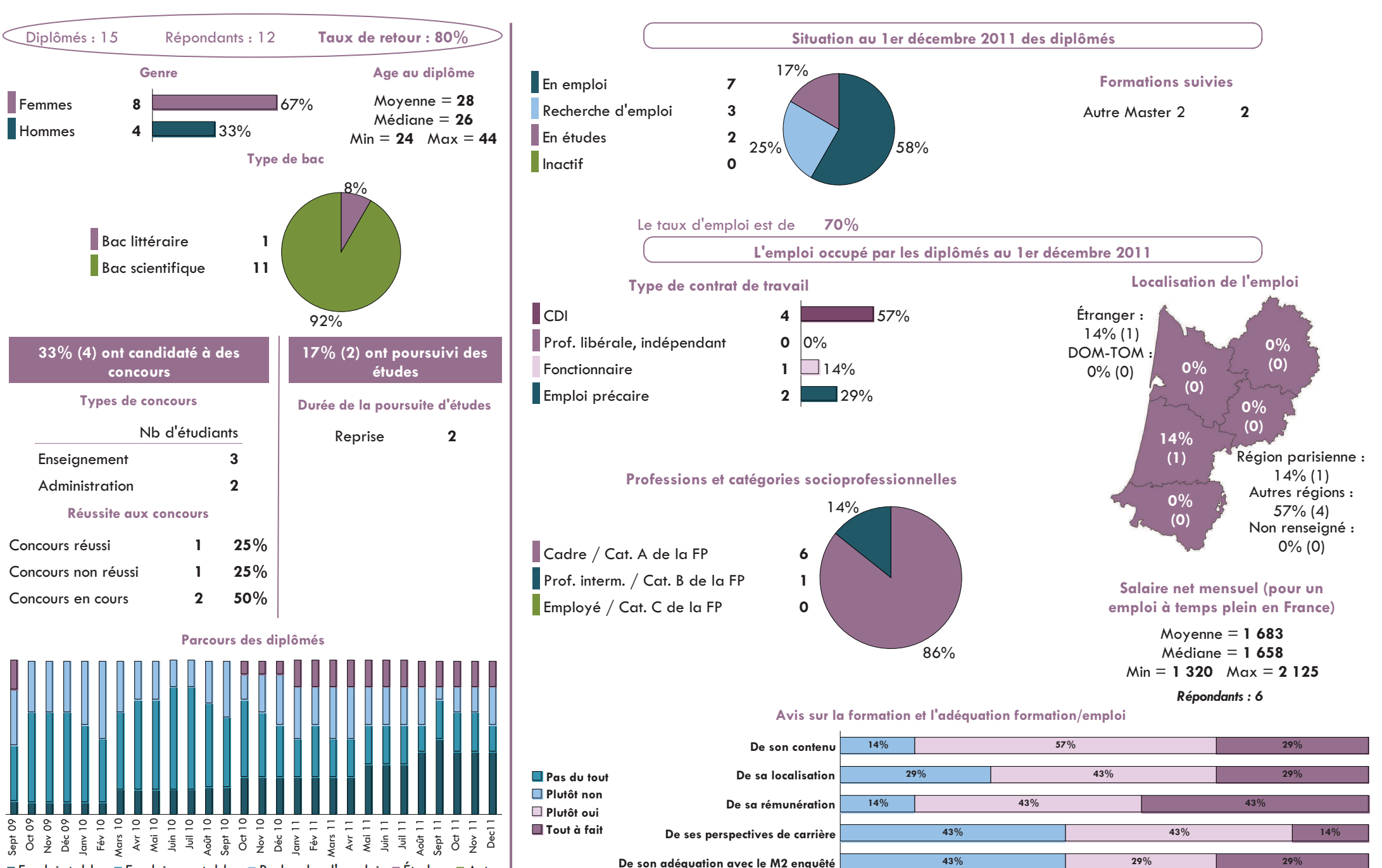

■ Emploi stable ■ Emploi non stable ■ Recherche d'emploi ■ Études ■ Autre

# Spécialité Médiation des sciences

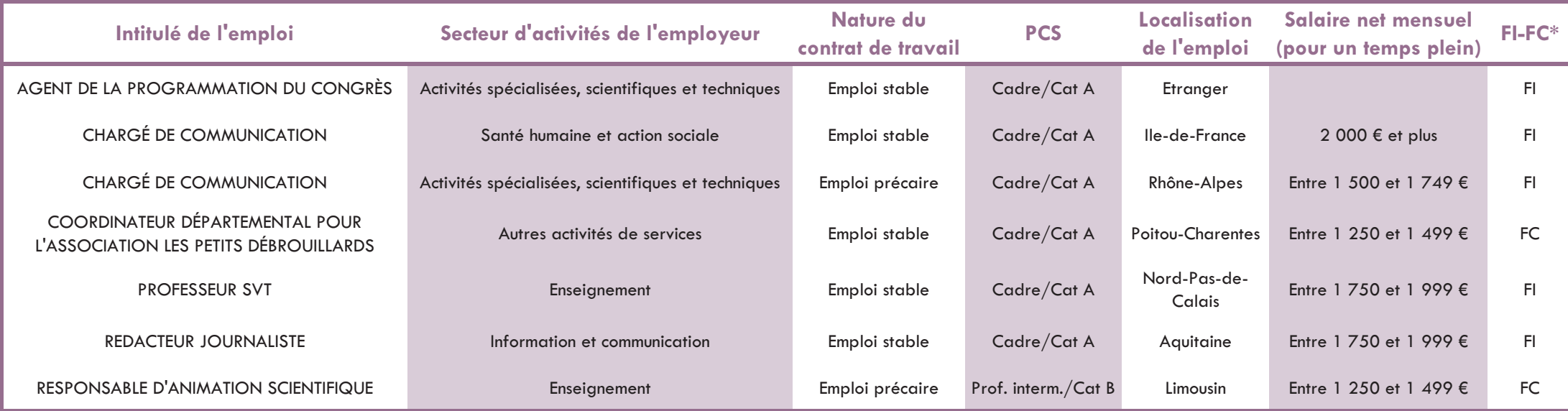

Université Michel de Montaigne Bordeaux 3 Cellule d'Aide au Pilotage Observatoire des étudiants

# Devenir des diplômés de Master 2 Professionnel Spécialité Matériaux du patrimoine culturel Parcours Méthodes physiques appliquées au patrimoine culturel

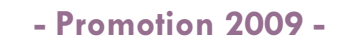

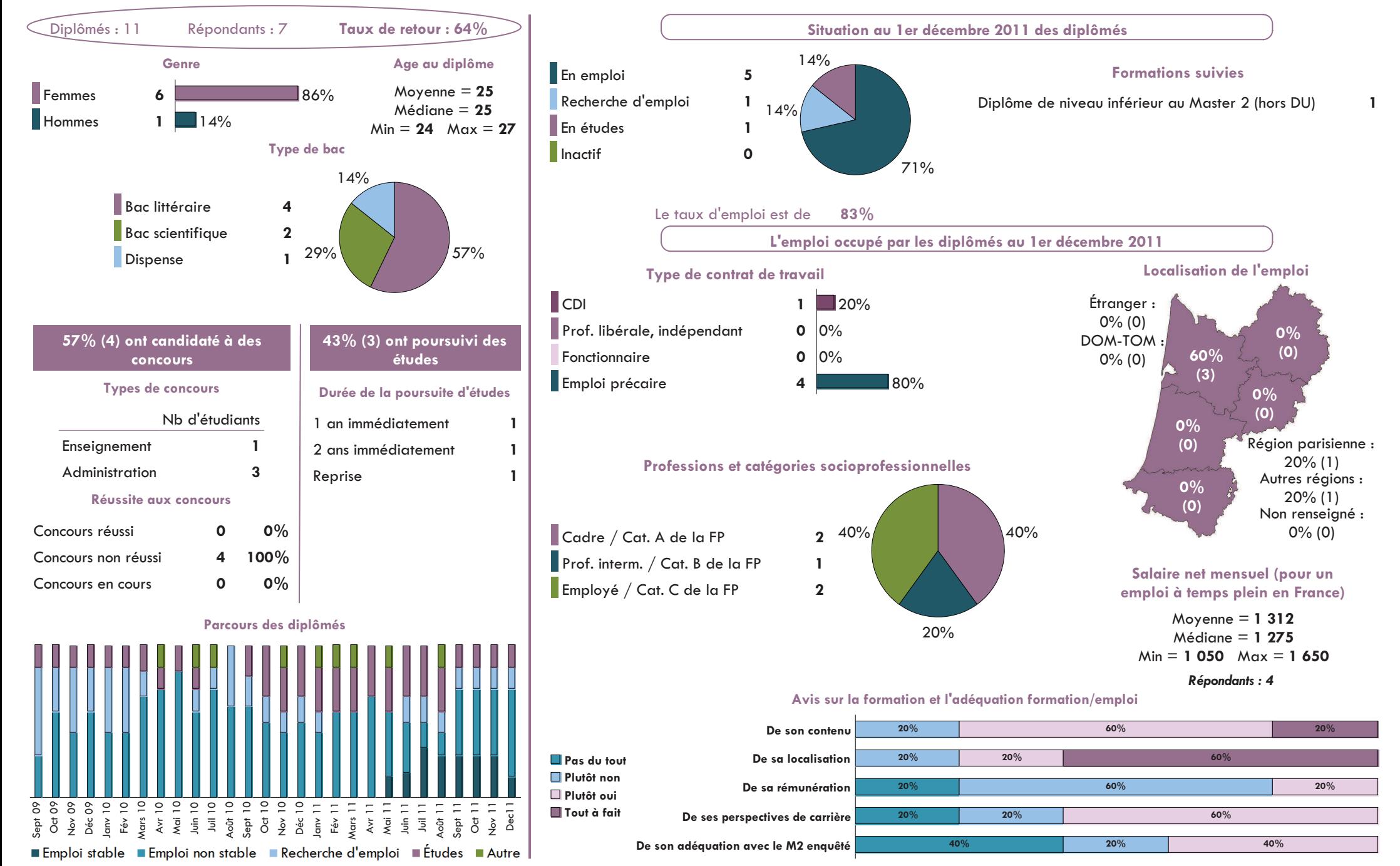

# Spécialité Matériaux du patrimoine culturel Parcours Méthodes physiques appliquées au patrimoine culturel

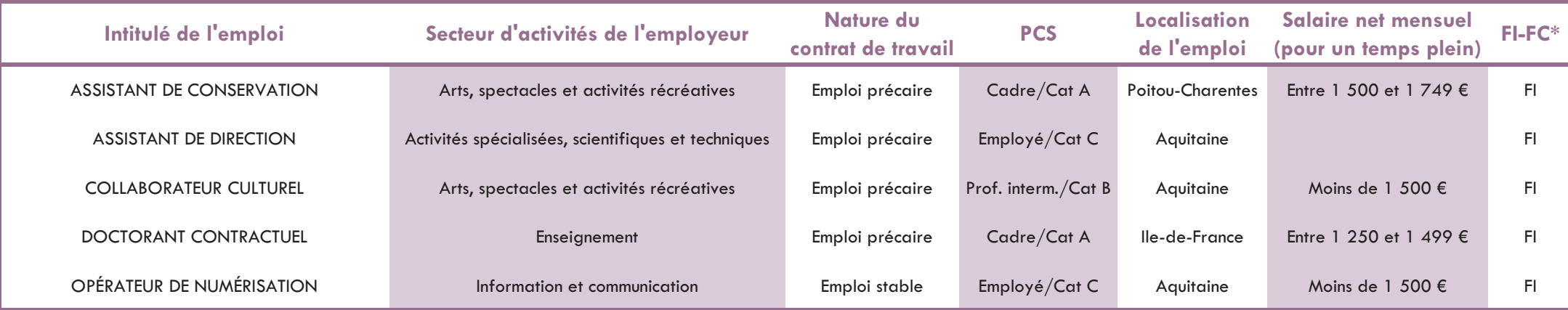

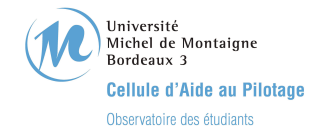

### Devenir des diplômés de Master 2 Professionnel Spécialité Métiers de la traduction littéraire - Promotion 2009 -

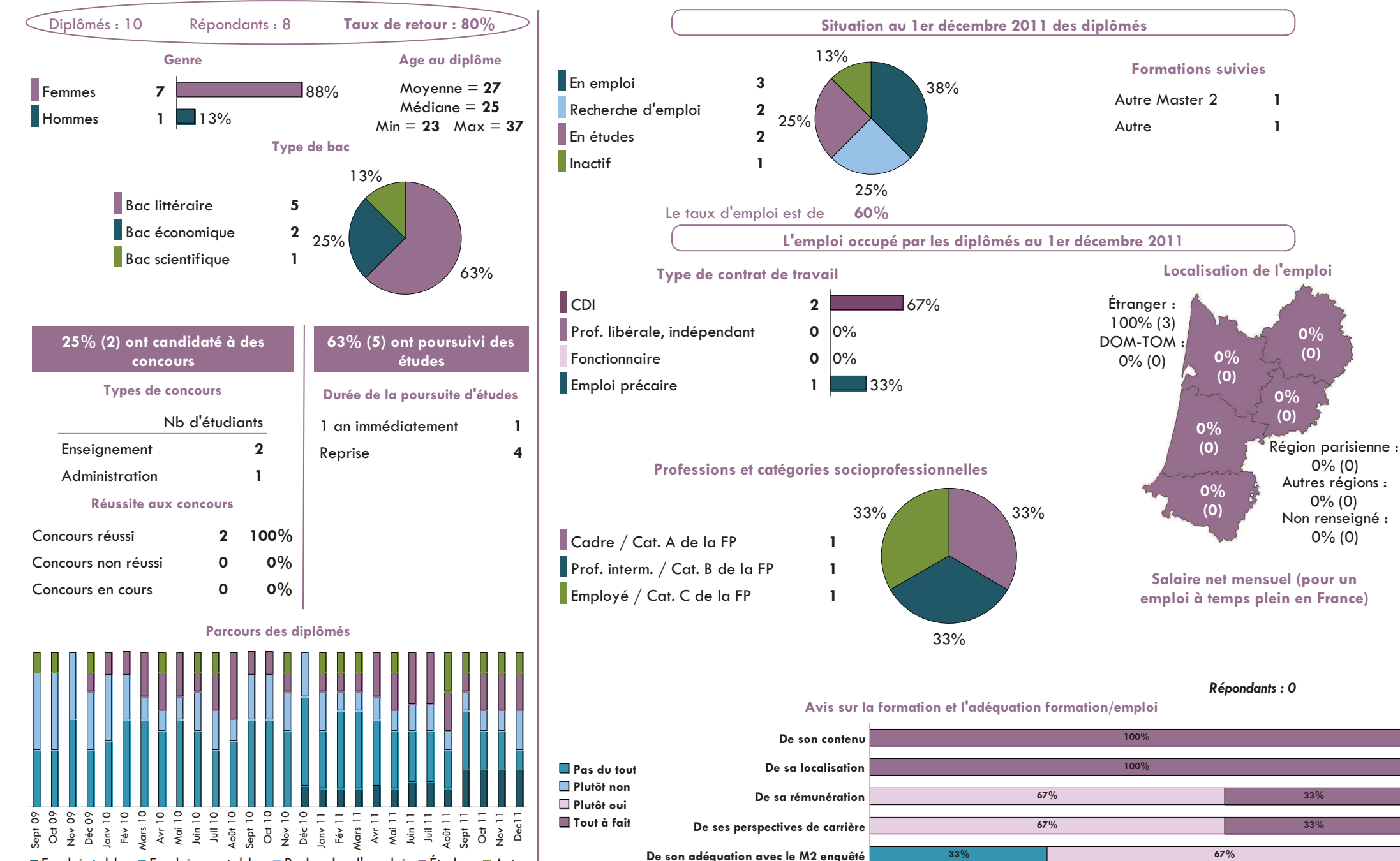

■ Emploi stable ■ Emploi non stable ■ Recherche d'emploi ■ Études ■ Autre

# Spécialité Métiers de la traduction littéraire

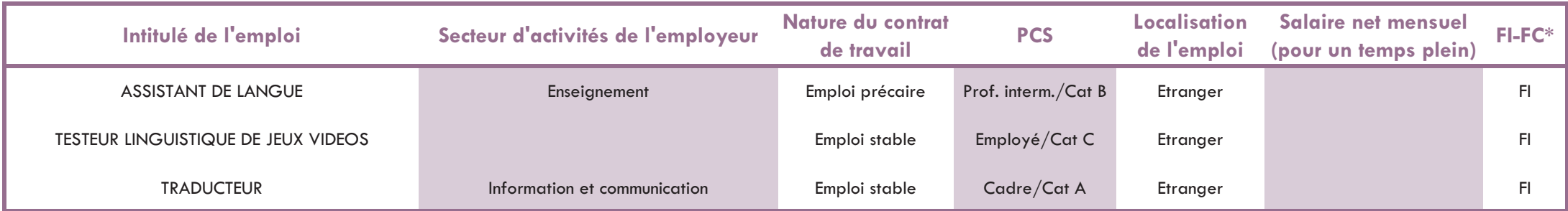

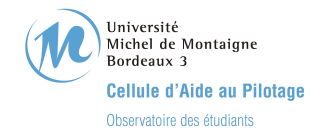

# Devenir des diplômés de Master 2 Professionnel Spécialité Métiers des arts

- Promotion 2009 -

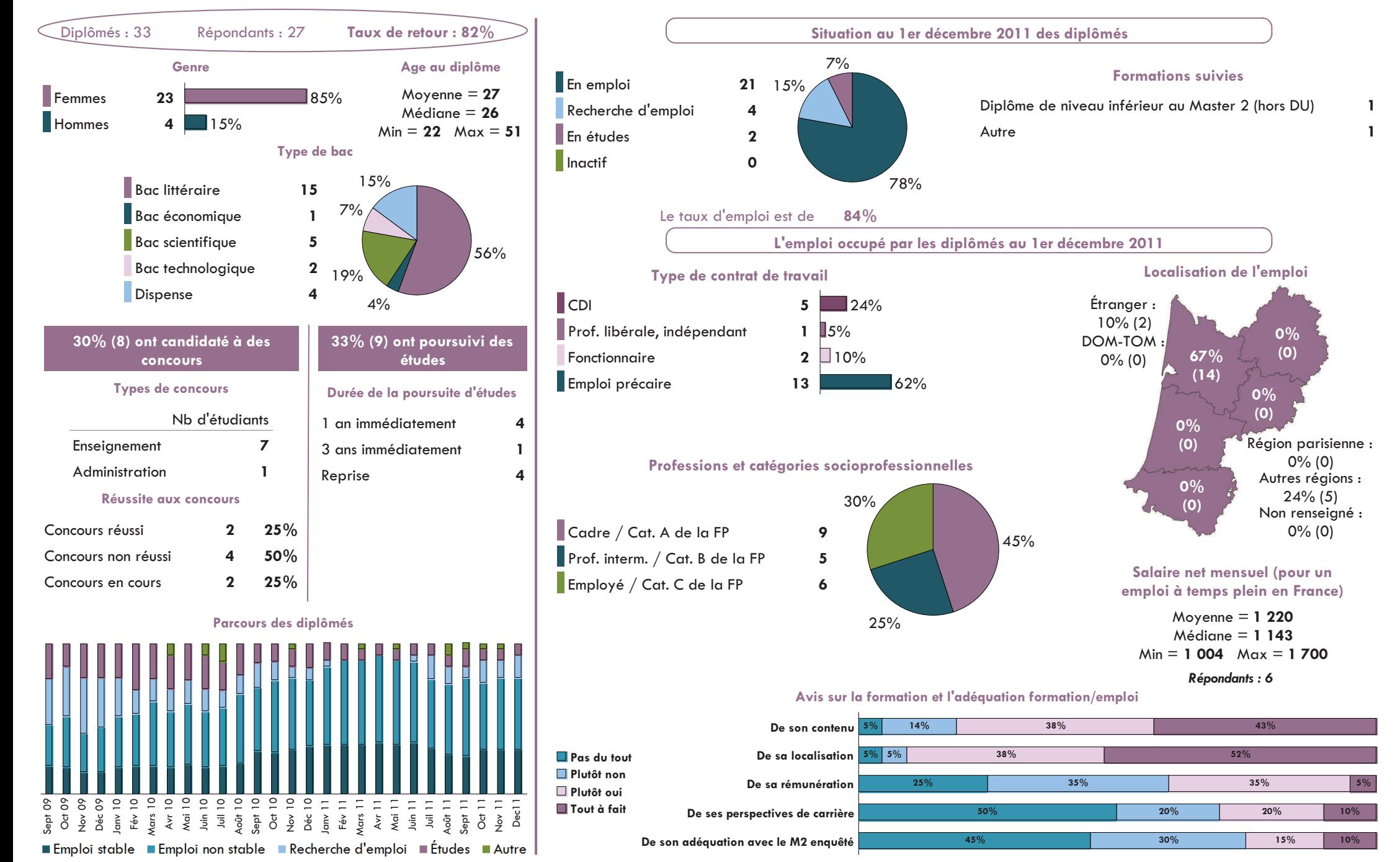

# Spécialité Métiers des arts

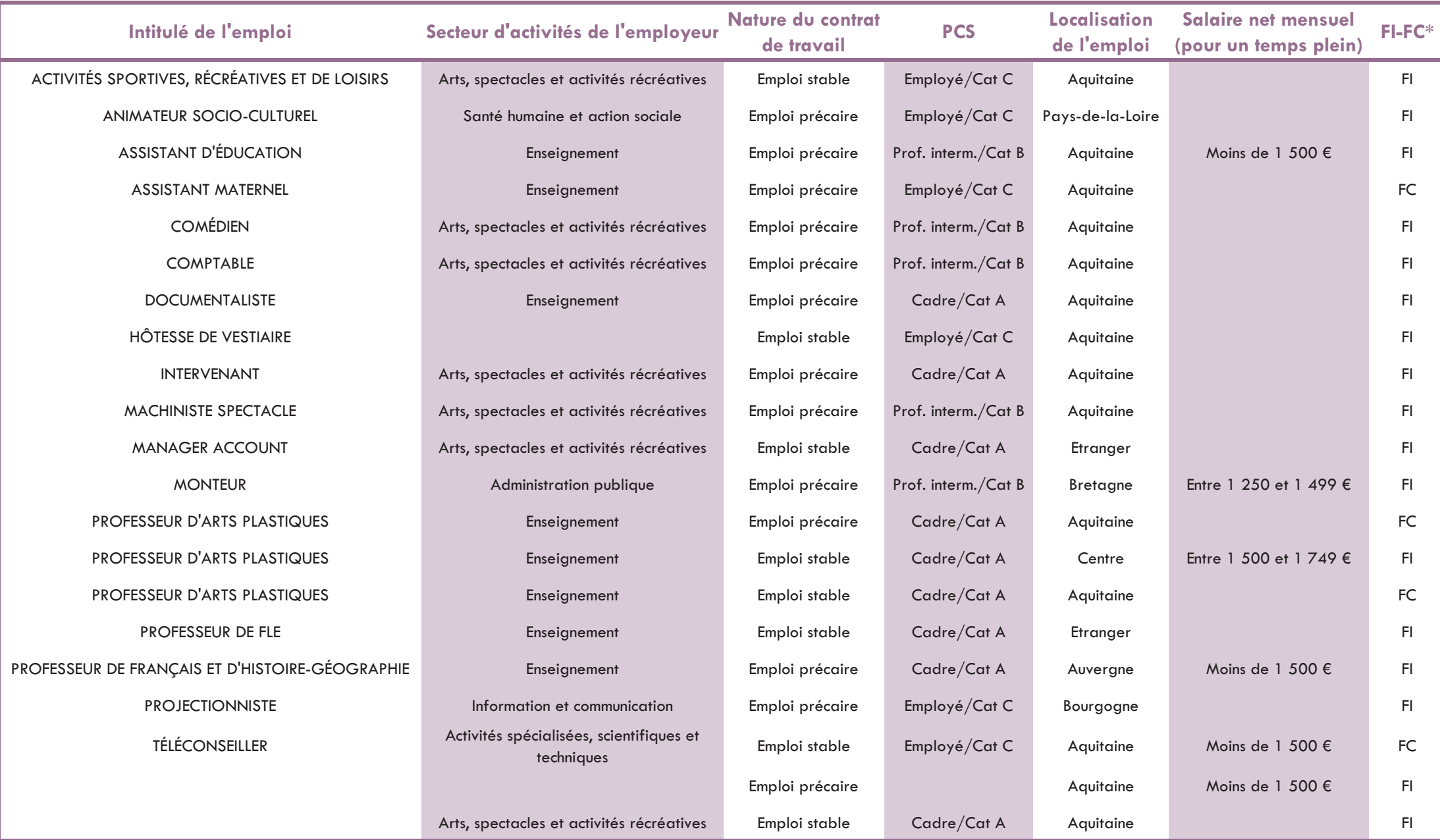

Université Michel de Montaigne Bordeaux 3 Cellule d'Aide au Pilotage Observatoire des étudiants

# Devenir des diplômés de Master 2 Professionnel Spécialité Histoire de l'art et patrimoine Parcours Métiers du patrimoine monumental et mobilier

- Promotion 2009 -

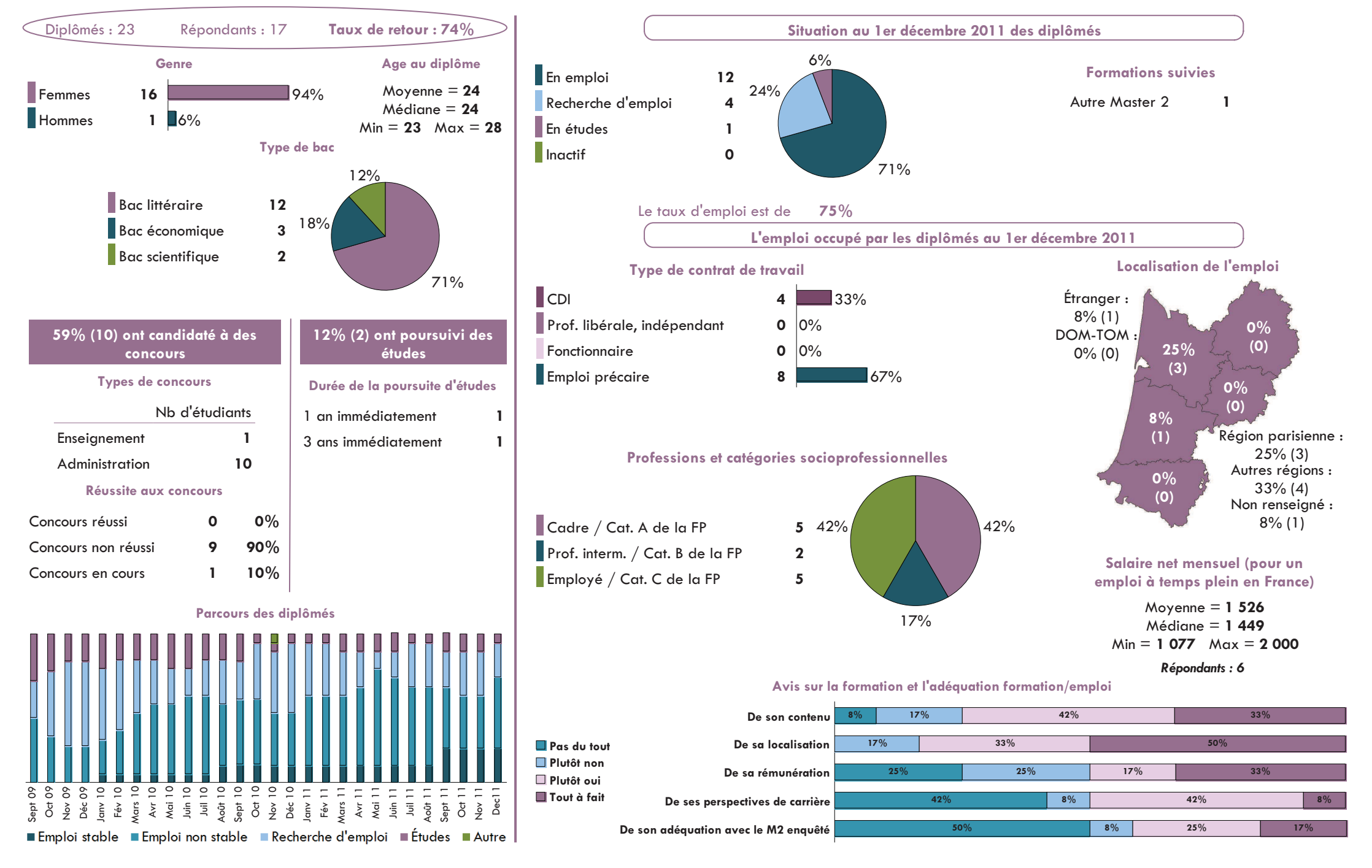

# Spécialité Histoire de l'art et patrimoine Parcours Métiers du patrimoine monumental et mobilier

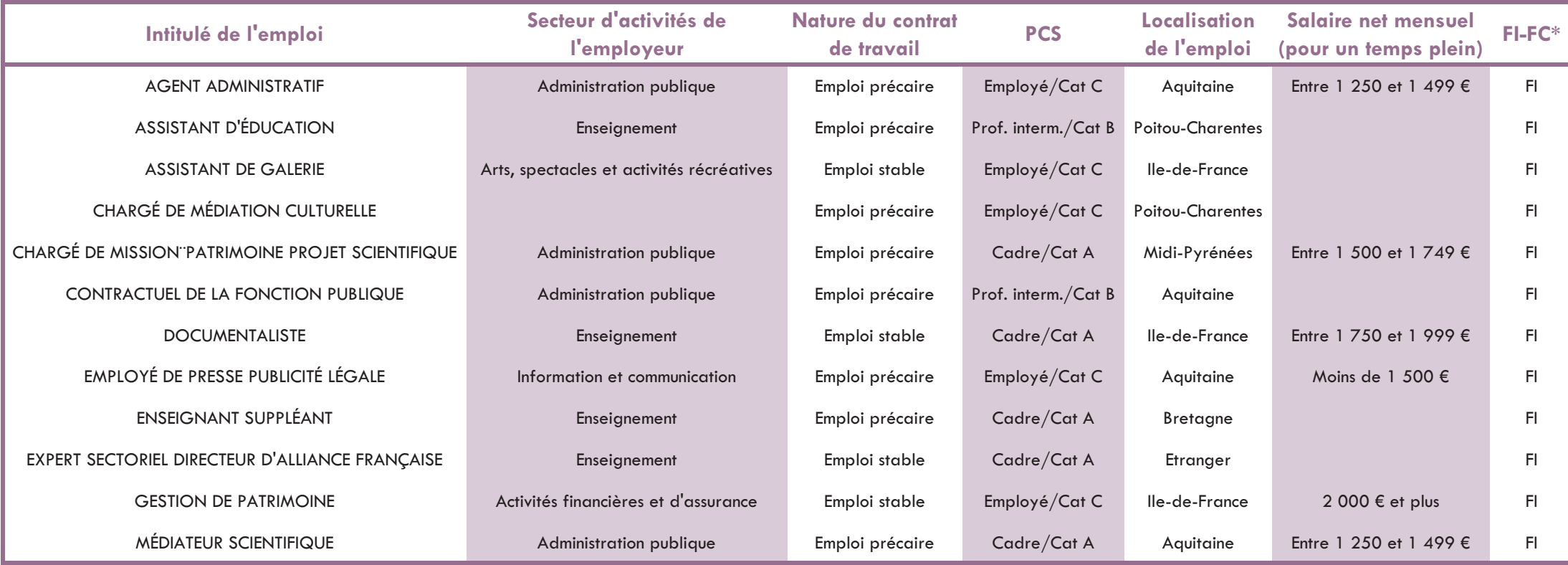

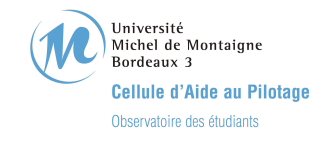

### Devenir des diplômés de Master 2 Professionnel Spécialité Philosophie pratique : vie humaine et médecine - Promotion 2009 -

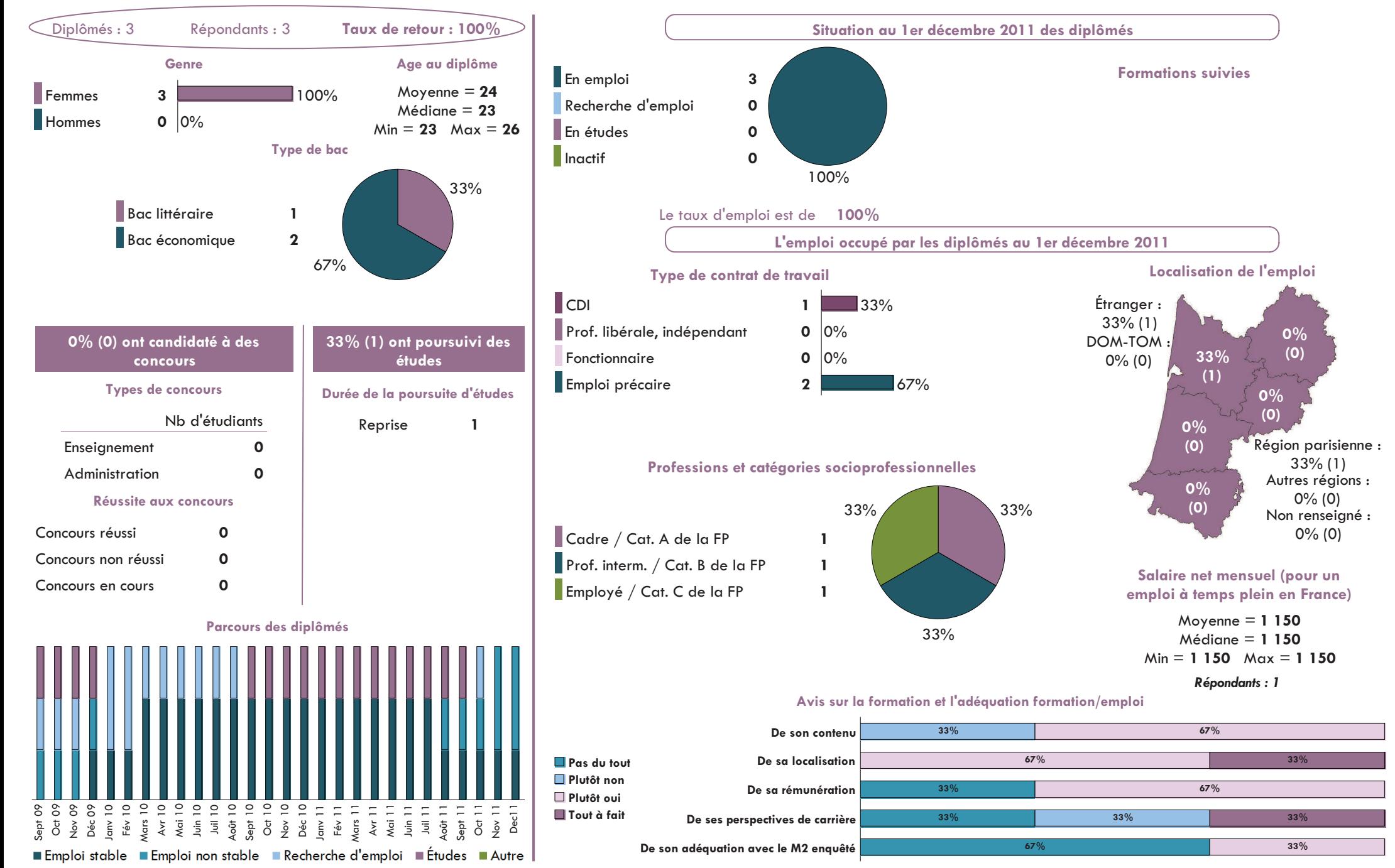

# Spécialité Philosophie pratique : vie humaine et médecine

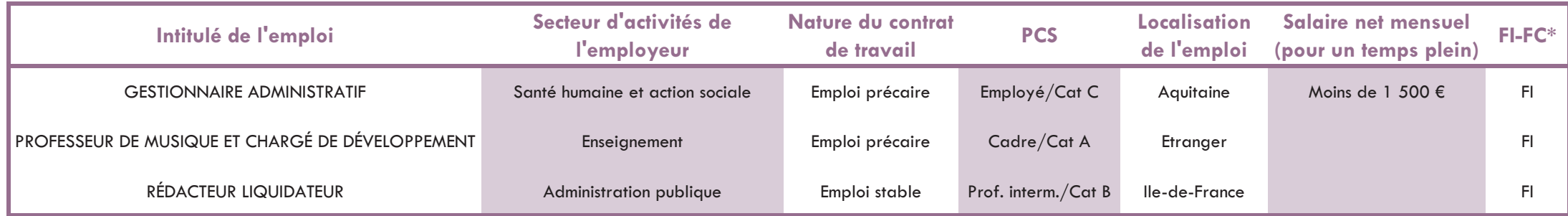

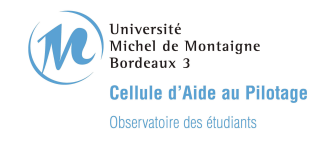

### Devenir des diplômés de Master 2 Professionnel Spécialité Stratégie et maîtrise d'ouvrage de projets d'urbanisme - Promotion 2009 -

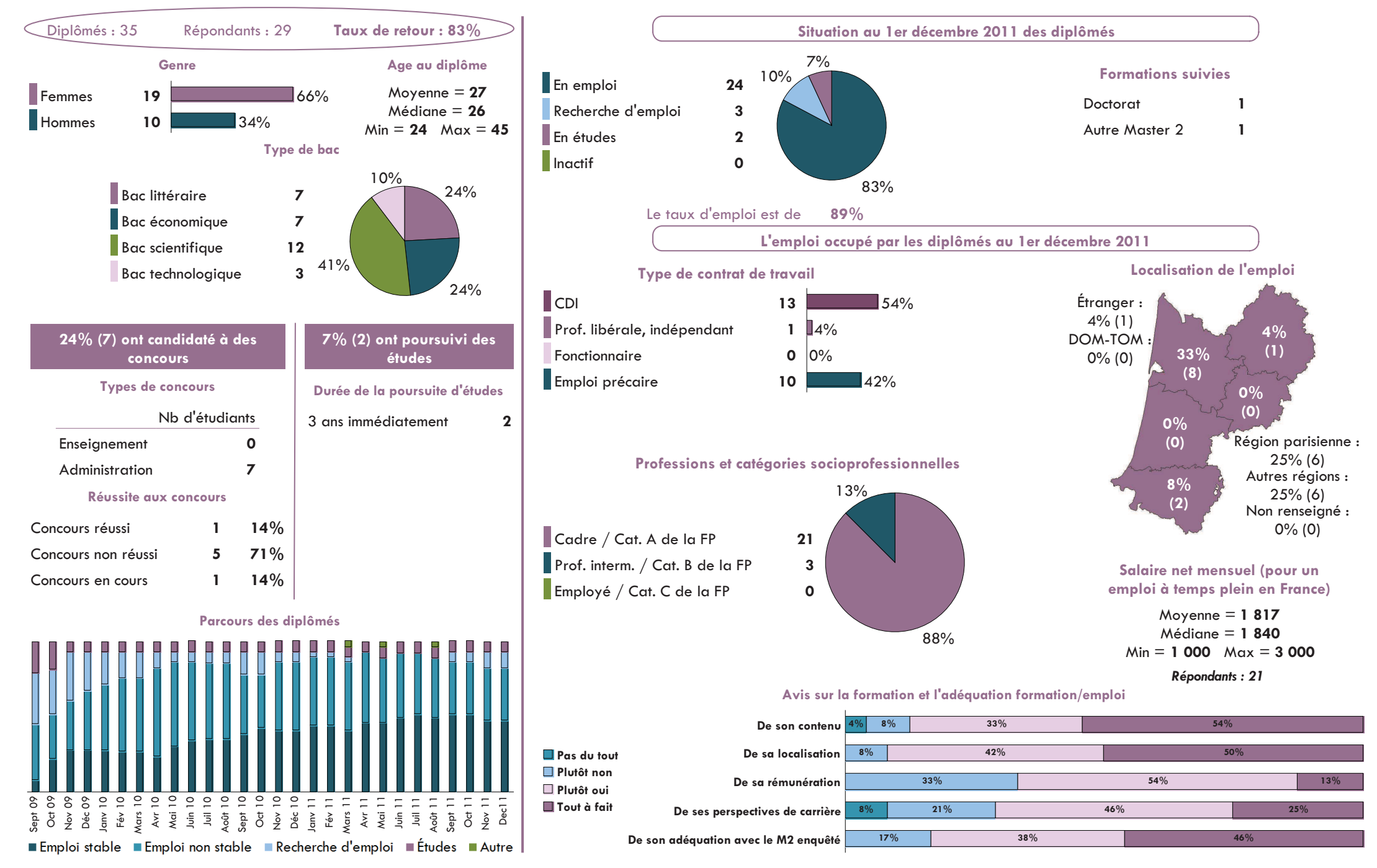

# Spécialité Stratégie et maîtrise d'ouvrage de projets d'urbanisme

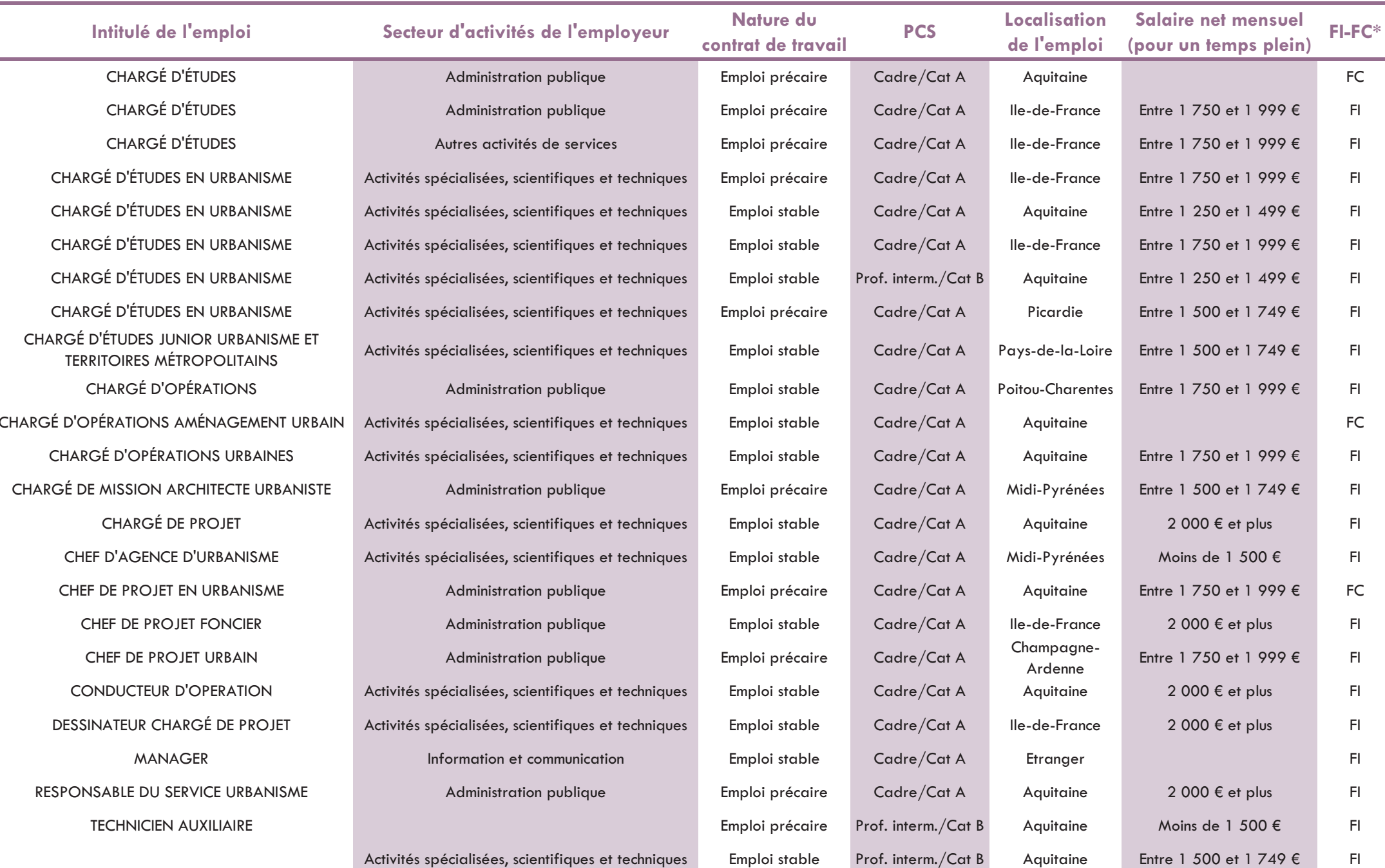

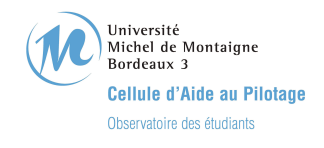

# Devenir des diplômés de Master 2 Recherche - Promotion 2009 -

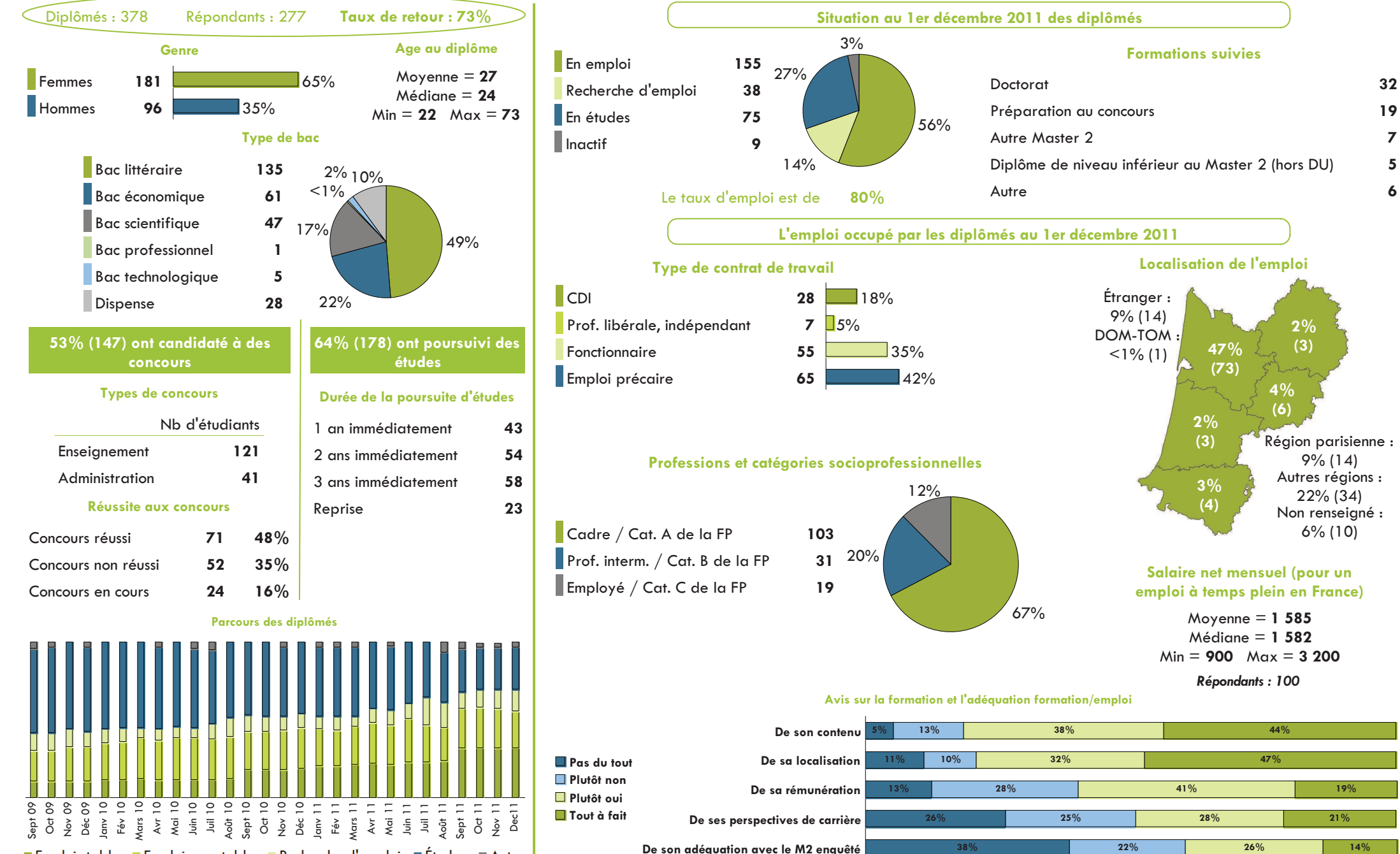

■ Emploi stable ■ Emploi non stable ■ Recherche d'emploi ■ Études ■ Autre

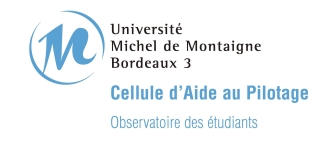

### Devenir des diplômés de Master 2 Recherche Spécialité Archéologie, sciences de l'Antiquité et du Moyen-Age - Promotion 2009 -

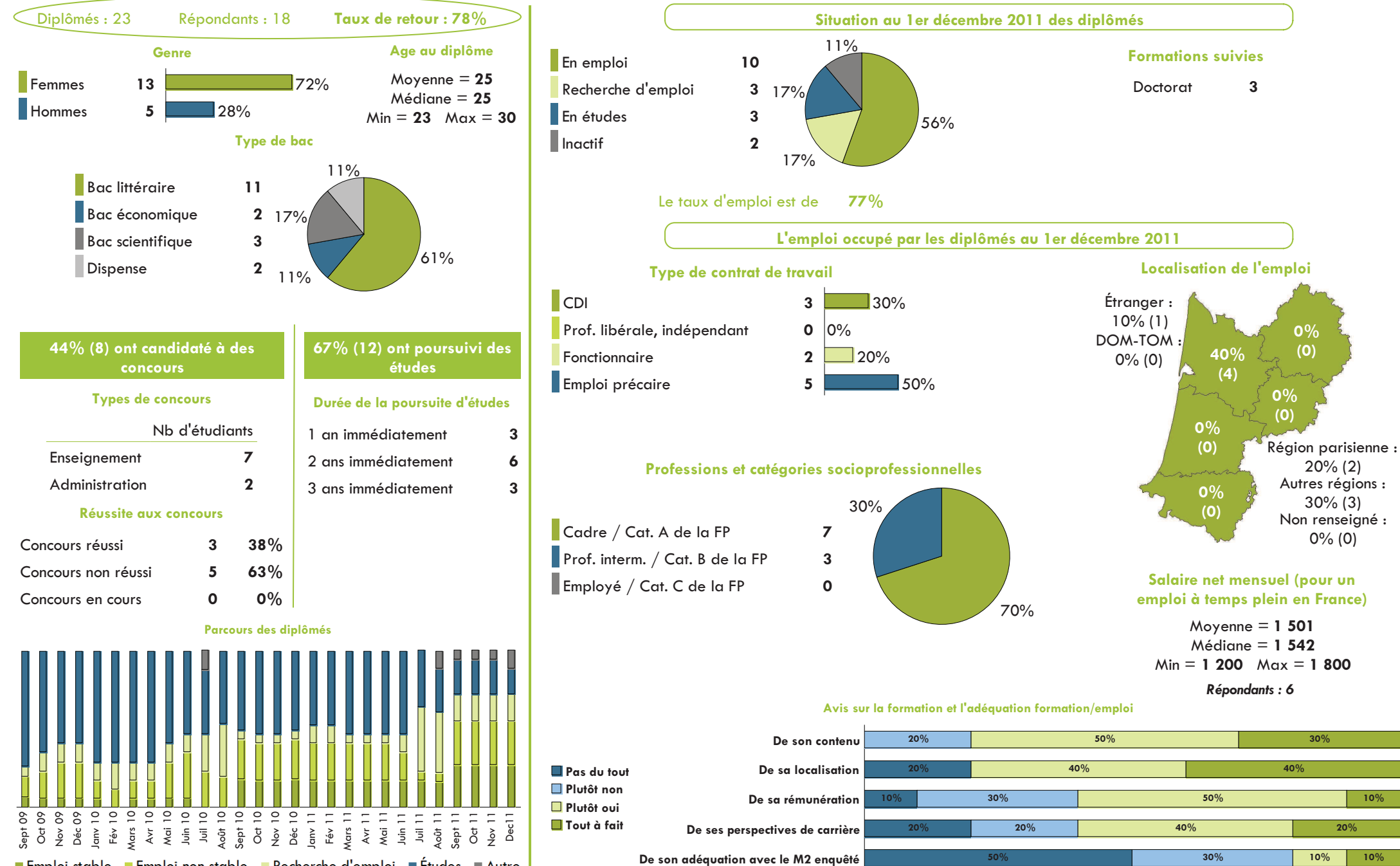

■ Emploi stable ■ Emploi non stable ■ Recherche d'emploi ■ Études ■ Autre

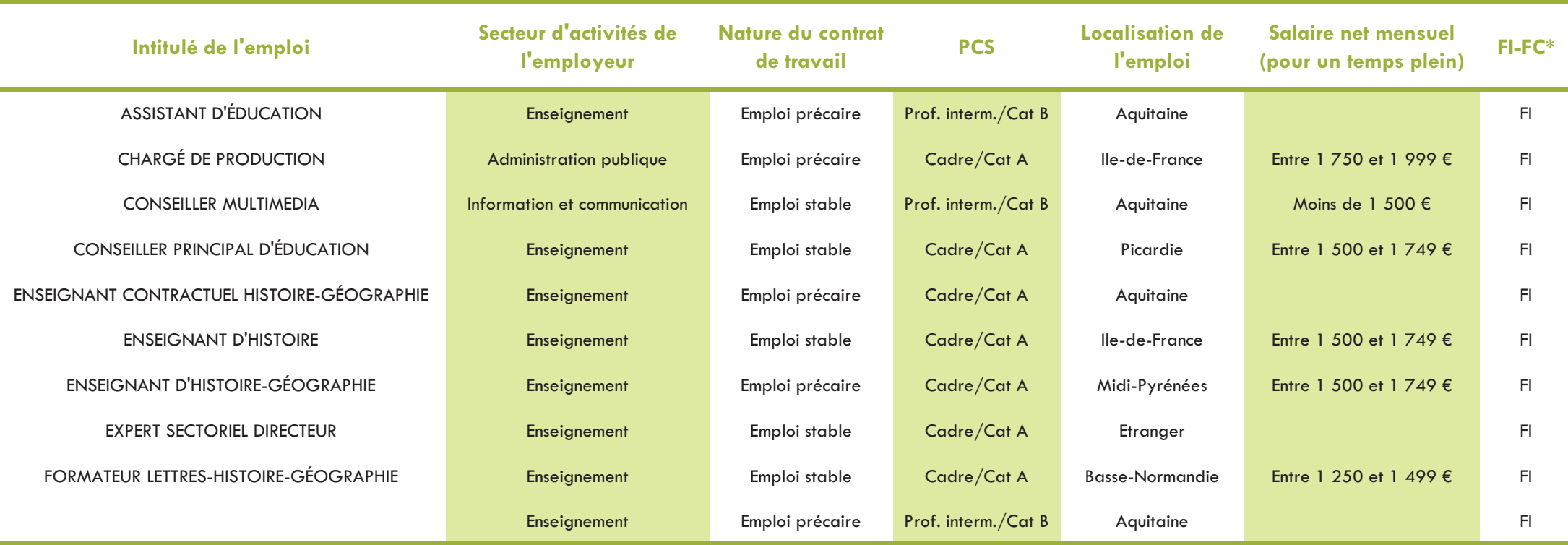

# Spécialité Archéologie, sciences de l'Antiquité et du Moyen-Age

Université Michel de Montaigne Bordeaux 3 Cellule d'Aide au Pilotage Observatoire des étudiants

# Devenir des diplômés de Master 2 Recherche Spécialité Archéomatériaux

- Promotion 2009 -

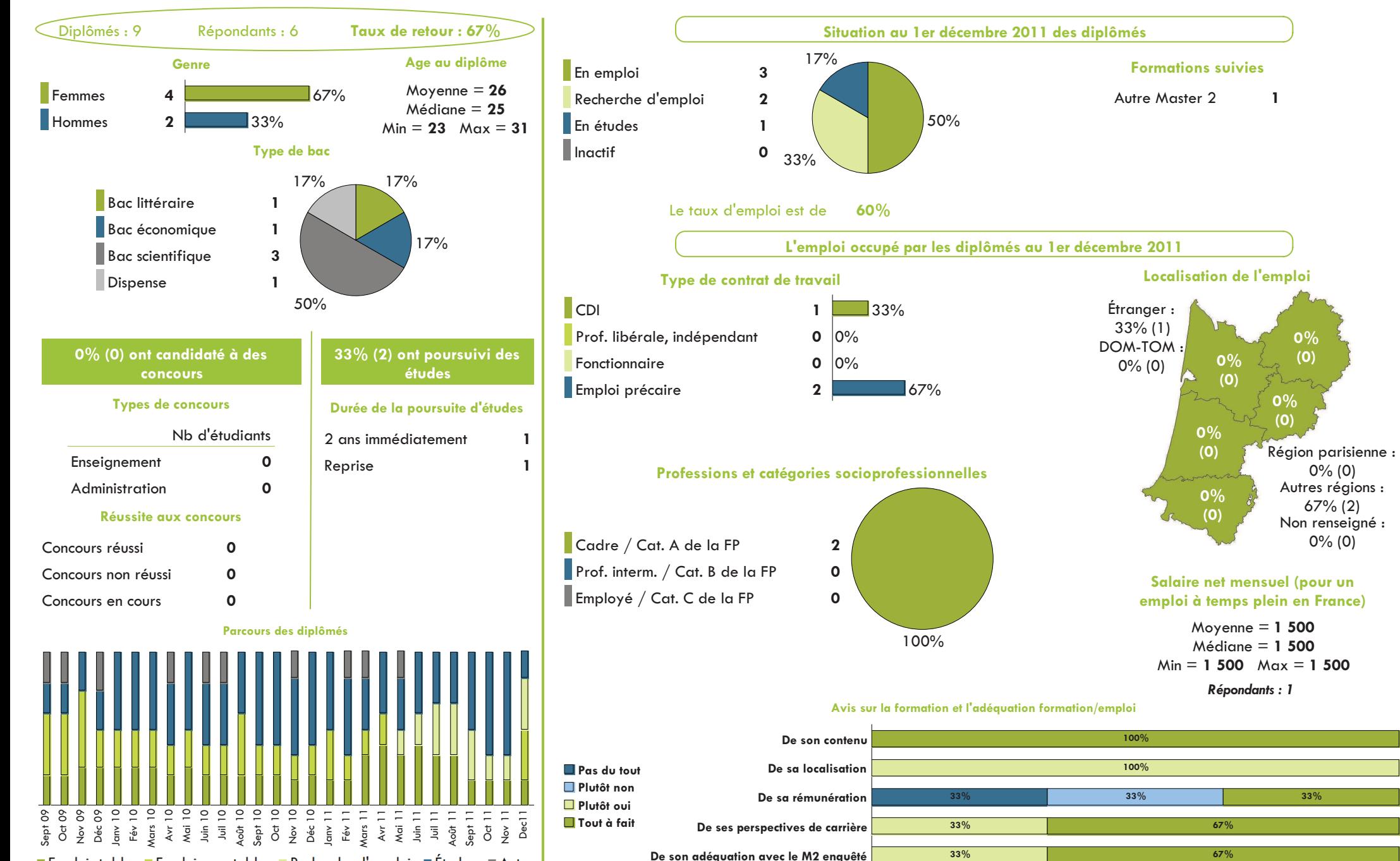

■ Emploi stable ■ Emploi non stable ■ Recherche d'emploi ■ Études ■ Autre

# Spécialité Archéomatériaux

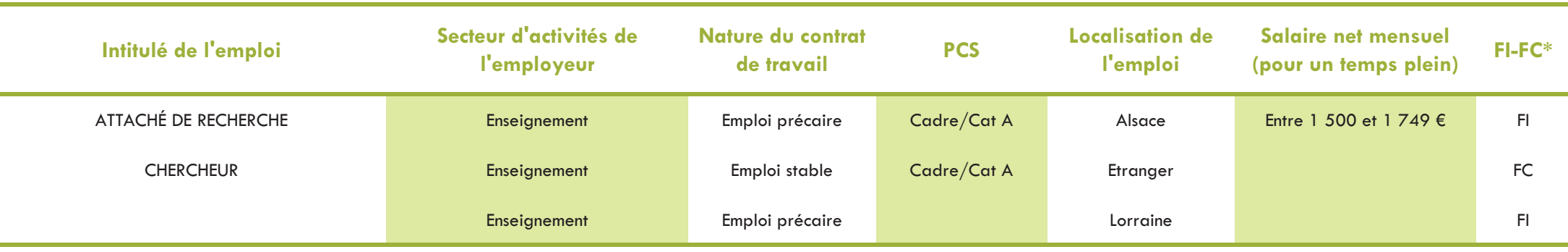

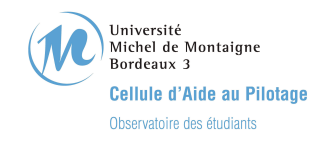

### Devenir des diplômés de Master 2 Recherche Spécialité Arts : Cinéma et audiovisuel (4), Musique (4), Théâtre (3) - Promotion 2009 -

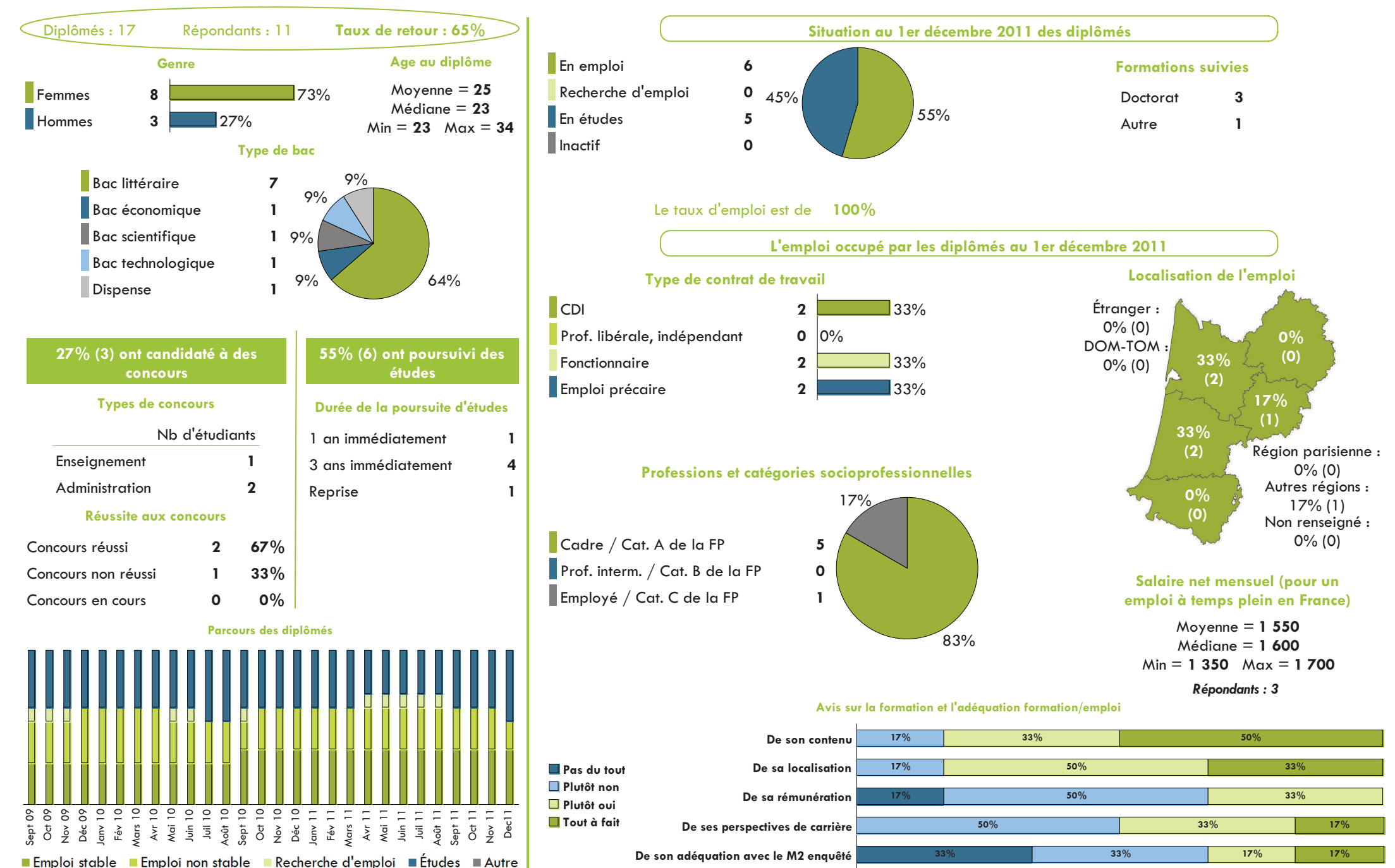

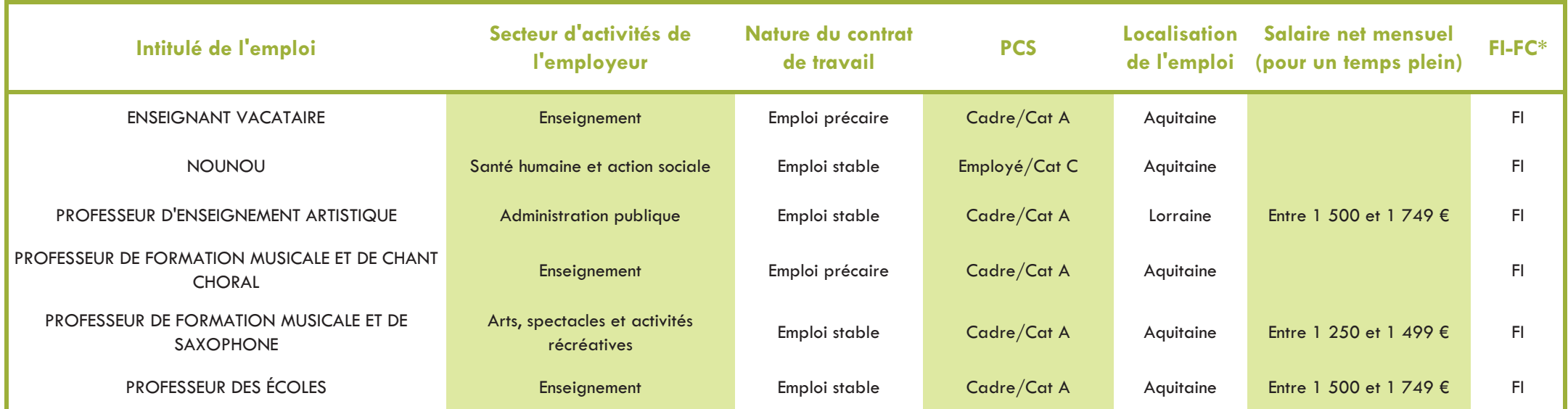

# Spécialité Arts : Cinéma et audiovisuel, Musique, Théâtre
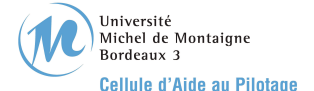

#### Devenir des diplômés de Master 2 Recherche Spécialité Arts plastiques et arts appliqués - Promotion 2009 -

Observatoire des étudiants

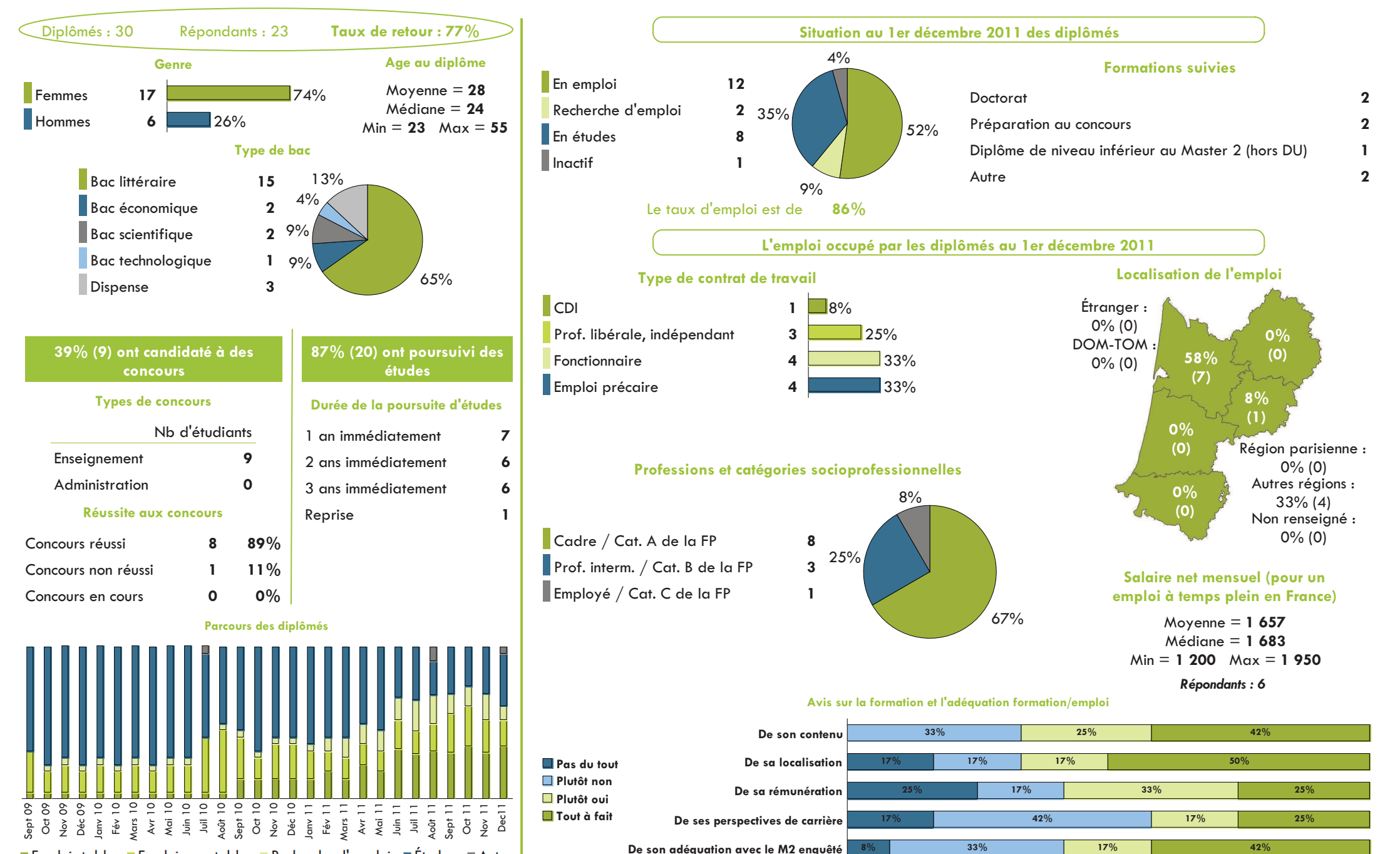

# Spécialité Arts plastiques et arts appliqués

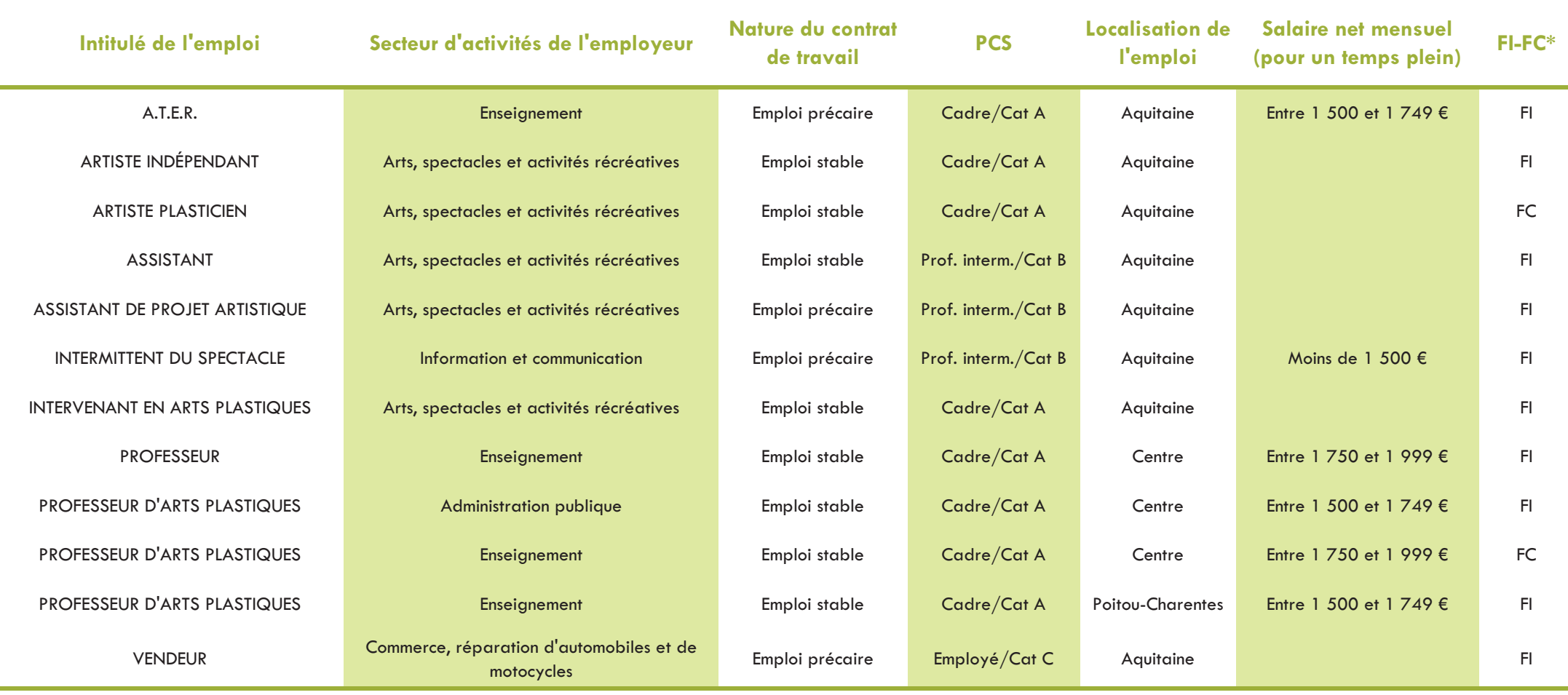

Université Michel de Montaigne Bordeaux 3 Cellule d'Aide au Pilotage Observatoire des étudiants

## Devenir des diplômés de Master 2 Recherche Spécialité Linguistique et FLE Parcours Description du langage et des langues

- Promotion 2009 -

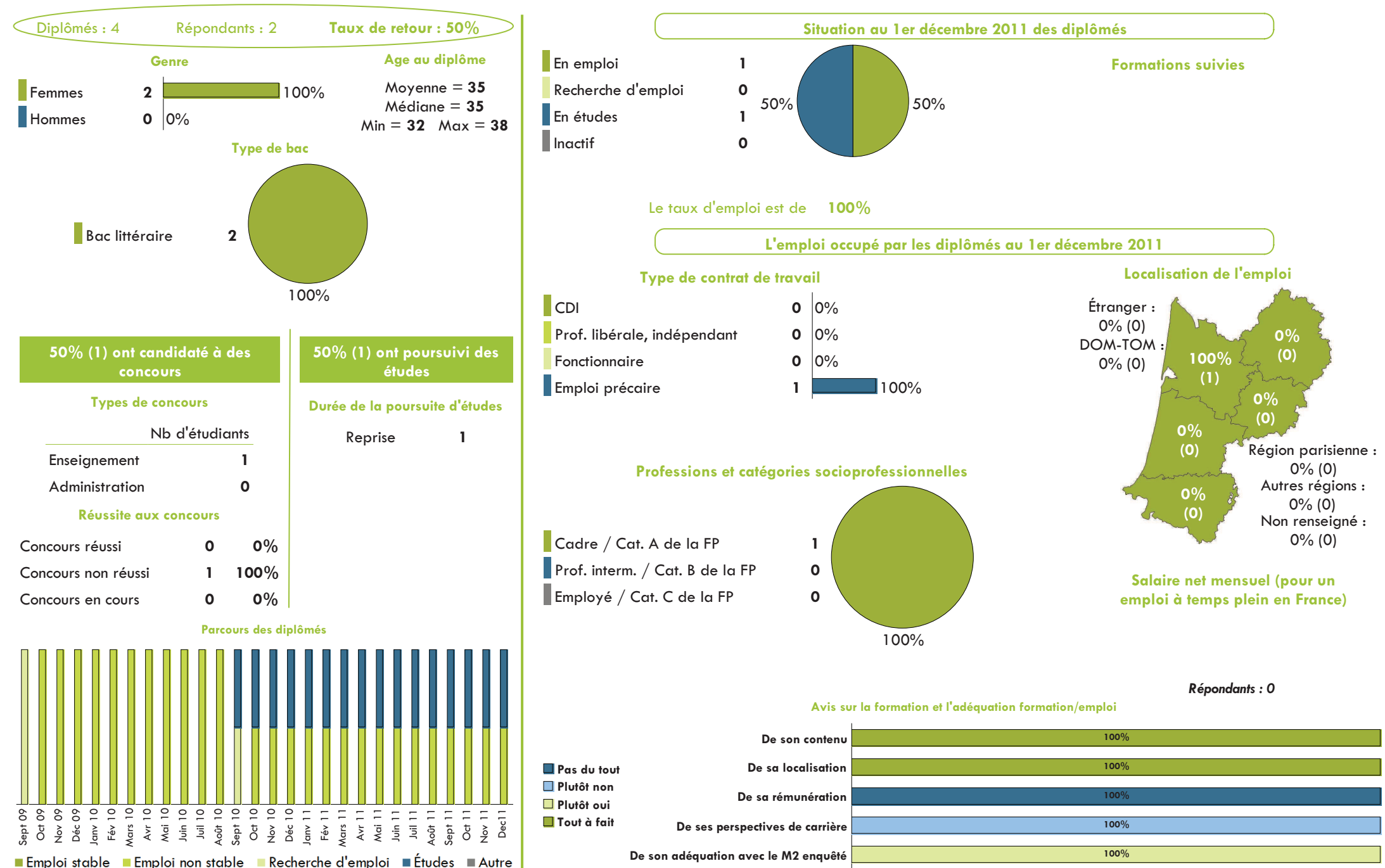

## Spécialité Linguitique et FLE Parcours Description du langage et des langues

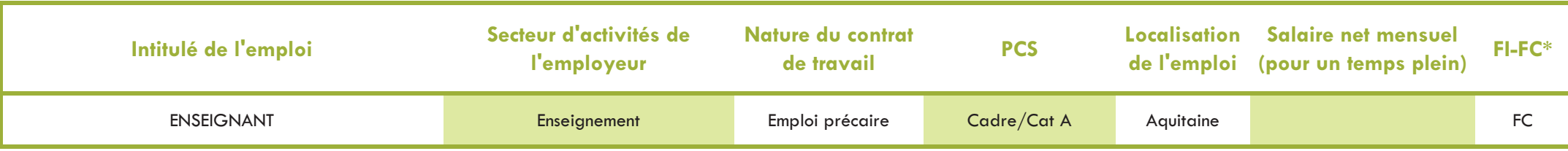

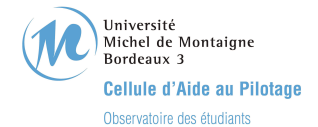

 $8888222222$ 

■ Emploi stable ■ Emploi non stable ■ Recherche d'emploi ■ Études ■ Autre

#### Devenir des diplômés de Master 2 Recherche Spécialité Études anglophones - Promotion 2009 -

Diplômés: 41 Répondants: 30 Taux de retour : 73% Situation au 1 er décembre 2011 des diplômés  $3%$ Genre Age au diplôme **Formations suivies**  $\blacksquare$  En emploi 18 Movenne =  $27$ 73%  $F$ <sub>E</sub>emmes  $22$  $\overline{2}$ Doctorat Recherche d'emploi  $\mathbf{1}$  $Médiane = 24$ 33%  $H_{\Omega}$  $\mathbf{R}$ 27% Préparation au concours  $\overline{z}$  $Min = 22$   $Max = 49$ En études  $10$ 60% Type de bac Autre Master 2  $\mathbf{1}$  $\blacksquare$  Inactif  $\mathbf{1}$  $13%$  $3%$ Bac littéraire  $17$  $3%$ Bac économique 6 Le taux d'emploi est de 95%  $7^\circ$ Bac scientifiaue  $\overline{2}$ L'emploi occupé par les diplômés au 1er décembre 2011 57% Bac technologique  $\mathbf{1}$ Localisation de l'emploi Type de contrat de travail  $20%$ Dispense  $\overline{\mathbf{4}}$  $\blacksquare$ CDI  $5\phantom{a}$ 28% Étranger :  $17%$  (3) Prof. libérale, indépendant  $\mathbf 0$  $|0\%$  $6%$ DOM-TOM: 70% (21) ont poursuivi des 77% (23) ont candidaté à des  $(1)$  $39%$ Fonctionnaire  $\boldsymbol{9}$  $50%$  $0\%$  (0) études concours  $(7)$ **Emploi précaire**  $\overline{\mathbf{4}}$ 22%  $11%$ **Types de concours** Durée de la poursuite d'études  $(2)$  $0%$ Nh d'étudiants 1 an immédiatement  $\overline{\mathbf{4}}$ Région parisienne :  $(0)$  $21$ Enseignement 2 ans immédiatement  $6\phantom{1}6$  $6\%$  (1) Professions et catégories socioprofessionnelles Administration  $\mathbf{2}$ Autres régions : 3 ans immédiatement 8  $0%$  $6%$  $22\%$  (4)  $(0)$ Réussite aux concours  $\overline{3}$ Reprise Non renseigné :  $22%$ Cadre / Cat. A de la FP  $11\%(2)$  $13$ Concours réussi  $12$ 52% Prof. interm. / Cat. B de la FP  $\overline{4}$ Concours non réussi 5  $22%$ Salaire net mensuel (pour un Employé / Cat. C de la FP  $\mathbf{1}$  $26%$ Concours en cours  $\ddot{\mathbf{6}}$ emploi à temps plein en France) Movenne  $=$  1 581 Parcours des diplômés 72%  $Médiane = 1.580$  $Min = 1150$  Max = 2 200 Répondants : 11 Avis sur la formation et l'adéquation formation/emploi  $24%$  $35%$  $35%$ De son contenu  $17%$  $33%$  $39%$ Pas du tout De sa localisation 11% Plutôt non  $28%$  $17%$  $44%$ De sa rémunération Plutôt oui

> ■ Tout à fait De ses perspectives de carrière De son adéquation avec le M2 enquêté

18%

 $35%$ 

29%

 $24%$ 

 $35%$ 

 $24%$ 

18%

18%

# Spécialité Études anglophones

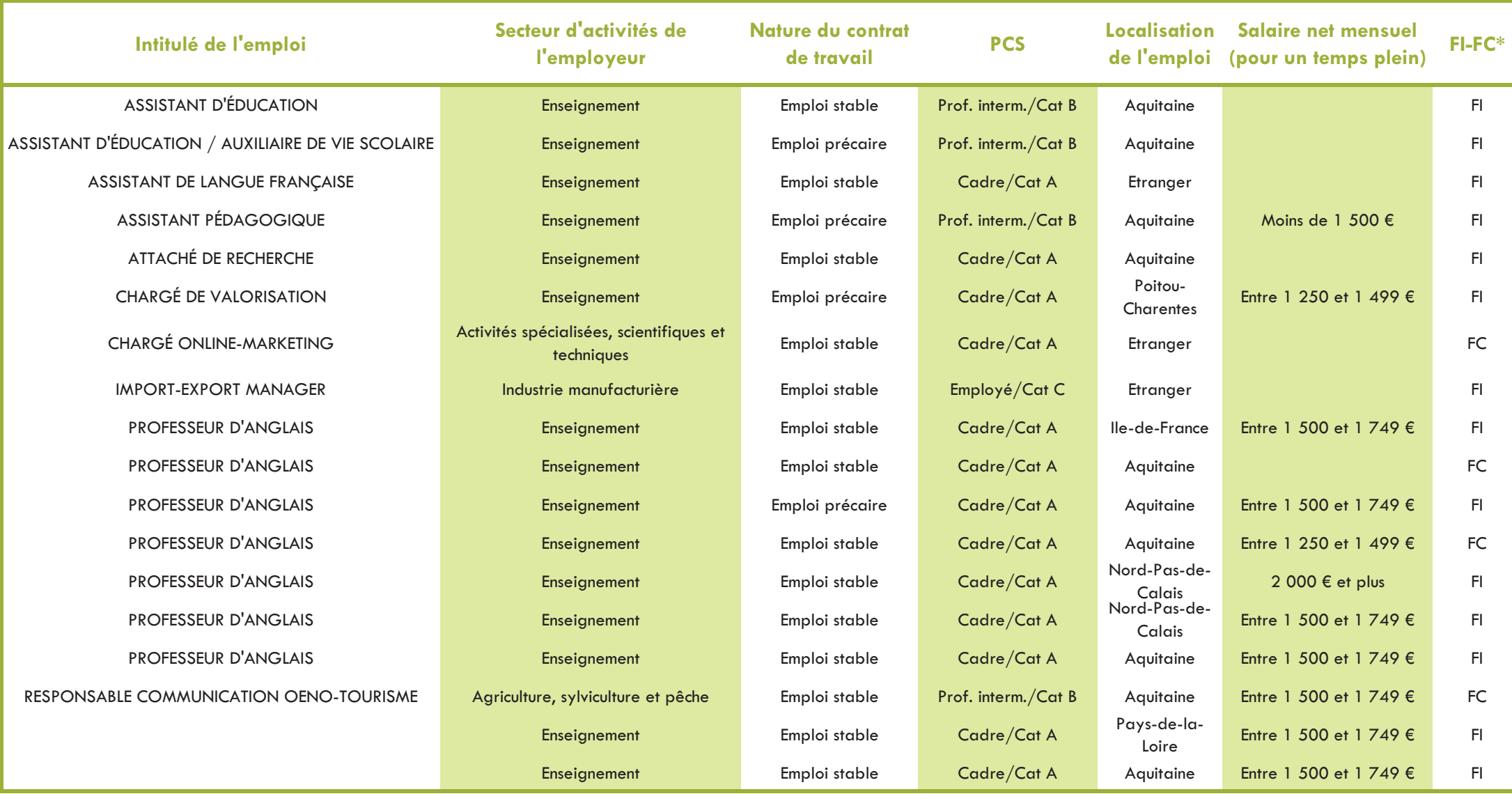

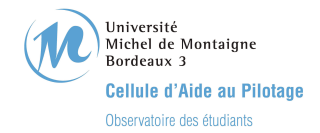

# Devenir des diplômés de Master 2 Recherche Spécialité Études littéraires

- Promotion 2009 -

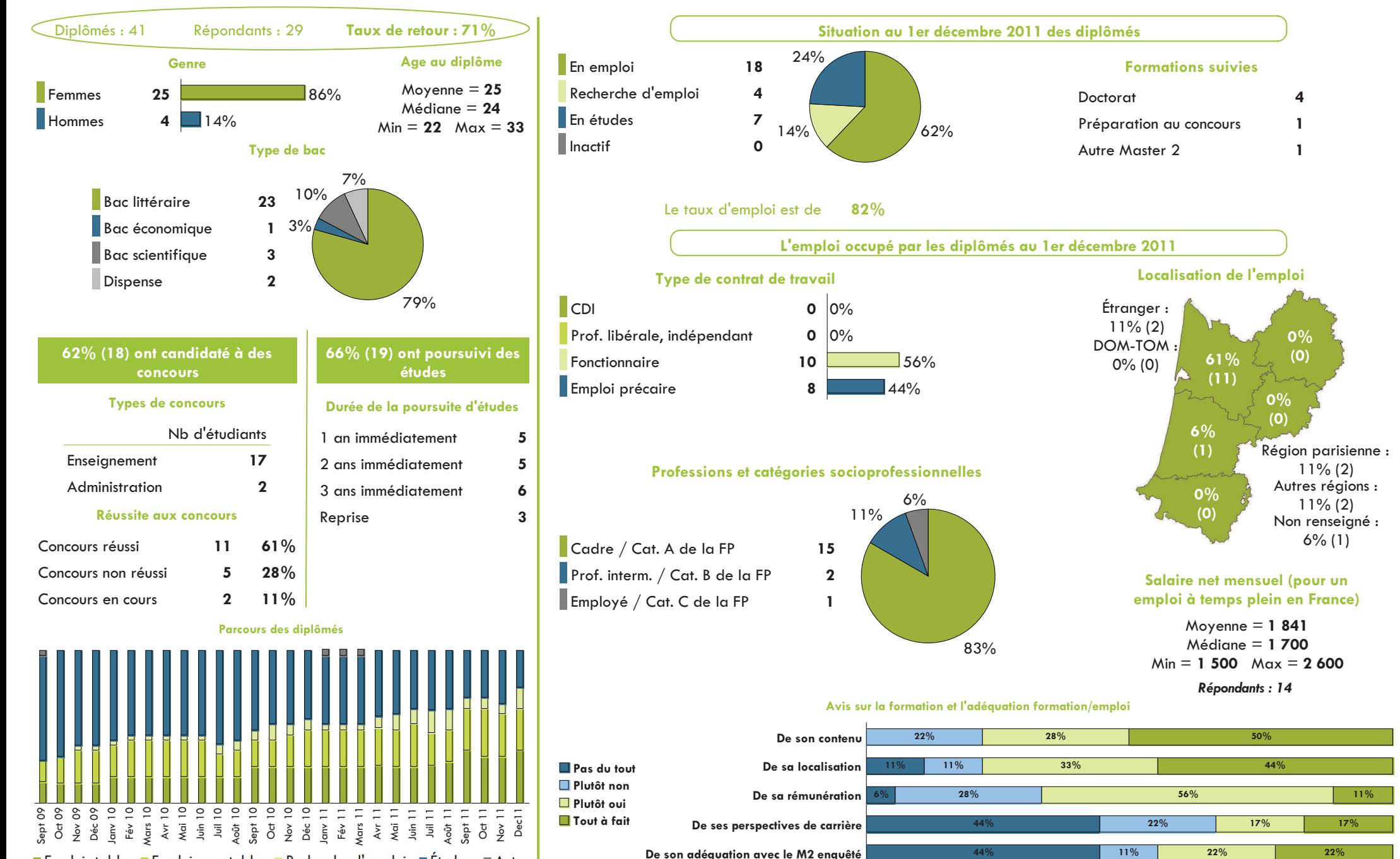

# Spécialité Études littéraires

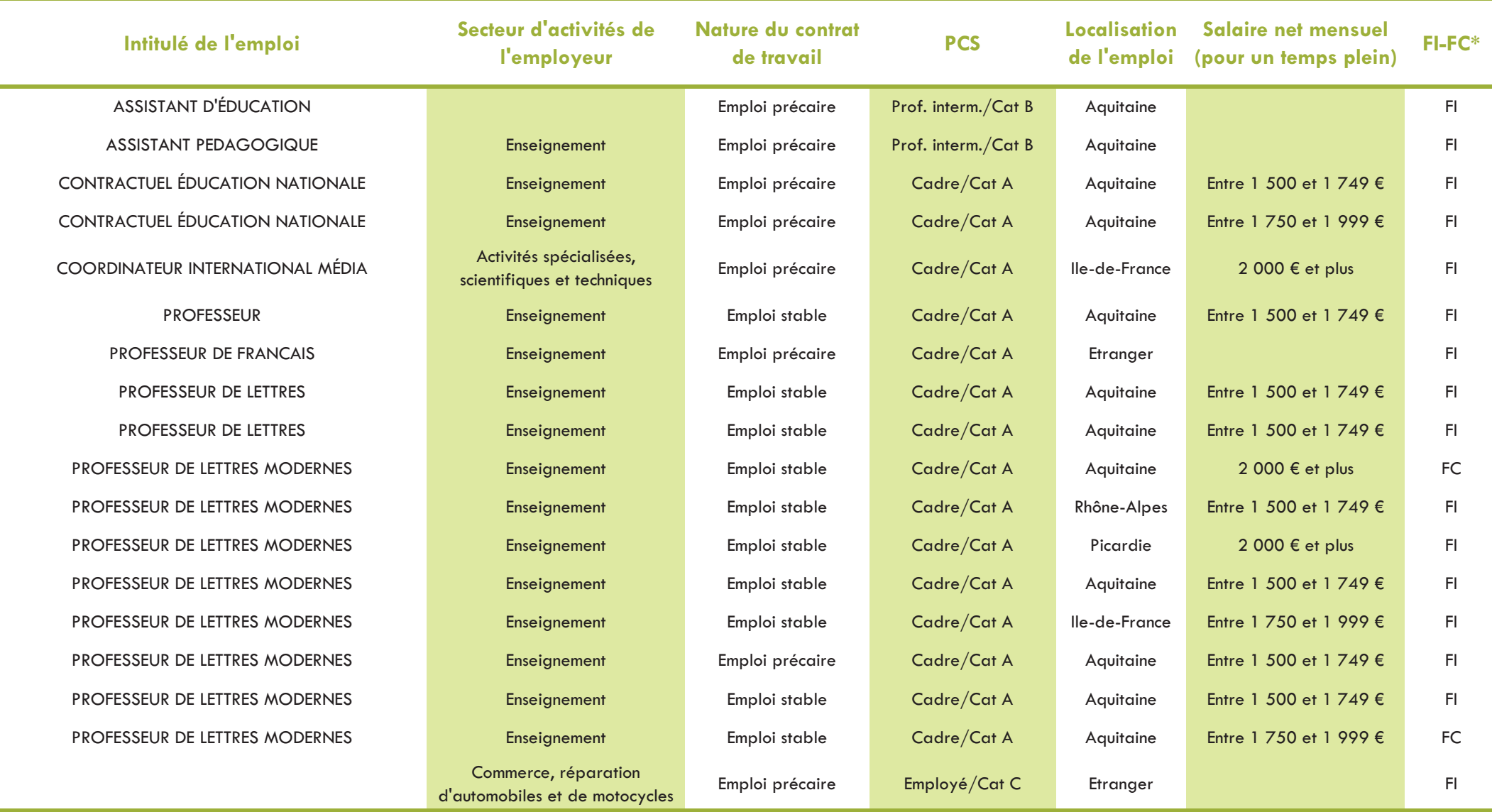

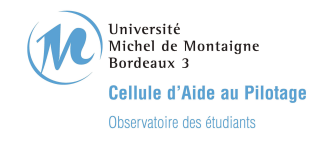

### Devenir des diplômés de Master 2 Recherche Spécialité Études méditerranéennes, ibériques et ibéro-américaines - Promotion 2009 -

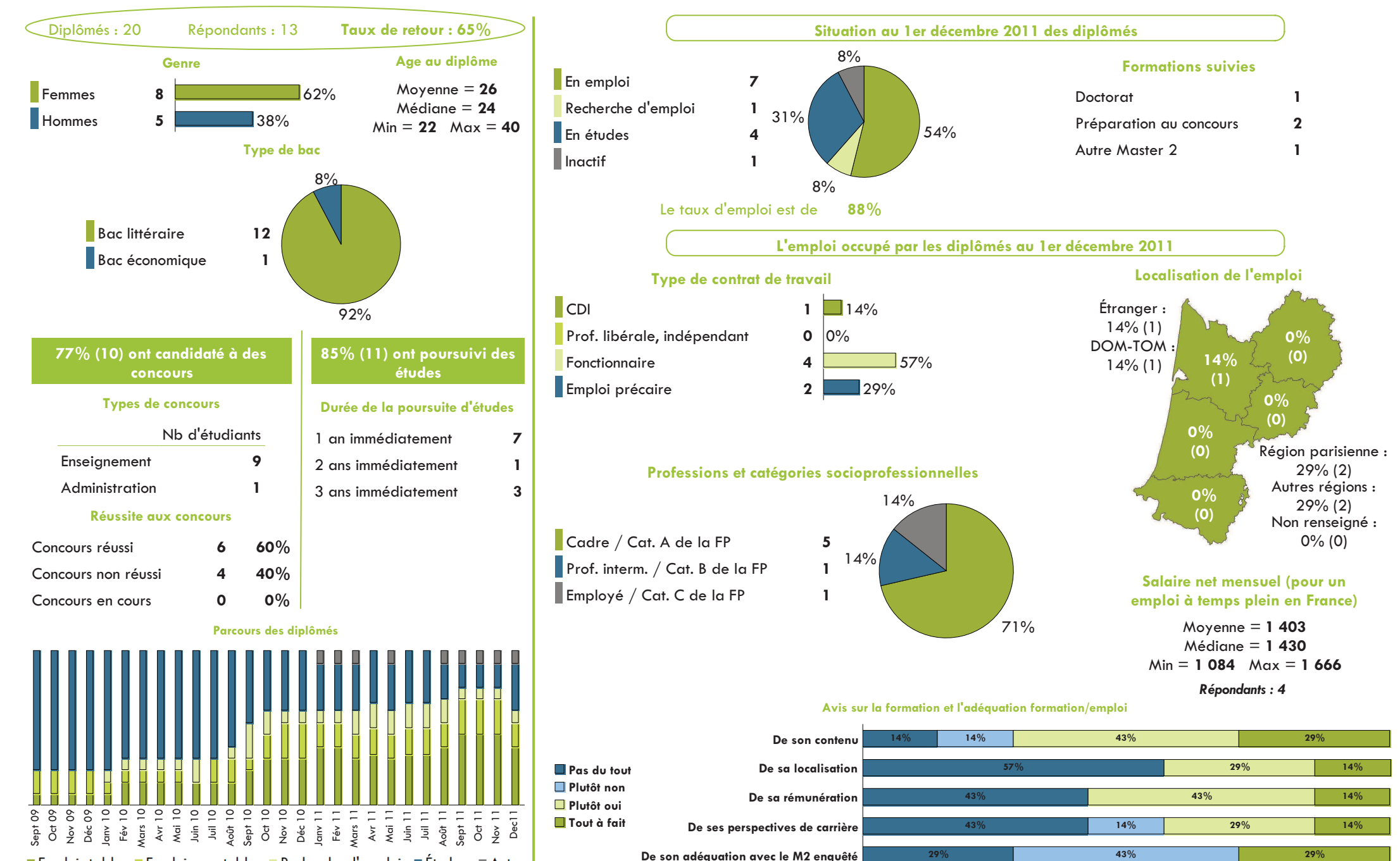

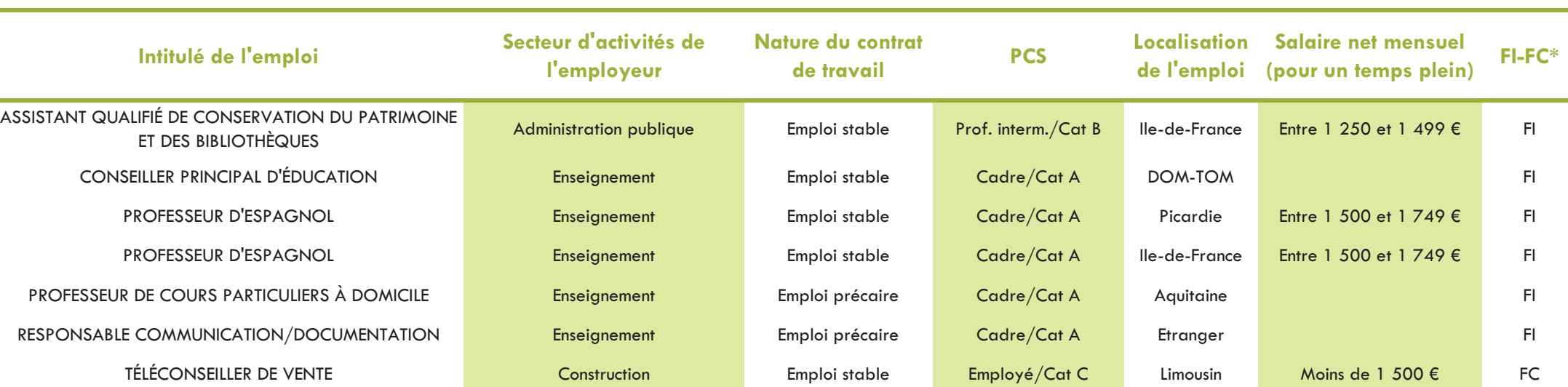

# Spécialité Études méditerranéennes, ibériques et ibéro-américaines

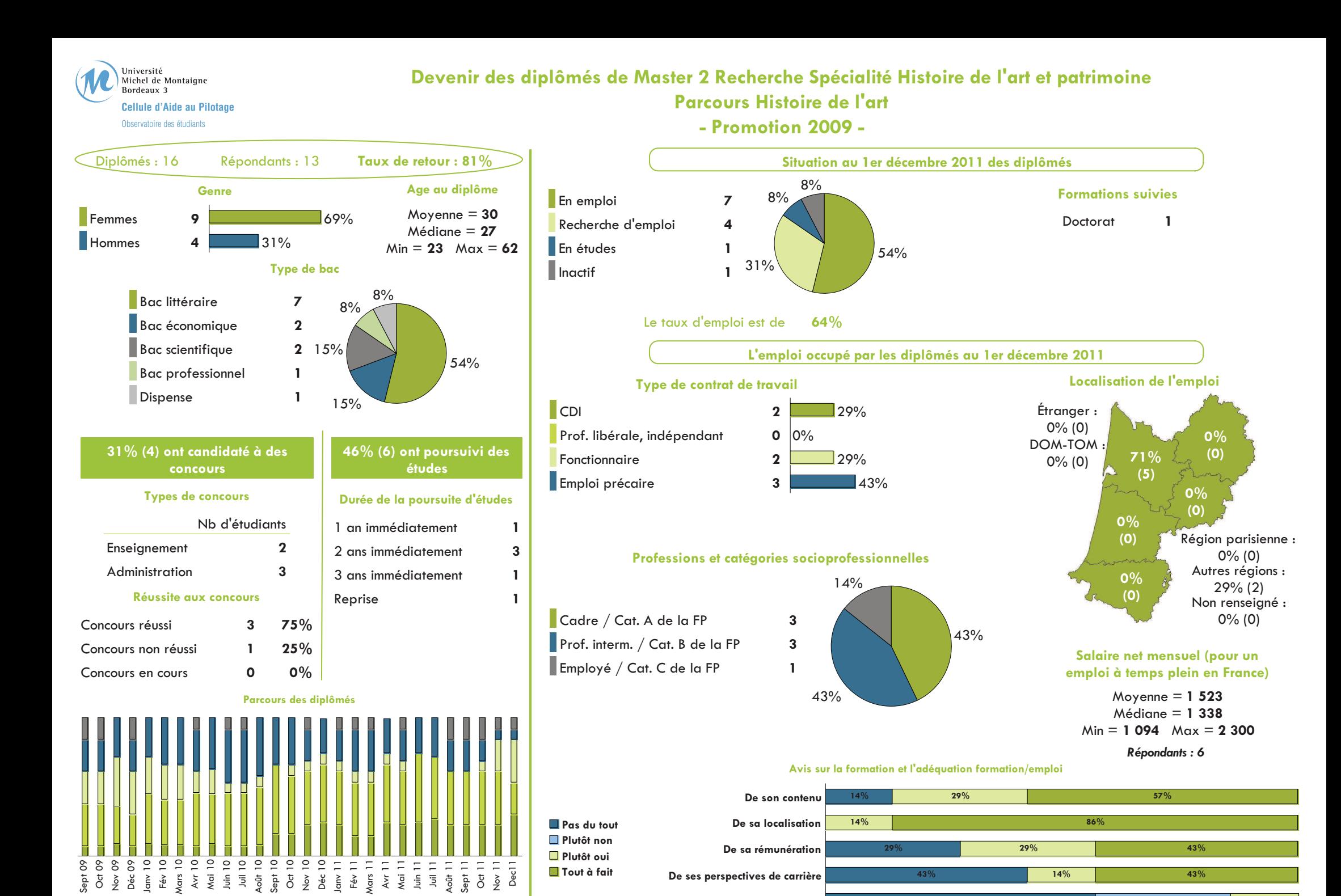

De son adéquation avec le M2 enquêté

■ Emploi stable ■ Emploi non stable ■ Recherche d'emploi ■ Études ■ Autre

57%

29%

 $14%$ 

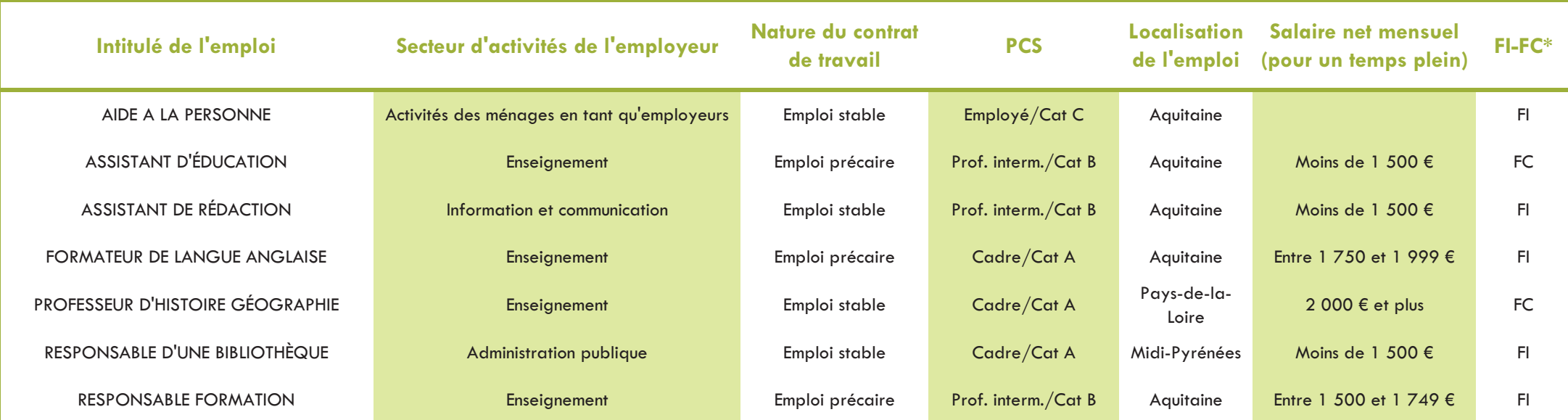

## Spécialité Histoire de l'art et patrimoine Parcours Histoire de l'art

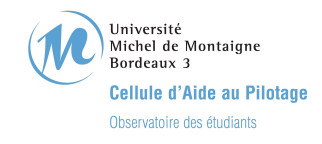

#### Devenir des diplômés de Master 2 Recherche Spécialité Histoire des mondes modernes et contemporains - Promotion 2009 -

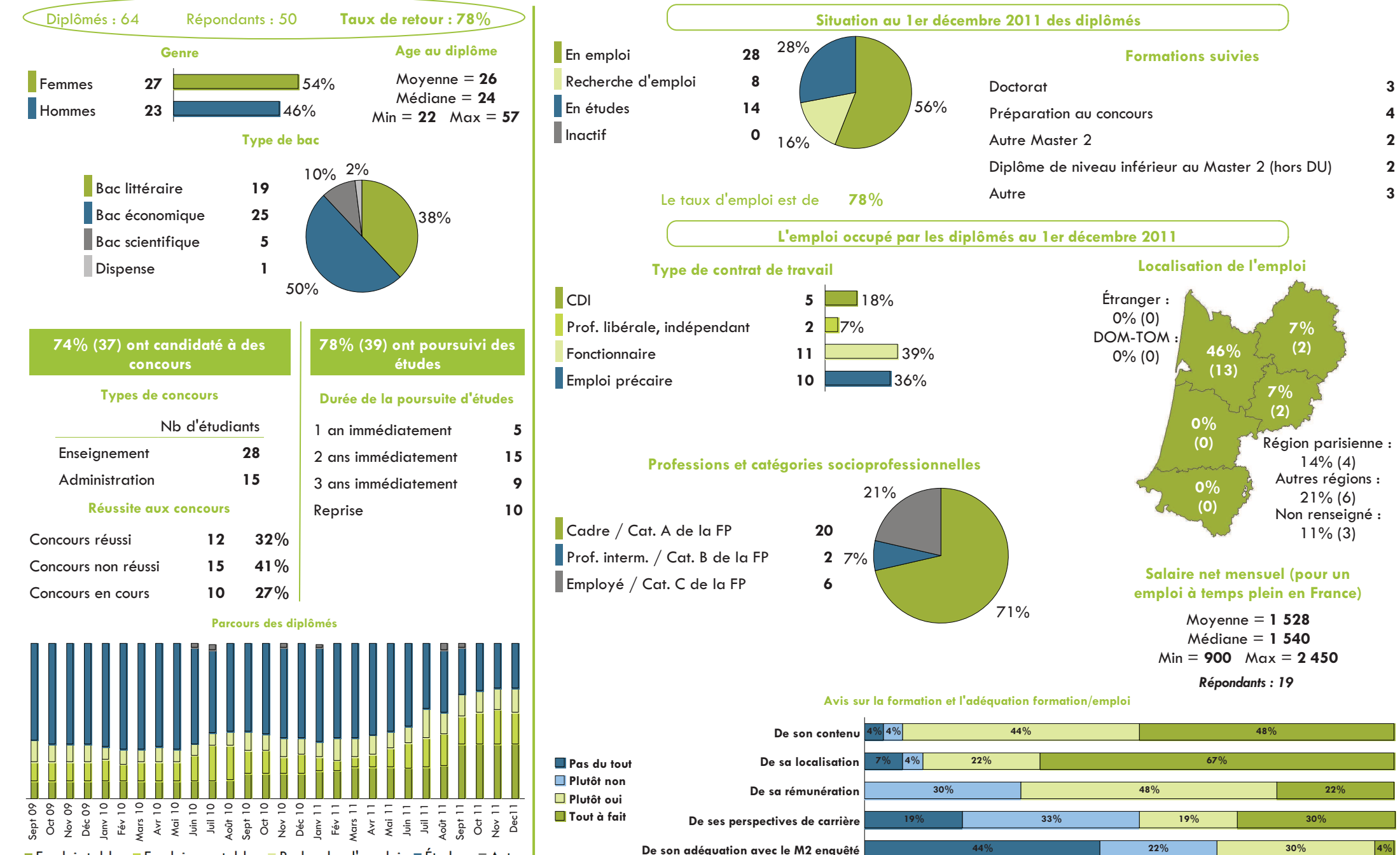

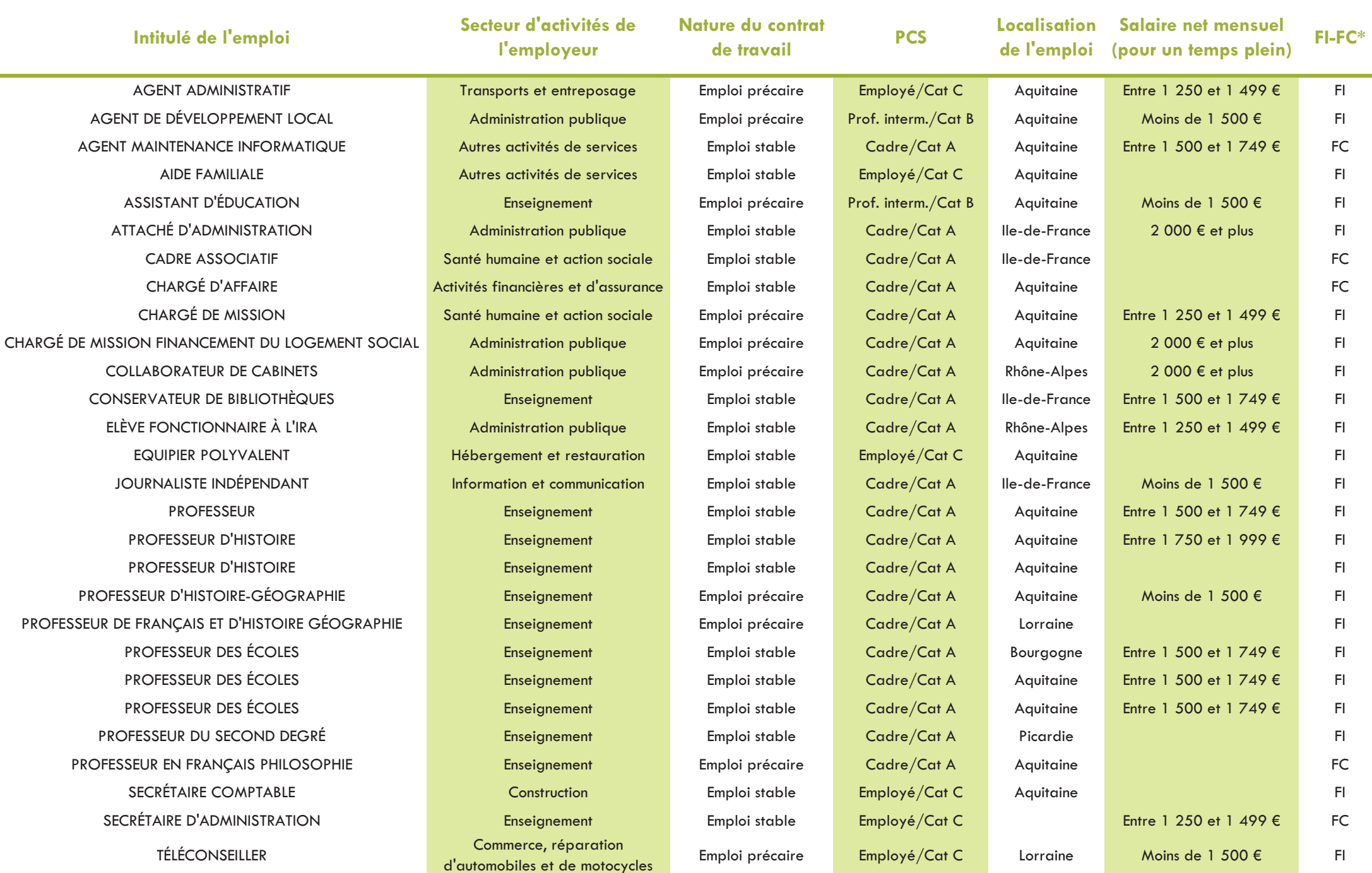

## Spécialité Histoire des mondes modernes et contemporains

Observatoire des Étudiants - Cellule d'Aide au Pilotage

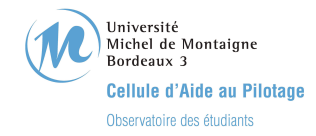

### Devenir des diplômés de Master 2 Recherche Spécialité Langues et civilisations : Études arabes (3), Études extrêmes-orientales (6), Études germaniques (4), Études slaves (3)

- Promotion 2009 -

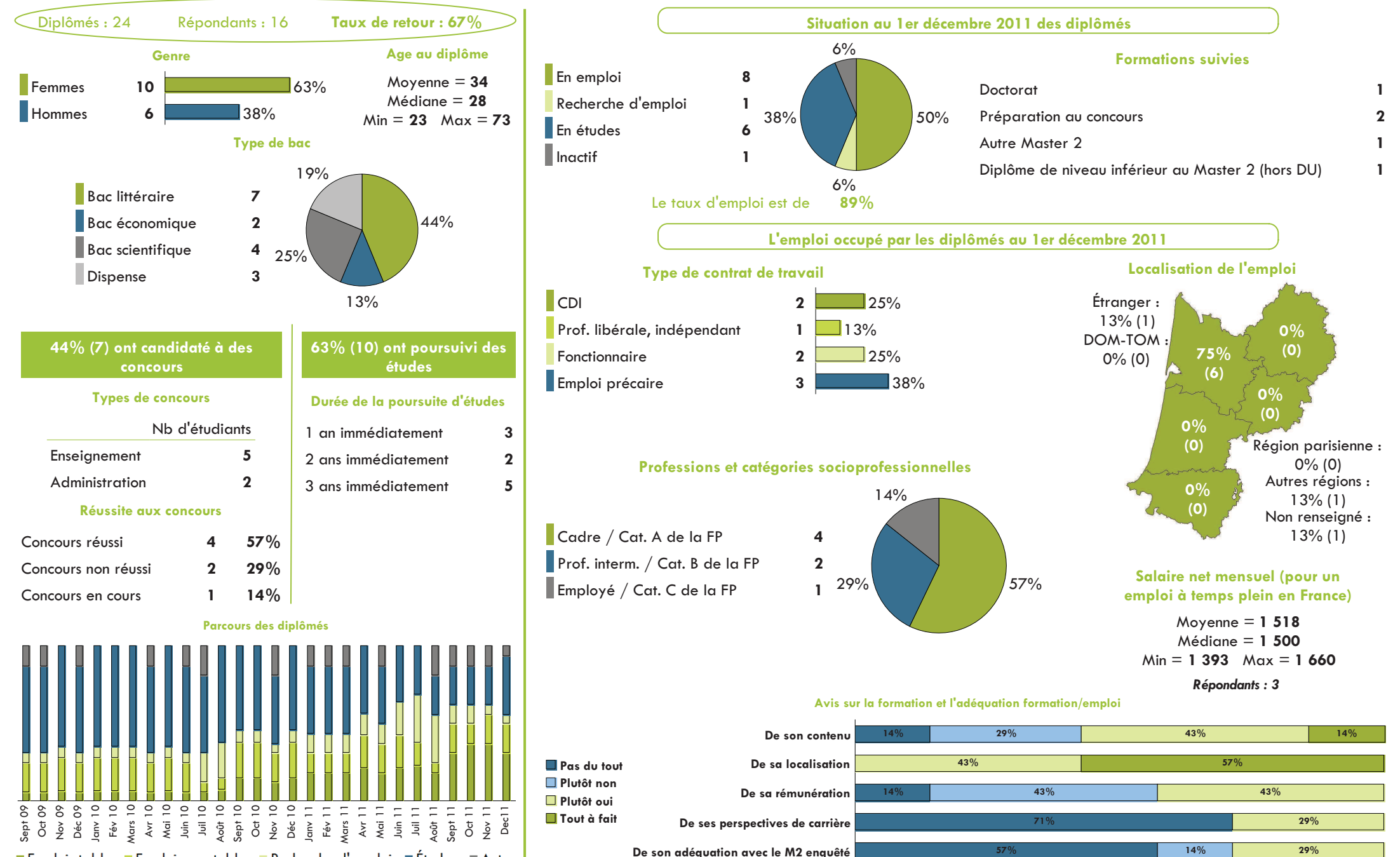

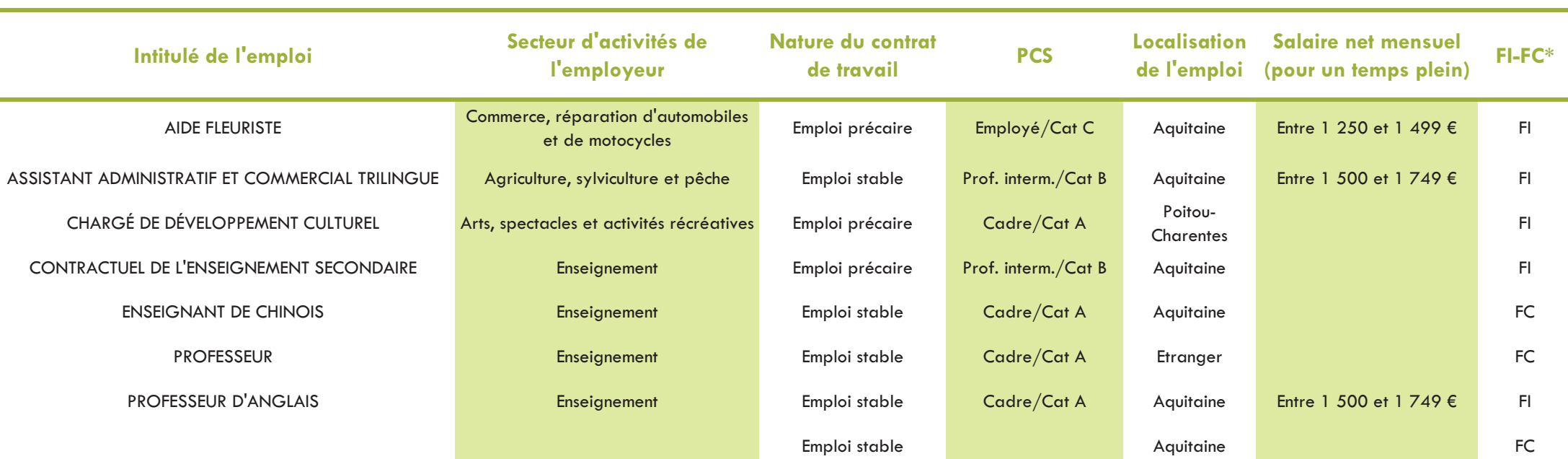

## Spécialité Langues et civilisations : Études arabes, Études extrêmes-orientales, Études germaniques, Études slaves

Université Michel de Montaigne Bordeaux 3 Cellule d'Aide au Pilotage Observatoire des étudiants

Devenir des diplômés de Master 2 Recherche Spécialité Philosophie : Philosophie des sciences (4), Religion et société (7), Recherches philosophiques sur la nature, l'homme et la société (14)

- Promotion 2009 -

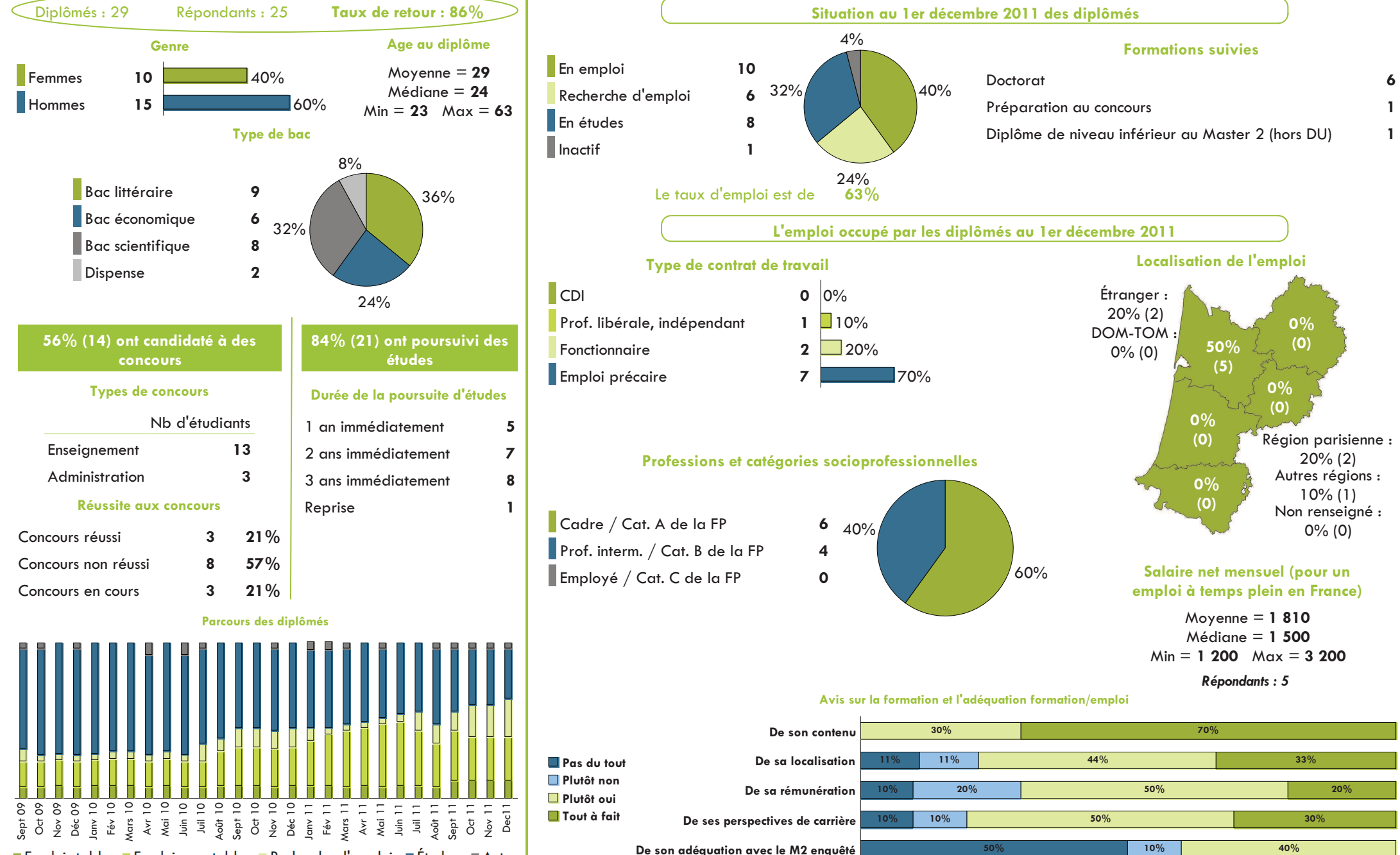

Secteur d'activités de Salaire net mensuel Nature du contrat Localisation Intitulé de l'emploi **PCS**  $FLPC*$ de l'emploi (pour un temps plein) **l'employeur** de travail **ASSISTANT DE FRANCAIS** Enseignement Emploi précaire Prof. interm./Cat B Etranger  $F1$ Emploi stable Cadre/Cat A **AUTOENTREPENEUR** Aquitaine  $F1$ Emploi précaire Prof. interm./Cat B Aquitaine AUXILIAIRE DE VIE SCOLAIRE INDIVIDUELLE Enseignement  $F1$ CHARGÉ DE DÉVELOPPEMENT Entre 1 500 et 1 749 € Arts, spectacles et activités récréatives Emploi précaire Prof. interm./Cat B Ile-de-France  $F1$ **INSPECTEUR DU TRÉSOR PUBLIC** Cadre/Cat A Administration publique Emploi stable Ile-de-France Entre 1 500 et 1 749 €  $F1$ Cadre/Cat A **PROFESSEUR** Enseignement Emploi précaire Etranger  $F1$ PROFESSEUR DE FRANÇAIS Enseignement Emploi précaire Cadre/Cat A Aquitaine  $F1$ PROFESSEUR DE MATHÉMATIQUES Enseignement Emploi stable Cadre/Cat A Aquitaine 2 000  $\epsilon$  et plus **FC** Activités spécialisées, scientifiques et Emploi précaire Prof. interm./Cat B RESPONSABLE DE PROJET Entre 1 500 et 1 749 €  $F1$ **Bretagne** techniques RESPONSABLE POLE COOPÉRATIONS INTERNATIONALES Cadre/Cat A Enseignement Emploi précaire Moins de 1 500 €  $F1$ Aquitaine

Spécialité Philosophie : Philosophie des sciences, Religion et société, Recherches philosophiques sur la nature, l'homme et la société

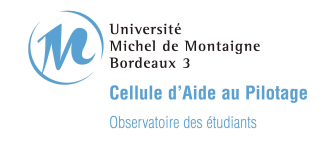

#### Devenir des diplômés de Master 2 Recherche Spécialité Sciences de l'information et de la communication - Promotion 2009 -

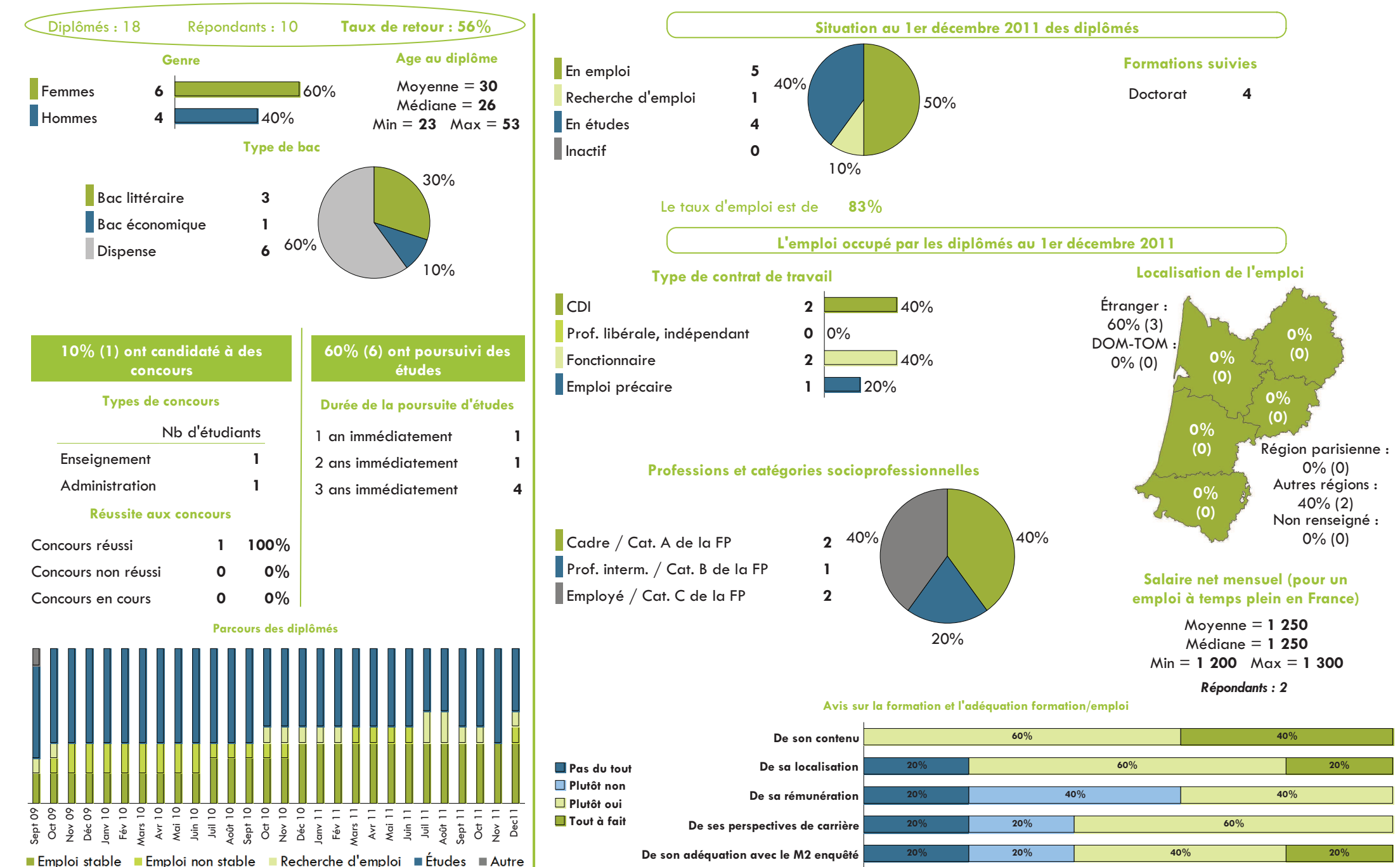

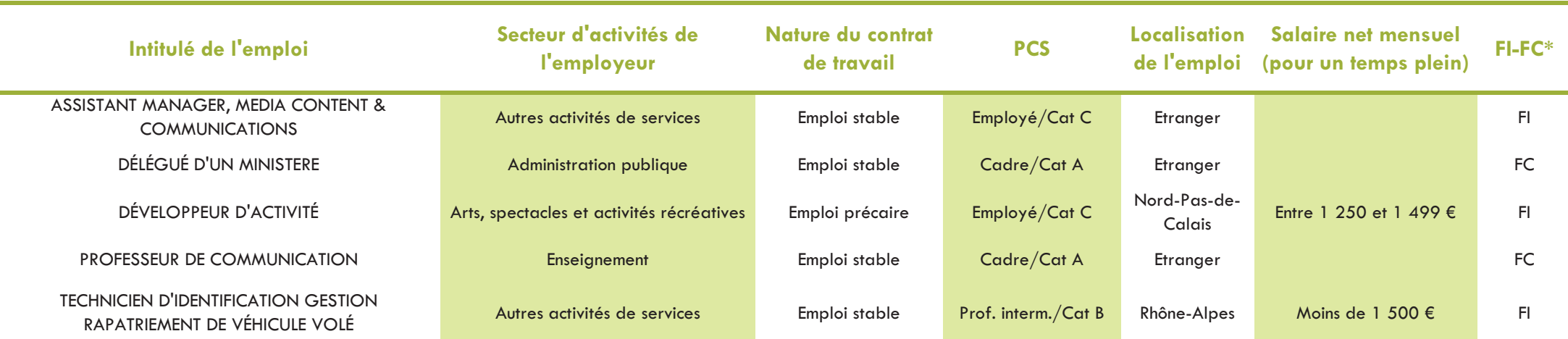

## Spécialité Sciences de l'information et de la communication

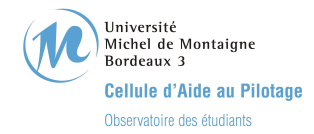

#### Devenir des diplômés de Master 2 Recherche Spécialité Territoire, développement et culture - Promotion 2009 -

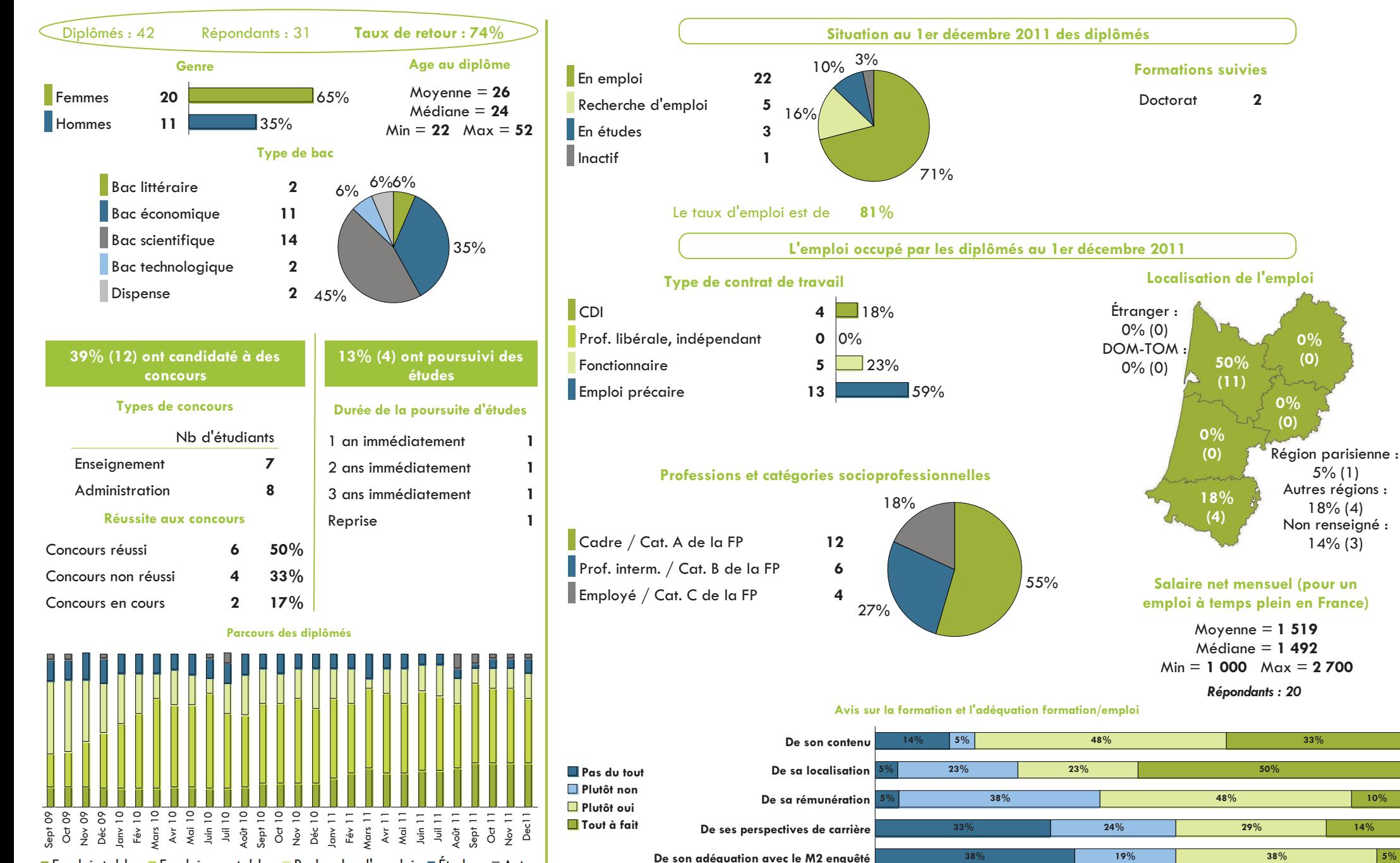

## Spécialité Territoire, développement et culture

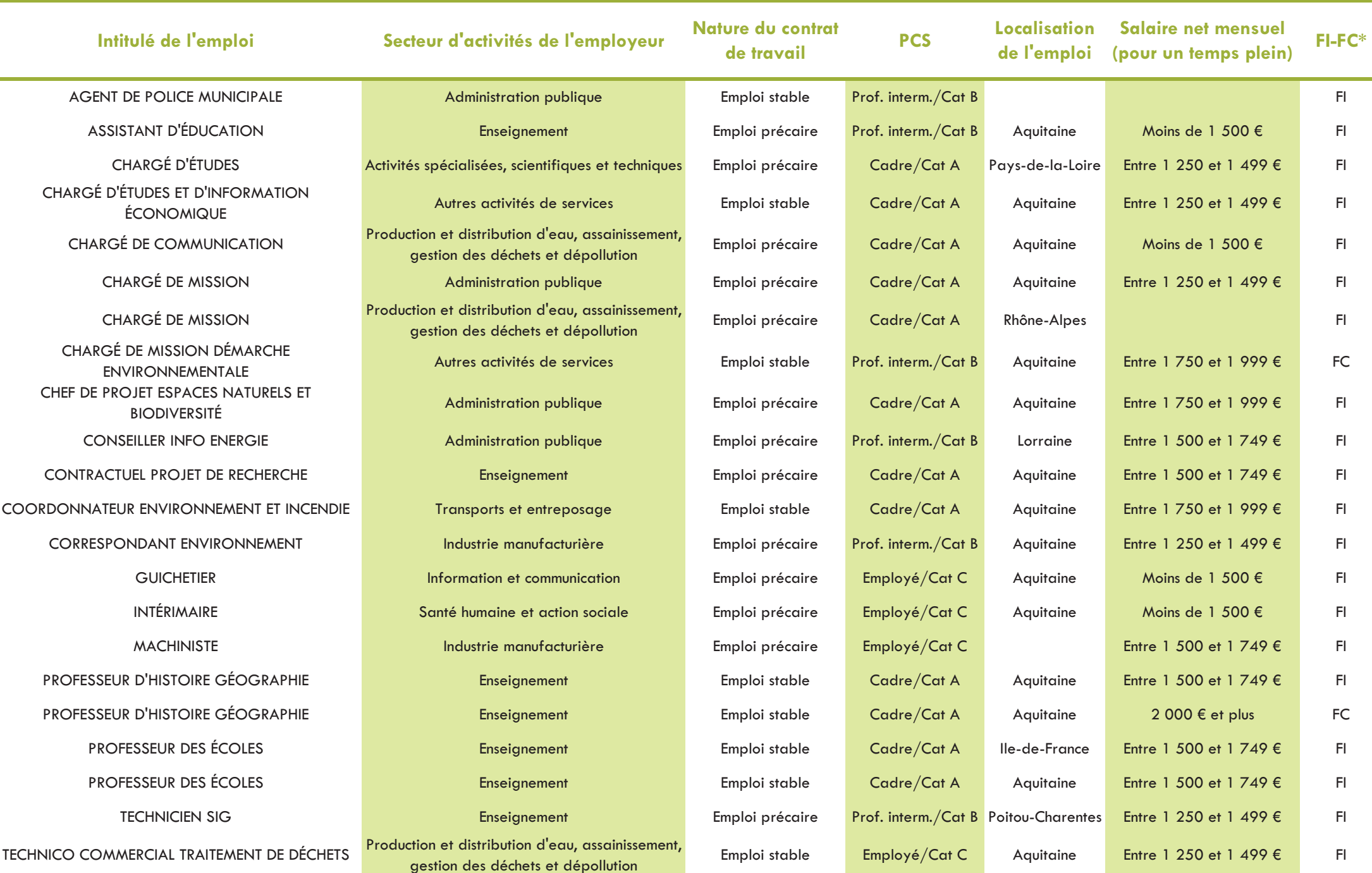

Observatoire des Étudiants - Cellule d'Aide au Pilotage

**Domaine Universitaire - 33607 Pessac cedex tél. 05 57 12 44 44 - http://www.u-bordeaux3.fr**

Jh

背

段

 $\overline{\mathcal{A}}$ 

P

 $\bullet$ 

e

 $\bullet$ 

 $\mathcal{L}_{\mathcal{C}}$  $\bullet$  $\bullet$  ъò.